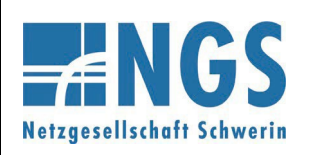

**Fernwirktechnische Anbindung von an das MS-Netz angeschlossenen Kundenanlagen über IEC 60870-5-101**

**Reg.-Nr. WN TAB 2060 Stand: 10.05.2023 Ersetzt: WN TAB 2060 /2020 Freigabedatum: 01.01.2024 Seite: 1 / 19**

# **Netzrichtlinie**

## **für**

## **Fernwirktechnische Anbindung von an das Mittelspannungsnetz angeschlossenen Kundenanlagen über IEC 60870-5-101 (Bezugs-, Erzeugungs-, Mischanlage und Speicher)**

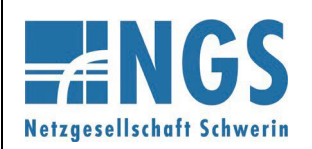

Fernwirktechnische Anbindung von an das MS-Netz angeschlossenen Kundenanlagen über<br>IEC 60870-5-101

**Reg.-Nr. WN TAB 2060** Stand: 10.05.2023 **Ersetzt: WN TAB 2060 /2020** Freigabedatum: 01.01.2024 **Seite: 2/19** 

#### **Inhaltsverzeichnis**

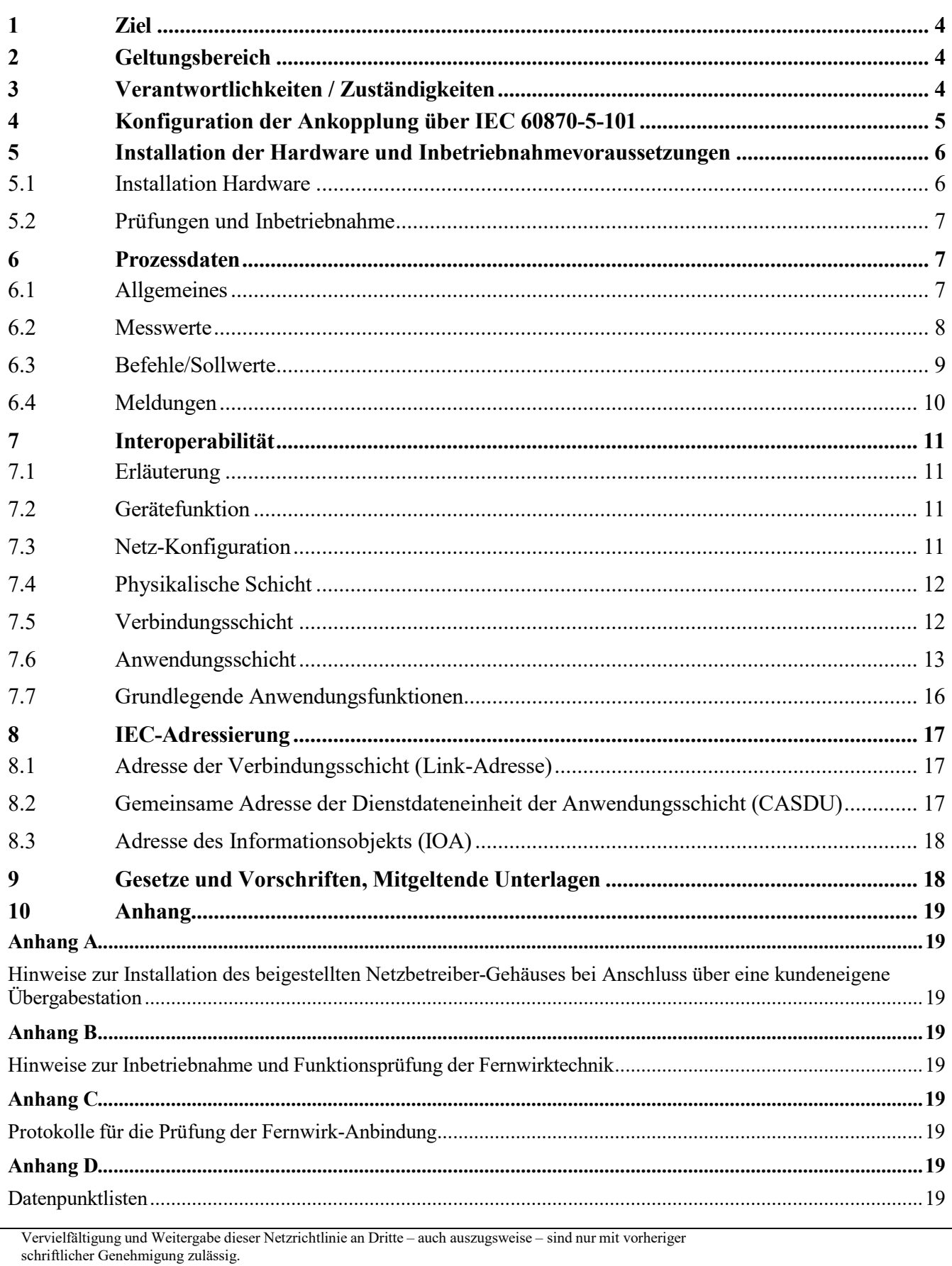

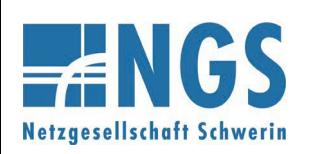

**Fernwirktechnische Anbindung von an das MS-Netz angeschlossenen Kundenanlagen über IEC 60870-5-101**

**Reg.-Nr. WN TAB 2060 Stand: 10.05.2023 Ersetzt: WN TAB 2060 /2020 Freigabedatum: 01.01.2024 Seite: 3 / 19**

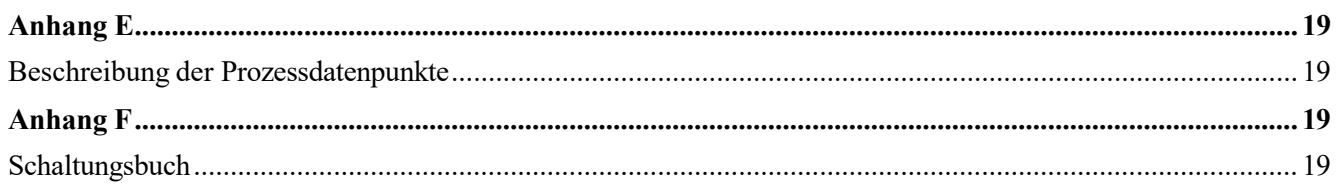

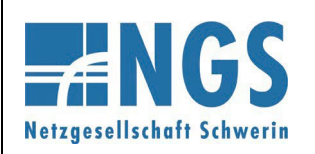

**Fernwirktechnische Anbindung von an das MS-Netz angeschlossenen Kundenanlagen über IEC 60870-5-101**

### <span id="page-3-0"></span>**1 Ziel**

Die Werknorm regelt die Anforderungen des Netzbetreibers (NB) bezüglich einer fernwirktechnischen Anbindung der Bezugs-, Erzeugungs-, Mischanlagen und Speicher (im Weiteren als Kundenanlagen bezeichnet) mit Anschluss an das Mittelspannungsnetz des NB über das Protokoll IEC 60870-5-101.

Die Richtlinie enthält Ausführungen zum Prozess der Realisierung der fernwirktechnischen Anbindung, den Umfang der auszutauschenden Daten sowie eine Spezifikation des Protokolls IEC 60870-5-101.

Grundsätzlich werden in der Richtlinie folgende Anschlussvarianten betrachtet:

- Anschluss einer Kundenanlage im MS-Netz des NB über eine kundeneigene Übergabestation,
- Anschluss einer Kundenanlage über ein gesondertes MS-Leistungsschalterfeld an die Sammelschiene eines netzbetreibereigenen Umspannwerkes (im folgenden UW-Direktanschluss genannt) und
- Anschluss einer Kundenanlage über ein gesondertes MS-Leistungsschalterfeld an die Sammelschiene einer netzbetreibereigenen Schaltstation (im folgenden SSt-Direktanschluss genannt).

Folgende Bestimmungen und Vorschriften sind im Zusammenhang mit der vorliegenden Werknorm grundsätzlich zu berücksichtigen:

WN TAB 2070 "Technische Anschlussbedingungen für den Anschluss an das Mittelspannungsnetz der E.DIS Netz GmbH" (TAB Mittelspannung)

### <span id="page-3-1"></span>**2 Geltungsbereich**

Diese Werknorm gilt für das Netzgebiet des Netzbetreibers (NB) E.DIS Netz GmbH und Netzgesellschaft Schwerin mbH (NGS).

### <span id="page-3-2"></span>**3 Verantwortlichkeiten / Zuständigkeiten**

Für die inhaltliche Betreuung dieser Werknorm ist der Bereich Netztechnik der E.DIS Netz GmbH zuständig.

Zur besseren Lesbarkeit wurden die Änderungen zur Vorgängernorm farblich gekennzeichnet. Anpassungen der E.DIS Netz GmbH sind blau und zusätzliche Anpassungen der Netzgesellschaft Schwerin mbH (NGS) sind orange.

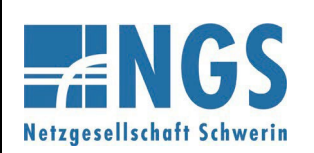

**Fernwirktechnische Anbindung von an das MS-Netz angeschlossenen Kundenanlagen über IEC 60870-5-101**

**Reg.-Nr. WN TAB 2060 Stand: 10.05.2023 Ersetzt: WN TAB 2060 /2020 Freigabedatum: 01.01.2024 Seite: 5 / 19**

### <span id="page-4-0"></span>**4 Konfiguration der Ankopplung über IEC 60870-5-101**

Der Austausch der Informationen zwischen Netzbetreiber und Kundenanlage erfolgt mittels Fernwirkprotokoll IEC 60870-5-101 im Aufrufbetrieb je Netzanschlusspunkt zwischen Gateway des NB und Ankoppeleinheit des Netzkunden (Unterstation).

Hinweis:

Der Netzbetreiber übergibt die Informationen einmal je Netzanschlusspunkt unabhängig von z. B. Eigentumsgrenzen innerhalb der Kundenanlage. Insofern gelangt je Netzanschlusspunkt ausschließlich eine serielle Kopplung zum Einsatz. Für die Weiterleitung und Verarbeitung bzw. Aufteilung der Signale ist der Netzanschlusskunde verantwortlich.

Das Gateway des NB ist Zentralstation/Primärstation, welche die Unterstation des Kunden je Netzanschlusspunkt abfragt. Das Gateway des NB ist so konzipiert, dass mehrere Netzanschlüsse (z. B. in einem netzbetreibereigenen Umspannwerk) nacheinander abgefragt werden können. Die Unterstation des Kunden darf nur übertragen, wenn sie vom Gateway aufgerufen ist.

Für die Kommunikation kommt ein Bussystem (Linien-Konfiguration) gemäß RS485-Spezifikation zum Einsatz. Der Anschluss an den Bus hat mittels Stichleitung, die eine Länge von 15 Metern (elektrisch) nicht überschreiten darf, durch den Kunden zu erfolgen. Sollte eine längere Anschlussleitung erforderlich sein, so ist die elektrische Schnittstelle vom Kunden auf eine optische Schnittstelle umzusetzen.

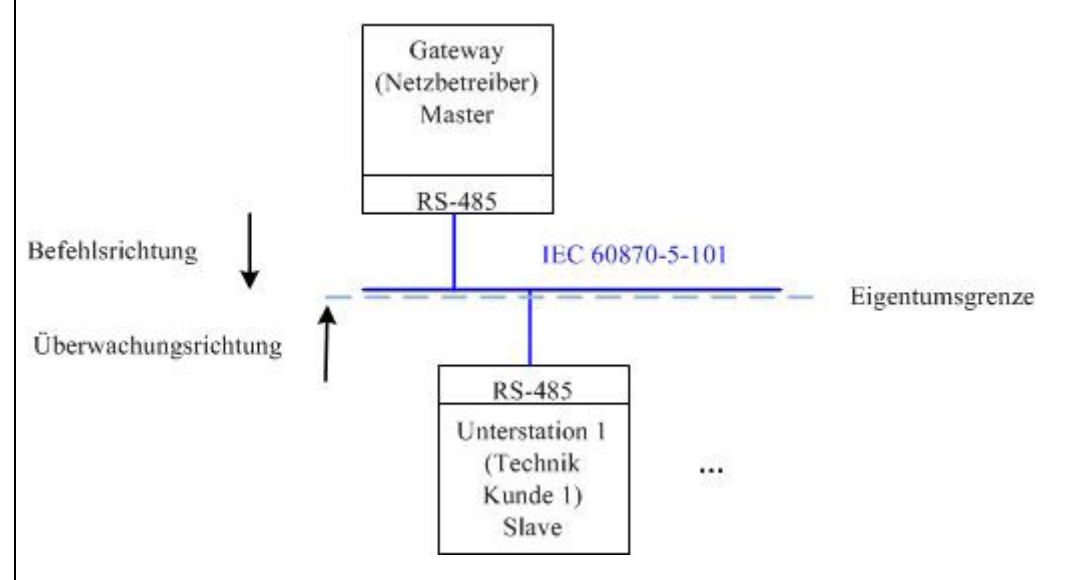

#### **Bild 1: RS-485 Bussystem**

Die Eigentumsgrenze ist an der RS-485 Busschnittstelle des NB (Busleitung und Anschlussklemmen im Eigentum des NB). Das Datenkabel für die Stichanbindung steht im Eigentum des Kunden.

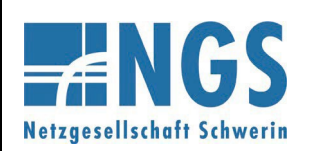

**Fernwirktechnische Anbindung von an das MS-Netz angeschlossenen Kundenanlagen über IEC 60870-5-101**

### <span id="page-5-0"></span>**5 Installation der Hardware und Inbetriebnahmevoraussetzungen**

### <span id="page-5-1"></span>**5.1 Installation Hardware**

Die IEC60870-5-101-Ankopplung wird am Netzanschluss (UW-Direktanschluss, SSt-Direktanschluss oder kundeneigene Übergabestation) realisiert.

Bei Anschluss mittels kundeneigener Übergabestation gilt:

Das Gateway mit der dazugehörigen Übertragungstechnik wird vom NB in einem fertig aufgebauten Gehäuse beigestellt.

Das Gehäuse ist ausschließlich für die Innenraummontage ausgelegt. Durch den Netzkunden ist entsprechender Montageplatz für die Technik des NB vorzusehen.

Die Montage und das Anschließen des beigestellten Gehäuses obliegt dem Netzkunden. Die Installation umfasst dabei die Montage des Gehäuses an der Wand, den Anschluss an eine netzunabhängige Hilfsenergieversorgung, bei Erzeugungsanlagen und Speichern den Anschluss des NOT-AUS-Kontakts (Kontakt am NB-Gateway) mit der dazugehörigen Rückmeldung (Binäreingang am NB-Gateway), die Vorbereitung eines Kabelwegs für die Antennenkabel und Anschluss des RS-485-Datenkabels. Details zum Aufbau des beigestellten Gehäuses und zur Installation sind dem Anhang A "Hinweise zur Installation des beigestellten Netzbetreiber-Gehäuses bei Anschluss über eine kundeneigene Übergabestation" zu entnehmen.

Die Inbetriebnahme des Gateways erfolgt im Zuge der gemeinsamen Prüfung der IEC 60870-5-101- Kopplung durch den NB. Das Anbringen der Mobilfunkantennen inkl. Antennenkabel erfolgt dabei durch den Netzkunden. Weitere Details zur Inbetriebsetzung hierzu sind dem Anhang B zu entnehmen.

Anhang F enthält entsprechende Musterschaltungsunterlagen.

Eigenbedarf und Hilfsenergie für sekundärtechnische Einrichtungen des Netzbetreibers sind vom Anschlussnehmer zur Verfügung zu stellen. Dazu sind in den Eigenbedarfs- bzw. Hilfsenergieverteilungen entsprechend abgesicherte Stromkreise vorzuhalten.

Der Anschlussnehmer ist für die Überwachung des Eigenbedarfes und der Hilfsenergieversorgung verantwortlich. Die netzunabhängige Hilfsenergieversorgung ist für mindestens 8 Stunden Betrieb der Kommunikations-, Fernwirk-, Schutz- und Sekundärtechnik (das beinhaltet ausdrücklich auch die kundeneigene Sekundärtechnik) bei fehlender Netzspannung auszulegen. Innerhalb dieser Zeit müssen drei komplette Schaltfolgen möglich sein.

Im Rahmen der Abstimmungen zum Netzanschluss wird der projektspezifische Informationsumfang auf Basis des Anhanges D und E vom NB vorgegeben. Nach Abschluss der Klärung des Informationsaustausches, Vorliegen eines verbindlichen Übersichtsplanes, sekundärtechnische Projektunterlagen, Stationsansicht und Eingang des Bestellformulars für das Gateway benötigt der NB 8 Wochen bis zur Bereitstellung der beizustellenden Komponenten.

### Hinweis:

Der Übersichtsplan und die sekundärtechnischen Projektuntertlagen müssen mindestens die in VDE-AR-N 4110, Kapitel 4.2.4 beschriebenen Informationen beinhalten.

Vervielfältigung und Weitergabe dieser Netzrichtlinie an Dritte – auch auszugsweise – sind nur mit vorheriger schriftlicher Genehmigung zulässig.

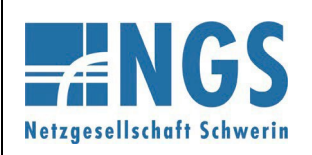

**Fernwirktechnische Anbindung von an das MS-Netz angeschlossenen Kundenanlagen über IEC 60870-5-101**

**Reg.-Nr. WN TAB 2060 Stand: 10.05.2023 Ersetzt: WN TAB 2060 /2020 Freigabedatum: 01.01.2024 Seite: 7 / 19**

Bei einem UW-Direktanschluss und SSt-Direktanschluss gilt:

Hier müssen entsprechende Einrichtungen bzw. Komponenten zur Realisierung der IEC60870-5-101- Ankopplung neu errichtet werden oder vorhandene Komponenten sind entsprechend zu erweitern und/oder anzupassen. Dies erfolgt durch den Netzbetreiber. Der Netzbetreiber stellt dem Kunden die Informationen im Umspannwerk bzw. in der Schaltstation vorzugsweise im Schaltfeld des Kunden zur Verfügung. Bei Kunden, die mehr als ein Schaltfeld in einem Umspannwerk bzw. in einer Schaltstation im Eigentum haben, werden die Informationen nur über eine einzige fernwirktechnische Ankopplung ausgetauscht. Über diese Ankopplung werden ggfs. die Datenpunkte aller zugehörigen Kunden-Schaltfelder übertragen.

Im Rahmen der Abstimmungen zum Netzanschluss wird der projektspezifische Informationsumfang auf Basis des Anhanges D und E vom NB vorgegeben. Zudem sind die im Umspannwerk bzw. in der Schaltstation bestehenden sekundärtechnischen Konzepte zu berücksichtigen. Insofern sind die Realisierungszeiten stark projektabhängig. Somit sind die Zeiten beim NB zu erfragen. Es muss eine Mindestzeit von 16 Wochen nach technischer Klärung zugrunde gelegt werden.

Der NB stellt den AC-Eigenbedarf und die Hilfsenergieversorgung für die Sekundärtechnik des Kunden-Schaltfeldes (konkret für das Schutzgerät und die Hilfsrelais in der entsprechenden Niederspannungsnische) zur Verfügung.

Die benötigte Kunden-Fernwirkunterstation zur Erfüllung der Einspeisersteuerung ist vorzugsweise in dessen Schaltfeld (Niederspannungsnische) zu montieren. Sofern dies nicht möglich ist, stellt der NB dem Kunden einen Montageplatz (max. 600 x 600 x 400 mm) zur Verfügung. Der AC-Eigenbedarf bzw. die Hilfsenergieversorgung wird für diese Technik ebenfalls vom NB zur Verfügung gestellt. Eine mögliche Bereitstellung von Hilfsspannung für weitere Komponenten des Anschlussnehmers (z. B. übergeordnete Parksteuerung) ist projektspezifisch mit dem NB abzustimmen und vertraglich zu vereinbaren.

### <span id="page-6-0"></span>**5.2 Prüfungen und Inbetriebnahme**

Die Inbetriebnahme der im Eigentum des NB befindlichen Geräte erfolgt durch den NB. Der Termin für die Prüfungen der Fernwirktechnik ist verpflichtend mindestens 10 Werktage im Voraus mit dem NB abzustimmen. Nach Überschreitung des Zeitraumes ist keine Inbetriebnahme der Fernwirktechnik garantiert.

Alle weiteren Informationen sind dem Anhang B "Hinweise zur Inbetriebnahme und Funktionsprüfung der Fernwirktechnik" zu entnehmen. Auf die darin enthaltenen Informationen zu den Voraussetzungen für die Durchführung der Prüfungen und dessen Ablauf wird hiermit gesondert hingewiesen. Das Protokoll für die Prüfung der Fernwirk-Anbindung ist vom Kunden vorausgefüllt spätestens 10 Werktage vor den Prüfungen dem Netzbetreiber im Zusammenhang mit der Terminabstimmung zu übergeben.

Die Protokolle für die Prüfungen finden sich im Anhang C "Protokolle für die Prüfung der Fernwirk-Anbindung".

### <span id="page-6-2"></span><span id="page-6-1"></span>**6 Prozessdaten**

### **6.1 Allgemeines**

Die Prozessdaten werden gemäß NB-Adressierungsschema zwischen Gateway des NB und Unterstation des Netzkunden ausgetauscht. Der Prozessdatenumfang ist dem Anhang D "Datenpunktlisten" zu entnehmen.

Die Beschreibung der einzelnen Datenpunkte kann dem Anhang E "Beschreibung der Prozessdatenpunkte" entnommen werden.

Vervielfältigung und Weitergabe dieser Netzrichtlinie an Dritte – auch auszugsweise – sind nur mit vorheriger schriftlicher Genehmigung zulässig.

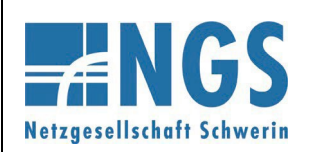

**Fernwirktechnische Anbindung von an das MS-Netz angeschlossenen Kundenanlagen über IEC 60870-5-101**

Der NOT-AUS-Befehl und die dazugehörige Rückmeldung sind die einzigen Informationen, die nicht über die IEC 60870-5-101-Schnittstelle ausgetauscht werden. Diese Informationen werden als Steuersignale auf einer Klemmleiste ausgetauscht. Der NOT-AUS-Befehl wird nur bei Erzeugungsanlagen und Speichern realisiert.

ANMERKUNG 1: Der NOT-AUS wird je Netzanschlusspunkt nur einmalig zur Verfügung gestellt und wirkt bei Anschluss über einen Leistungsschalter auf diesen. Bei Anschluss über eine Lastschalter-Sicherungskombination wirkt er auf den Leistungsschalter des übergeordneten Entkupplungsschutzes.

> Bei Erzeugungsanlagen mit Anschluss in Kunden-/Industrienetzen wirkt der NOT-AUS auf die Schalteinrichtung, die nur der Erzeugung zugeordnet ist. (z. B. Leistungsschalter in einer Einspeise-Station oder die Generatorschalter der einzelnen Erzeugungseinheiten). Sollte sich diese Schalteinrichtung nicht in der Übergabestation befinden (weit ausgedehntes Kundennetz), so kann in diesem Fall der Informationsaustausch für die NOT-AUS-Funktion auch über die IEC 60870-5-101- Schnittstelle zur Verfügung gestellt werden. Es ist sicherzustellen, dass spätestens 3 Sekunden nach der Not-Aus-Befehlsgabe eine gültige Rückmeldung an der IEC 60870- 5-101-Schnitstelle übergeben wird.

### <span id="page-7-0"></span>**6.2 Messwerte**

Messwerte werden mit der Kennung "spontan" übertragen, wenn die an der erfassenden Stelle einstellbaren Schwellen (absolut und additiv) überschritten werden.

Messwerte werden in der Anlage des Kunden erfasst, aufbereitet und als physikalische Werte im IEEE-Format (Gleitkommazahl) zum Gateway des NB übertragen. Eine weitere Anpassung in dem empfangenden Leittechniksystem ist nicht vorgesehen.

Bei gestörter Messwerterfassung erfolgt keine Verwendung von Ersatzwerten. Es ist der letzte erfasste Wert mit entsprechenden Qualitätsbits (Überlauf, ungültig) zu übertragen.

Die Angabe der Leistungsflussrichtung erfolgt nach dem Verbraucherzählpfeilsystem. Bezugspunkt ist die Sammelschiene der Schaltanlage. Wirk- bzw. Blindleistung, die von der Sammelschiene wegfließt wird mit einem positiven Vorzeichen versehen und Wirk- bzw. Blindleistung, die zur Sammelschiene hinfließt wird mit einem negativen Vorzeichen versehen.

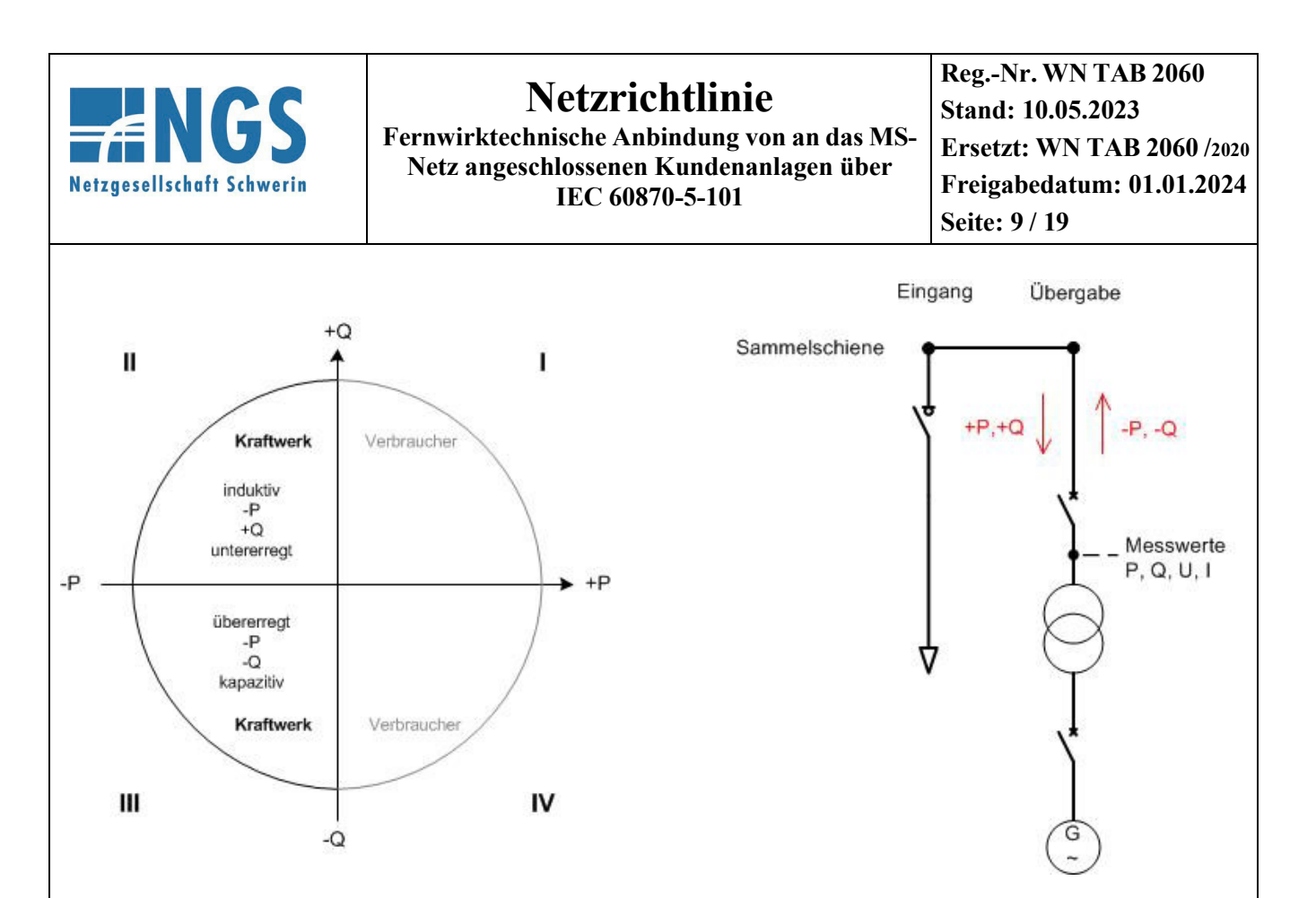

### **Bild 2: Verbraucherzählpfeilsystem: Bezugspunkt Sammelschiene der Schaltanlage**

### **Hinweis:**

Die Vorzeichendefinitionen weichen teilweise von den in der VDE-AR-N 4110 (Anhang C) gemachten Angaben ab und sind im Anhang E "Beschreibung der Prozessdatenpunkte" beschrieben.

### <span id="page-8-0"></span>**6.3 Befehle/Sollwerte**

Es ist eine Befehls-Alterungsüberwachnung in der Technik des Kunden zu implementieren. Wenn der Befehl nach 20 Sekunden ab Übergabe auf der IEC101-Schnittstelle nicht ausgegeben werden kann, ist er zu verwerfen.

Befehle, die vom NB auf der IEC 60870-5-101-Schnittstelle übergeben werden und die zur Ansteuerung von Schaltgeräten dienen, dürfen nur ausgeführt werden, wenn der kundenseitige Ort/Fern-Schalter auf Stellung "Ort AUS" ("Fern") steht. Daher ist bei Stellung "Ort" der Befehlsspiegel auf der IEC 60870-5-101- Schnittstelle negativ zu bestätigen. Somit ist idealerweise die Übertragungsursache "7" mit negativ zu bestätigen, spätestens jedoch die "10" (siehe Kapitel 7.6, Tabelle 1: Angabe der Kombinationen aus Typkennung und Übertragungsursache).

Ein Befehl/Sollwert als Regelvorgabe für die Erzeugungsanlage wird vom NB nur einmalig ausgegeben. Die Erzeugungsanlage ist mit diesen Vorgabewerten zu betreiben bzw. muss sich gemäß den Vorgaben der technischen Anschlussbedingungen des NB verhalten, solange bis eine neue Vorgabe mit geändertem Wert vom NB übergeben wird. Der Kunde hat sicherzustellen, dass bei gestörter Protokollschnittstelle (z. B. Ausfall der Fernwirktechnik des NB) der Vorgabewert erhalten bleibt und die Erzeugungsanlage mit diesem weiterhin betrieben wird oder sich gemäß den Vorgaben der technischen Anschlussbedingungen des NB verhält. Nach Wiederherstellung der Funktionsfähigkeit der Protokollschnittstelle sind neu vom NB gesendete Befehle/Sollwerte unverzüglich umzusetzen. Alternativ kann während der Störung eine Anpassung der Regelvorgaben erfolgen, wenn diese von der Netzsteuerung des NB auf anderem Weg (z. B. telefonisch) angeordnet werden.

Vervielfältigung und Weitergabe dieser Netzrichtlinie an Dritte – auch auszugsweise – sind nur mit vorheriger schriftlicher Genehmigung zulässig.

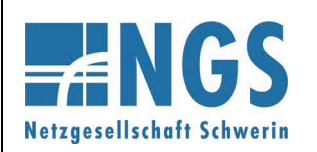

**Fernwirktechnische Anbindung von an das MS-Netz angeschlossenen Kundenanlagen über IEC 60870-5-101**

**Reg.-Nr. WN TAB 2060 Stand: 10.05.2023 Ersetzt: WN TAB 2060 /2020 Freigabedatum: 01.01.2024 Seite: 10 / 19**

Beim Erstanlauf der Fernwirkanlage des Kunden ist als Grundeinstellung für die Wirkleistungsvorgabe 100 % (keine Reduzierung) und für die Blindleistung die Vorgabe gemäß Netzverträglichkeitsprüfung des NB umzusetzen.

Nach Hilfsspannungsausfall muss mit dem letzten vorgegebenen Wert wieder gestartet werden (ausfallsichere Speicherung der Sollwerte in der Technik des Kunden).

### <span id="page-9-0"></span>**6.4 Meldungen**

In der Technik des Kunden sind die folgenden Punkte bei der Meldungsverarbeitung unter Berücksichtigung des Anhang E "Beschreibung der Prozessdatenpunkte" zu realisieren:

Signalzustandsänderungen an einem binären Eingang, welche aufgrund eines Prelleffektes entstehen, sind zu unterdrücken. Als Entprellzeit sind 100 ms zu verwenden.

Bei Schaltvorgängen kommt es bei den zughörigen Rückmeldungen der Schaltgeräte zu Zwischenstellungen, welche zu unterdrücken sind. Hierfür ist eine Differenzstellungsunterdrückungszeit vom 10 Sekunden und eine Störstellungsunterdrückungszeit von 1 Sekunde zu verwenden.

Bei Wischerereignissen ist spätestens 2 Sekunden nach dem "kommenden" Ereignis die Meldung als "gehend" zu übertragen.

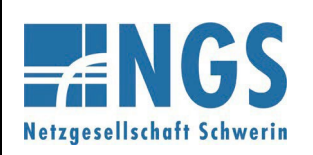

**Fernwirktechnische Anbindung von an das MS-Netz angeschlossenen Kundenanlagen über IEC 60870-5-101**

**Reg.-Nr. WN TAB 2060 Stand: 10.05.2023 Ersetzt: WN TAB 2060 /2020 Freigabedatum: 01.01.2024 Seite: 11 / 19**

### <span id="page-10-0"></span>**7 Interoperabilität**

### <span id="page-10-1"></span>**7.1 Erläuterung**

Die anwendungsbezogene Norm IEC 60870-5-101 gibt Parametersätze und Alternativen vor, aus denen Untermengen ausgewählt werden müssen, um ein einzelnes Fernwirksystem zu erstellen. Einige Parameter, wie die Anzahl der Oktette der GEMEINSAMEN ADRESSE DER ASDU, schließen sich gegenseitig aus. Das bedeutet, dass nur eine Größe der festgelegten Parameter pro System erlaubt ist. Andere Parameter, wie die aufgelisteten Sätze mit unterschiedlicher Prozessinformation in Befehls- und Überwachungsrichtung, erlauben die Festlegung des Gesamtumfanges oder von Untermengen, die für die vorgegebene Anwendung geeignet ist. In diesem Abschnitt werden die Parameter der oben angegebenen Norm zusammengefasst, um eine geeignete Auswahl für eine spezielle Anwendung zu ermöglichen. Wenn ein System aus mehreren Systemkomponenten von unterschiedlichen Herstellern zusammengesetzt wird, ist die Zustimmung von allen Partnern zu den ausgewählten Parametern notwendig.

#### ANMERKUNG 2: Die gesamte Festlegung eines Systems kann zusätzlich die individuelle Auswahl bestimmter Parameter für bestimmte Systemteile, wie z. B. die individuelle Auswahl von Skalierungsfaktoren für individuell adressierbare Messwerte erfordern. Die ausgewählten Parameter werden in den weißen Quadraten wie folgt ausgefüllt:

Funktion oder ASDU wird nicht benutzt

X Funktion oder ASDU wird in Standardrichtung benutzt (default)

R Funktion oder ASDU wird in Gegenrichtung benutzt

B Funktion oder ASDU wird sowohl Standardrichtung als auch in Gegenrichtung benutzt

Funktion oder ASDU wird für ein spezifisches Projekt benutzt

Die mögliche Auswahl (leer, X, R, oder B) ist für jeden spezifischen Anschnitt oder Parameter angegeben.

### <span id="page-10-2"></span>**7.2 Gerätefunktion**

(systemspezifischer Parameter; Angabe der System- oder Stationsfunktion durch Ausfüllen einer der beiden folgenden Quadrate mit " $X^{\prime\prime}$ )

 $\overline{X}$  System Definition

- Zentralstation (Master); Gateway NB
- Unterstation (Slave); Gerätetechnik Kunde

### <span id="page-10-3"></span>**7.3 Netz-Konfiguration**

(netzwerkspezifischer Parameter; Angabe aller verwendeten Konfigurationen mit "X")

End-End-Konfiguration X **Linienkonfiguration** Mehrfach-End-End-Konfiguration | Sternkonfiguration

Vervielfältigung und Weitergabe dieser Netzrichtlinie an Dritte – auch auszugsweise – sind nur mit vorheriger schriftlicher Genehmigung zulässig.

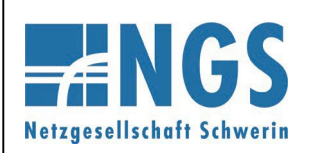

**Fernwirktechnische Anbindung von an das MS-Netz angeschlossenen Kundenanlagen über IEC 60870-5-101**

**Reg.-Nr. WN TAB 2060 Stand: 10.05.2023 Ersetzt: WN TAB 2060 /2020 Freigabedatum: 01.01.2024 Seite: 12 / 19**

### <span id="page-11-0"></span>**7.4 Physikalische Schicht**

(netzwerkspezifischer Parameter; Angabe aller verwendeten Interfaces und Datenraten mit "X")

### **Übertragungsgeschwindigkeit (Befehlsrichtung)**

Symmetrische Schnittstelle (asynchroner Betrieb) **(RS–485)**  $\overline{X}$  9600 bits/s

### **Übertragungsgeschwindigkeit (Überwachungsrichtung)**

Symmetrische Schnittstelle (asynchroner Betrieb) **(RS–485)**  $\overline{X}$  9600 bits/s

### <span id="page-11-1"></span>**7.5 Verbindungsschicht**

(netzwerkspezifischer Parameter; Angabe aller benutzten Optionen mit "X", sowie Angabe der maximalen Nutzdaten-Oktette.

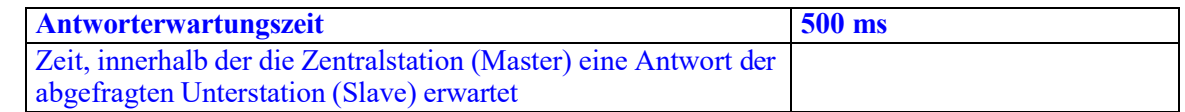

Ist für unsymmetrische Übertragungsdienste eine von der Regel abweichende Zuweisung von Anwenderdaten zur Datenklasse 2 eingeführt, sind Typkennung und Übertragungsursache aller der Datenklasse 2 zugewiesenen Anwenderdaten anzugeben.)

Ausschließlich Telegrammformat FT 1.2, Einzelzeichen 1 und konstantes Zeitüberwachungsintervall sind in dieser begleitenden Norm benutzt.

ANMERKUNG 3: Gemäß IEC 60870-5-1 hat jedes Zeichen der Formatklasse FT 1.2 ein Startbit (0- Signal), 8 Informationsbits, ein gerades Paritätsbit und ein Stoppbit (1-Signal).

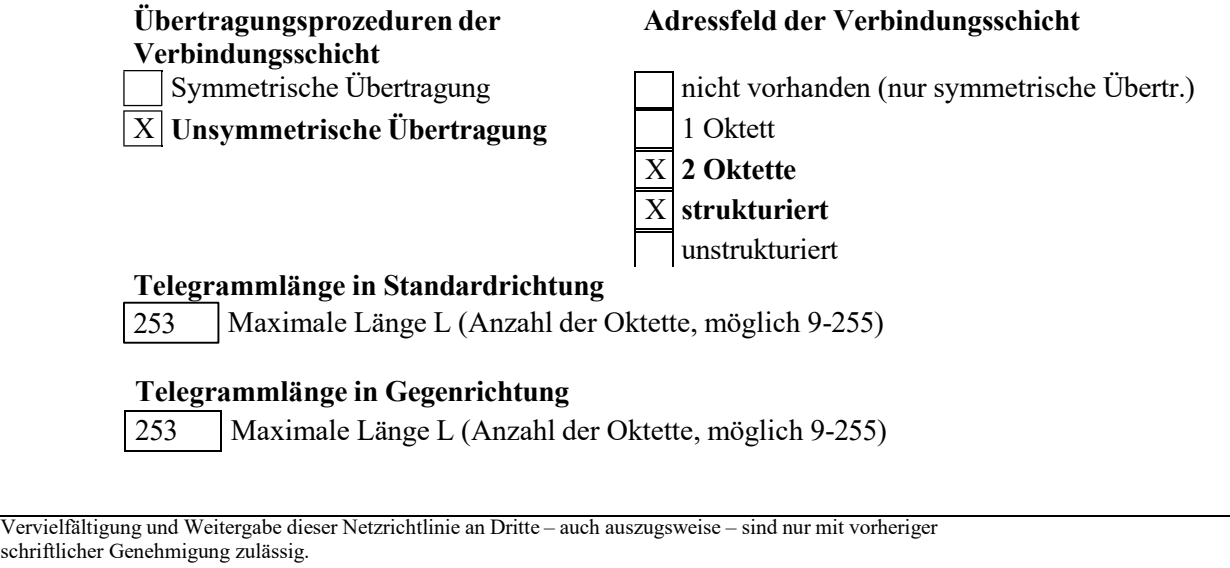

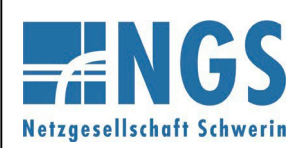

**Fernwirktechnische Anbindung von an das MS-Netz angeschlossenen Kundenanlagen über IEC 60870-5-101**

<span id="page-12-0"></span>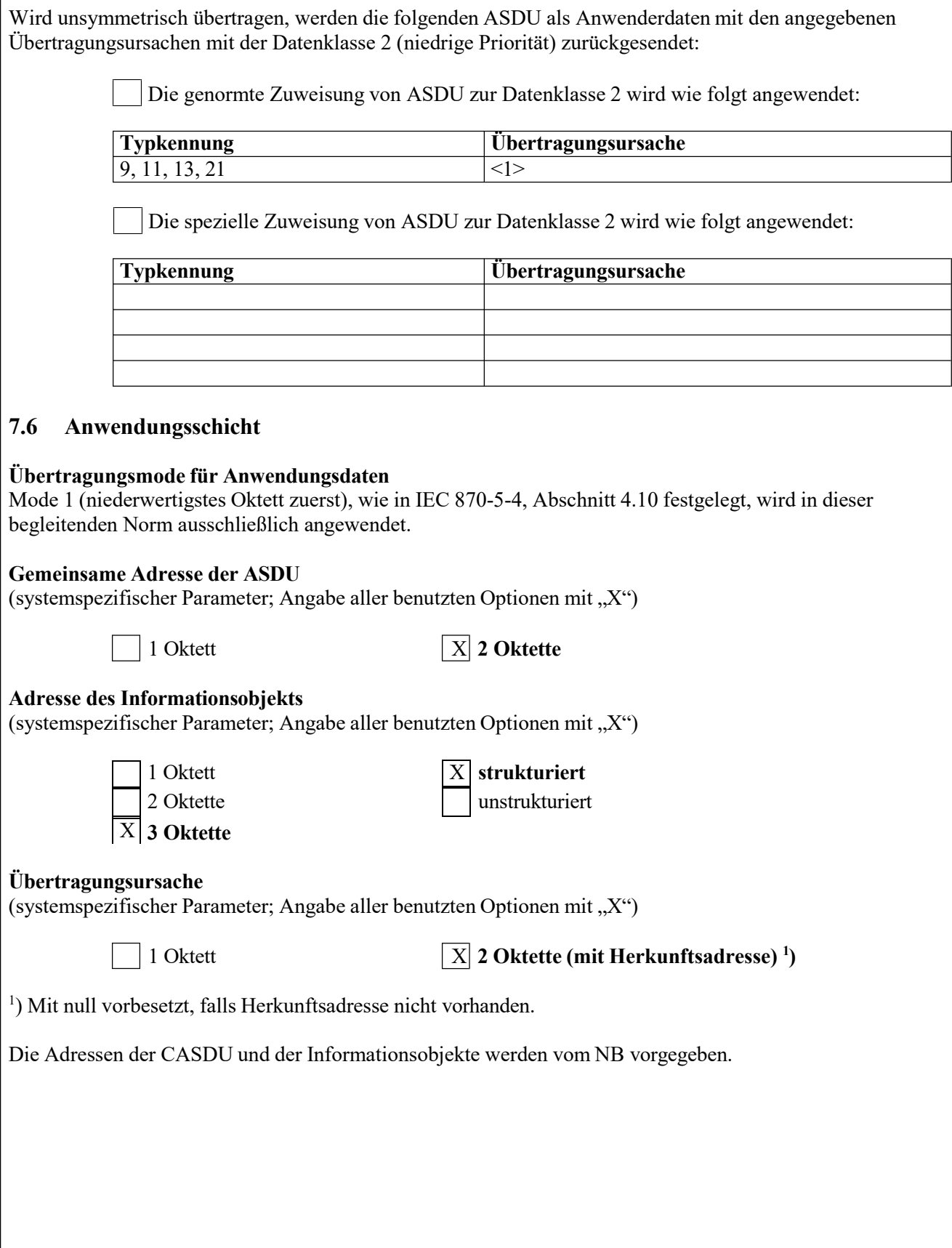

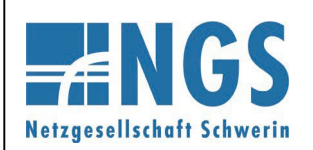

**Fernwirktechnische Anbindung von an das MS-Netz angeschlossenen Kundenanlagen über IEC 60870-5-101**

**Reg.-Nr. WN TAB 2060 Stand: 10.05.2023 Ersetzt: WN TAB 2060 /2020 Freigabedatum: 01.01.2024 Seite: 14 / 19**

#### **Auswahl aus den genormten ASDU´s**

### **Prozessinformation in Überwachungsrichtung**

(stationsspezifischer Parameter; Angabe aller benutzten Typkennungen entweder mit "X" (wenn in Standardrichtung benutzt), oder "R" (wenn in Gegenrichtung benutzt), oder "B" (wenn in beiden Richtungen benutzt))

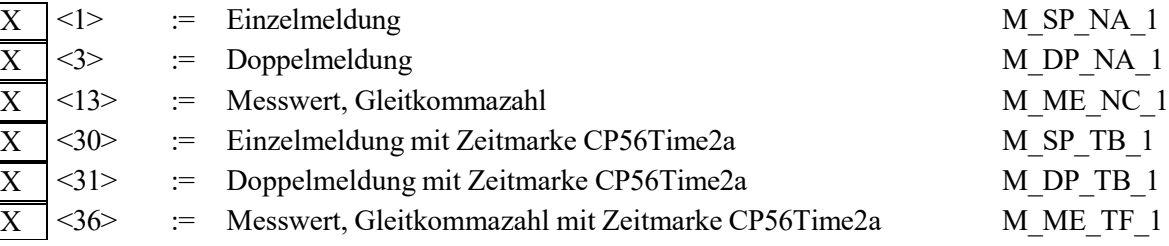

Prozessinformationen die Aufgrund eines Generalabfragebefehls oder zyklisch übertragen werden, werden generell mit nicht-Echtzeit-Typkennungen übertragen, ansonsten werden die ASDUs <30-36> verwendet (Zeitmarke CP56Time2a).

#### **Prozessinformation in Befehlsrichtung**

(stationsspezifischer Parameter; Angabe aller benutzten Typkennungen entweder mit "X" (wenn in Standardrichtung benutzt), oder "R"(wenn in Gegenrichtung benutzt), oder "B" (wenn in beiden Richtungen benutzt))

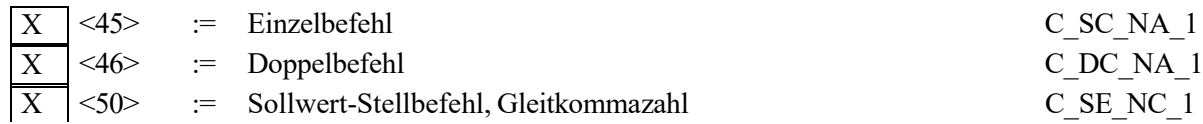

#### **Systeminformation in Überwachungsrichtung**

 $(\text{stationsspezifiescher Parameter}; \text{Eintrag von } \mathbf{X}^{\alpha} \text{ wenn benutzt})$ 

 $\langle 70 \rangle$  := Initialisierungsende M EI NA\_1

#### **Systeminformation in Befehlsrichtung**

(stationsspezifischer Parameter; Angabe aller benutzten Typkennungen entweder mit "X" (wenn in Standardrichtung benutzt), oder "R" (wenn in Gegenrichtung benutzt), oder "B" (wenn in beiden Richtungen benutzt))

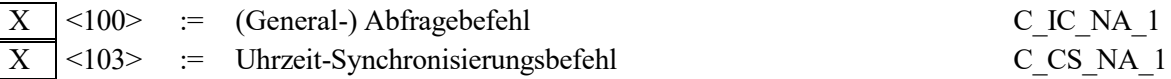

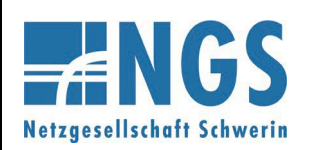

**Fernwirktechnische Anbindung von an das MS-Netz angeschlossenen Kundenanlagen über IEC 60870-5-101**

**Reg.-Nr. WN TAB 2060 Stand: 10.05.2023 Ersetzt: WN TAB 2060 /2020 Freigabedatum: 01.01.2024 Seite: 15 / 19**

### **Zuweisungen für Typkennungen und Übertragungsursachen**

(stationsspezifische Parameter; graue Kästchen werden nicht benötigt; Leer = Funktion oder ASDU ist nicht benutzt)

#### **Tabelle 1: Angabe der Kombinationen aus Typkennung und Übertragungsursache**

"X" wenn in Standardrichtung benutzt; "R" wenn in Gegenrichtung benutzt "B" wenn in beiden Richtungen benutzt

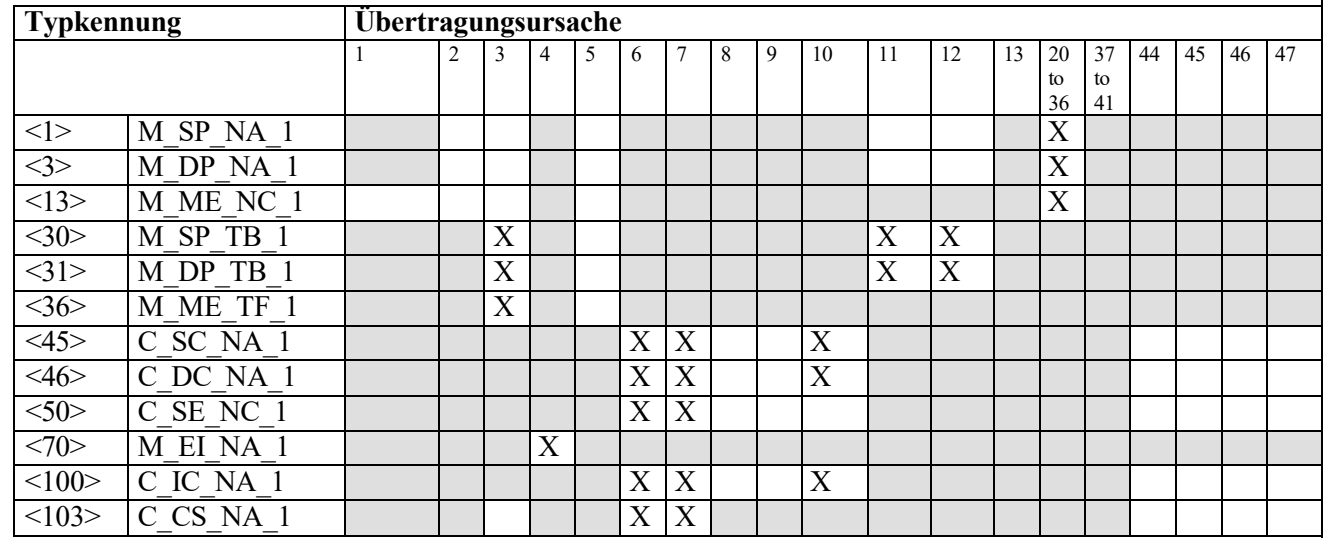

Bedeutung der Übertragungsursachen:

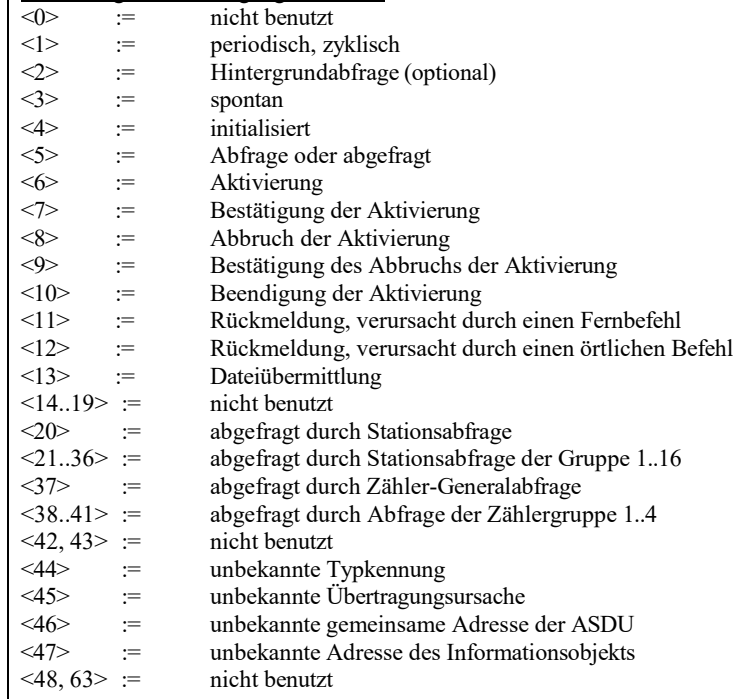

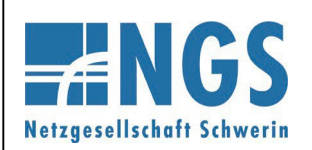

**Fernwirktechnische Anbindung von an das MS-Netz angeschlossenen Kundenanlagen über IEC 60870-5-101**

**Reg.-Nr. WN TAB 2060 Stand: 10.05.2023 Ersetzt: WN TAB 2060 /2020 Freigabedatum: 01.01.2024 Seite: 16 / 19**

### <span id="page-15-0"></span>**7.7 Grundlegende Anwendungsfunktionen**

#### **Stationsinitialisierung**

(stationsspezifischer Parameter; Eintrag von "X" wenn benutzt)

 $X$  Fern-Initialisierung

#### **Zyklische Datenübertragung**

(stationsspezifischer Parameter; Angabe von "X" wenn in Standardrichtung benutzt, oder "R" wenn in Gegenrichtung benutzt, oder "B" wenn in beiden Richtungen benutzt)

 $\overline{X}$  Zyklische Datenübertragung

#### **Spontane Datenübertragung**

(stationsspezifischer Parameter; Angabe von "X" wenn in Standardrichtung benutzt, oder "R" wenn in Gegenrichtung benutzt, oder "B" wenn in beiden Richtungen benutzt)

 $|X|$  Spontane Datenübertragung

#### **Generalabfrage**

(stationsspezifischer Parameter; Angabe von " $X^{\prime\prime}$  wenn in Standardrichtung benutzt, oder " $R^{\prime\prime}$  wenn in Gegenrichtung benutzt, oder "B" wenn in beiden Richtungen benutzt)

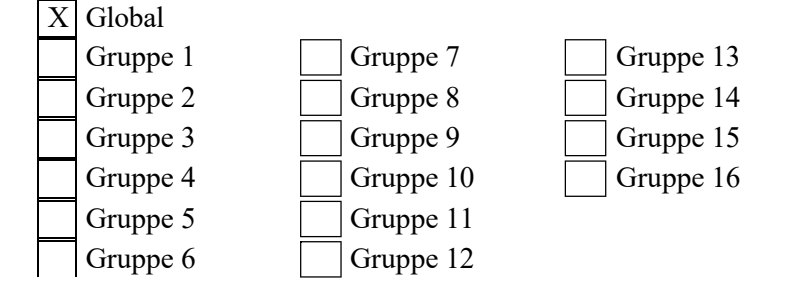

Die Informationsobjektadressen pro Gruppe müssen in einer eigenen Tabelle festgelegt werden.

#### **Uhrzeitsynchronisation**

(stationsspezifischer Parameter; Angabe von "X" wenn in Standardrichtung benutzt, oder "R" wenn in Gegenrichtung benutzt, oder "B" wenn in beiden Richtungen benutzt)

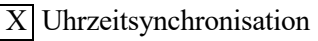

Wochentag benutzt

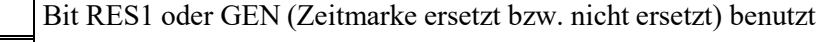

Bit SU (Sommerzeit) benutzt

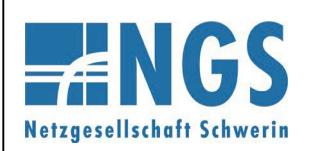

**Fernwirktechnische Anbindung von an das MS-Netz angeschlossenen Kundenanlagen über IEC 60870-5-101**

### **Befehlsübertragung**

(objektspezifischer Parameter; Angabe von "X" wenn in Standardrichtung benutzt, oder "R" wenn in Gegenrichtung benutzt, oder "B" wenn in beiden Richtungen benutzt)

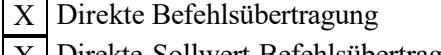

Direkte Sollwert-Befehlsübertragung X

Befehlsübertragung "Anwahl und Ausführung"

Sollwert-Befehle "Anwahl und Ausführung"

C\_SE ACTTERM benutzt

X | Keine zusätzliche Festlegung

Kurze Befehlsausführungszeit (Ausführungsdauer durch Parameter in Unterstation festgelegt.) Lange Befehlsausführungszeit (Ausführungsdauer durch Parameter in Unterstation festgelegt.) X X

Dauerbefehl

### <span id="page-16-0"></span>**8 IEC-Adressierung**

In diesem Abschnitt wird das E.ON harmonisierte IEC-Protokoll festgelegt.

### <span id="page-16-1"></span>**8.1 Adresse der Verbindungsschicht (Link-Adresse)**

### **Tabelle 2: Aufbau Link-Adresse**

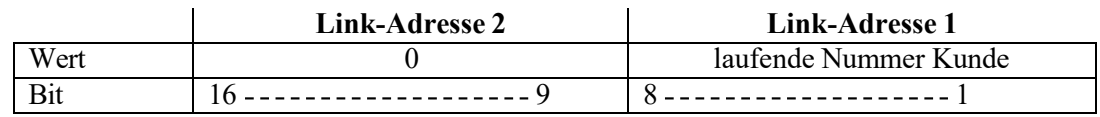

Die **Link-Adresse 2** (high byte) ist immer 0.

Die **Link-Adresse 1** (low byte) wird als fortlaufende Nummer für jeden Kunden (Anschlussnehmer) pro Gateway vom NB vergeben.

### <span id="page-16-2"></span>**8.2 Gemeinsame Adresse der Dienstdateneinheit der Anwendungsschicht (CASDU)**

### **Tabelle 3: Aufbau CASDU**

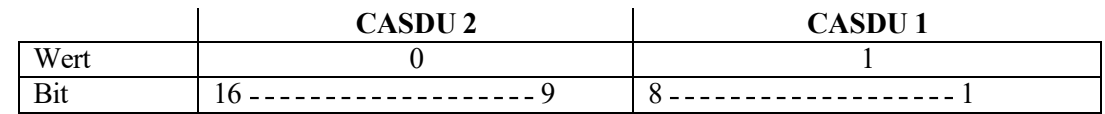

Die **CASDU 2** (high byte) ist immer 0. Die **CASDU 1** (low byte) ist immer 1.

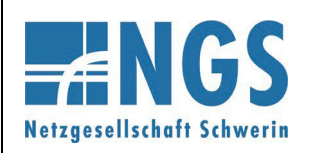

**Fernwirktechnische Anbindung von an das MS-Netz angeschlossenen Kundenanlagen über IEC 60870-5-101**

**Reg.-Nr. WN TAB 2060 Stand: 10.05.2023 Ersetzt: WN TAB 2060 /2020 Freigabedatum: 01.01.2024 Seite: 18 / 19**

### <span id="page-17-0"></span>**8.3 Adresse des Informationsobjekts (IOA)**

### **Tabelle 4: Aufbau der IOA**

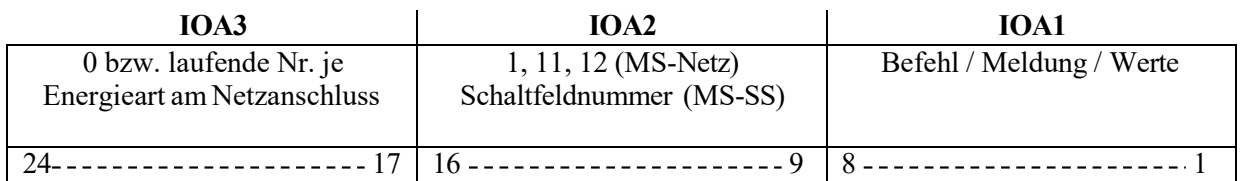

Die **IOA3** (high byte) wird als fortlaufende Nummer für jede Energieart am Netzanschluss (Schaltfeld) vergeben. Für Prozessdaten die sich auf den Netzanschluss beziehen wird die "0" vergeben. Die **IOA2** (medium byte) ist bei Anschluss im MS-Netz die "1" für Datenpunkte, die zum Einspeise-/Blindleistungsmanagement und zum Übergabefeld gehören. Bei Datenpunkten, die zum Eingangsfeld 1 gehören, wird die IOA2 mit "11" belegt. Bei Datenpunkten des Eingangsfeld 2 wird die "12" verwendet. Bei Anschluss an der MS-SS wird die Schaltfeldnummer verwendet.

Die **IOA1** beinhaltet die vorhandenen Befehle, Meldungen, Mess- und Sollwerte.

#### <span id="page-17-1"></span>**9 Gesetze und Vorschriften, Mitgeltende Unterlagen**

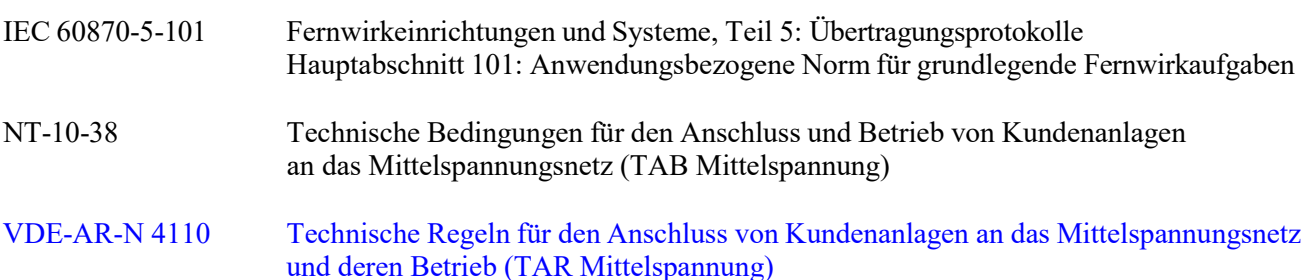

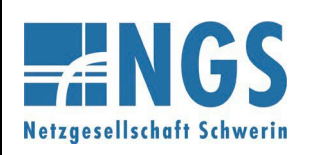

**Fernwirktechnische Anbindung von an das MS-Netz angeschlossenen Kundenanlagen über IEC 60870-5-101**

**Reg.-Nr. WN TAB 2060 Stand: 10.05.2023 Ersetzt: WN TAB 2060 /2020 Freigabedatum: 01.01.2024 Seite: 19 / 19**

### <span id="page-18-1"></span><span id="page-18-0"></span>**10 Anhang**

### **Anhang A**

<span id="page-18-3"></span><span id="page-18-2"></span>**Hinweise zur Installation des beigestellten Netzbetreiber-Gehäuses bei Anschluss über eine kundeneigene Übergabestation** (eigenes Dokument)

### **Anhang B**

<span id="page-18-5"></span><span id="page-18-4"></span>**Hinweise zur Inbetriebnahme und Funktionsprüfung der Fernwirktechnik** (eigenes Dokument)

### **Anhang C**

<span id="page-18-6"></span>**Protokolle für die Prüfung der Fernwirk-Anbindung** (eigenes Dokument)

### **Anhang D**

**Datenpunktlisten** (eigenes Dokument)

### **Anhang E**

<span id="page-18-10"></span><span id="page-18-9"></span><span id="page-18-8"></span><span id="page-18-7"></span>**Beschreibung der Prozessdatenpunkte** (eigenes Dokument)

### **Anhang F**

### **Schaltungsbuch**

(eigenes Dokument)

Vervielfältigung und Weitergabe dieser Netzrichtlinie an Dritte – auch auszugsweise – sind nur mit vorheriger schriftlicher Genehmigung zulässig.

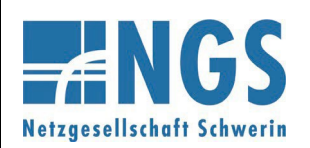

**Fernwirktechnische Anbindung von an das MS-Netz angeschlossenen Kundenanlagen über IEC 60870-5-101 Anhang A** 

**Reg.-Nr. WN TAB 2060 Stand: 10.05.2023 Ersetzt: WN TAB 2060 /2020 Freigabedatum: 01.01.2024 Seite: 1 / 5** 

### **Hinweise zur Installation des beigestellten Netzbetreiber-Gehäuses bei Anschluss über eine kundeneigene Übergabestation**

#### **Sicherheitshinweise:**

Einbau und Montage elektrischer Geräte dürfen nur durch eine Elektrofachkraft ausgeführt werden. Bei nicht Beachtung der Installationshinweise können Brand oder andere Gefahren auftreten. Montagen am Netzanschluss 230 V AC dürfen nur im freigeschalteten Zustand durchgeführt werden. Die Einhaltung der 5 Sicherheitsregeln gemäß DIN VDE 0105 ist zu beachten.

### **Technische Daten des beigestellten Gehäuses:**

**Elektrische Werte**

empfohlene Vorsicherung gG 10A

**Anschaltung NOT-AUS** 

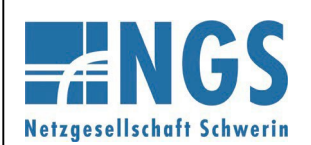

**Fernwirktechnische Anbindung von an das MS-Netz angeschlossenen Kundenanlagen über IEC 60870-5-101 Anhang A** 

**Reg.-Nr. WN TAB 2060 Stand: 10.05.2023 Ersetzt: WN TAB 2060 /2020 Freigabedatum: 01.01.2024 Seite: 2 / 5** 

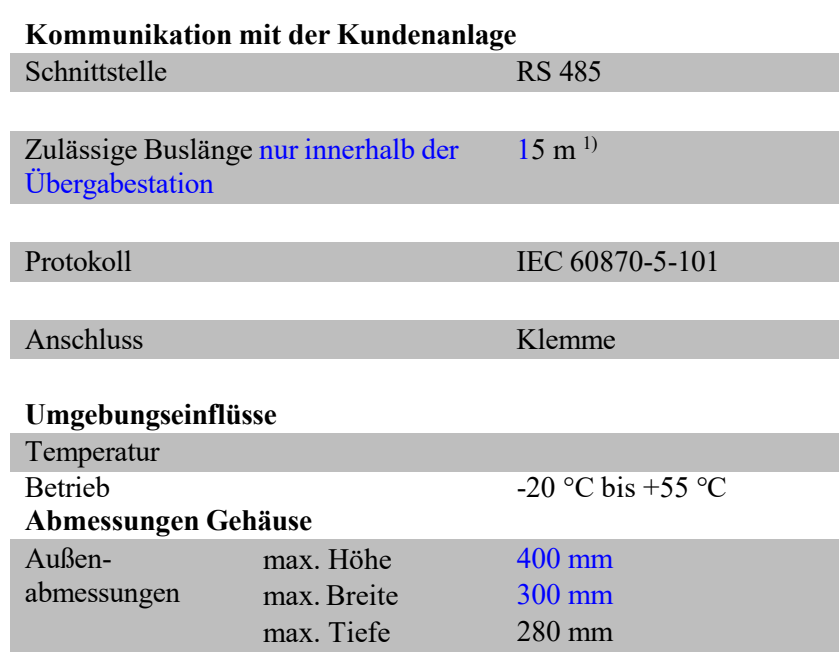

1)Sollte eine längere Anschlussleitung erforderlich sein oder die RS485-Verbindung das Gebäude verlassen, so ist die elektrische Schnittstelle vom Kunden auf eine optische Schnittstelle umzusetzen.

Für die Anbindung innerhalb der Kundenanlage (bspw. die Verbindung vom EZA-Regler zur EZA) sind leitungsgebundene Übertragungswege (z.B. LWL, Kupfer) zu verwenden.

#### **Installationshinweise:**

Das Fernwirkgerät/Gateway des Netzbetreibers wird in einem Gehäuse für Innenraummontage beigestellt. Der Kunde ist für den mechanischen und elektrischen Anschluss des Gehäuses verantwortlich. Eine Montage im Außenbereich ist nicht zulässig. Der Einbau des beigestellten Fernwirkgerätes/Gateways hat am Netzanschluss in der Übergabestation zu erfolgen.

Die elektrische Absicherung der Technik des Netzbetreibers erfolgt auf der Kundenseite im Verteilerschrank der Eigenerzeugungsanlage (DC-Eigenbedarf). Für das Gateway ist eine separate Absicherung vorzusehen.

Am Ende des Busses ist auf Kundenseite ein 120 Ohm Abschlusswiderstand vorzusehen.

Zum Anschrauben des Gehäuses an einer Wand sind in den Gehäuseecken Löcher vorgesehen.

Der Montageort des Gehäuses ist so zu wählen, dass die Technik für den Servicetechniker des NB jederzeit ohne Hilfsmittel leicht zugänglich ist (keine Montage in der Gefahrenzone von unter Spannung stehenden Teilen, keine Montage im Kabelkeller und in Höhen über 2 m Oberkante Gehäuse). Die Montage des Gehäuses im Traforaum der Übergabestation ist nicht zulässig.

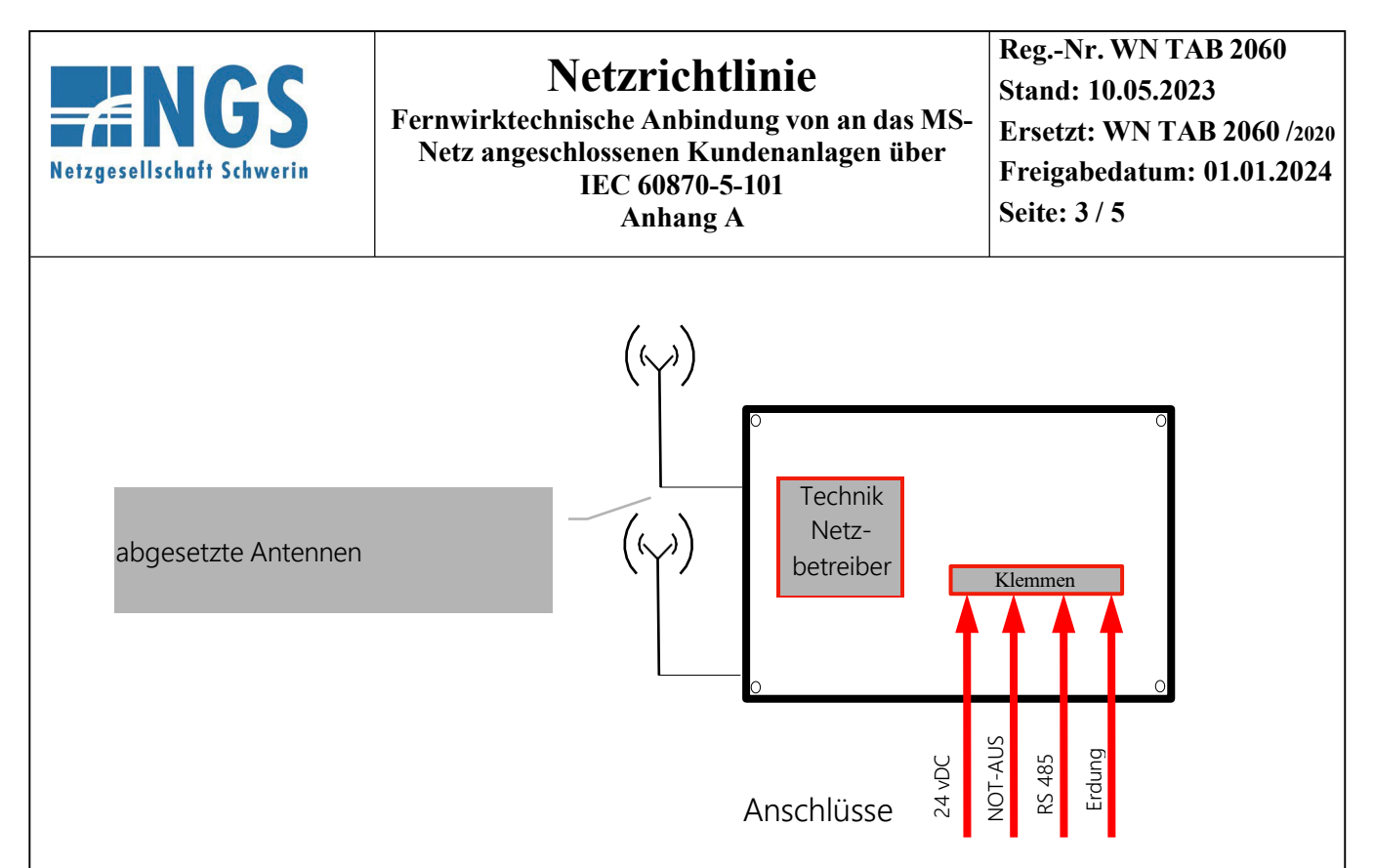

Die Datenübertragung zwischen dem Fernwirkgerät/Gateway und der Zentrale des Netzbetreibers erfolgt grundsätzlich mittels Mobilfunk, in Ausnahmefällen wird Festnetztechnik eingesetzt. Den bei Einsatz von Festnetztechnik erforderlichen Platzbedarf gibt der Netzbetreiber im Zuge der Abstimmungen zum Netzanschluss projektspezifisch vor. Die Festnetztechnik ist gleichfalls an eine durch den Kunden bereitzustellende DC-Versorgung anzuschließen. Für die Festnetztechnik ist ebenfalls eine separate Absicherung vorzusehen.

Die Beistellung der Datenanbindung (Mobilfunk bzw. Festnetz) sowie die Schaltung des Festnetzanschlusses erfolgt durch den Netzbetreiber oder ein beauftragtes Unternehmen.

Aus technischen Gründen ist es in der Regel erforderlich, bis zu zwei Mobilfunkantenne außen am Gebäude zu montieren. Beide Antennen müssen mindestens 1 Meter voneinander entfernt montiert werden. Antennen des Kunden sind so zu installieren, dass eine Beeinflussung der Netzbetreiber-Antennen ausgeschlossen ist. Der Netzkunde hat hierzu entsprechende Wanddurchbrüche (mindestens 17 mm Durchmesser) unterhalb der Dachkante der Station in räumlicher Nähe des beigestellten Gehäuses sowie Kabelwege (z.B. AP-Kabelkanal) zu realisieren. Die vorbereiteten Wanddurchbrüche sind so zu verschließen, dass bei Bedarf das Anbringen der Außenantennen vor Ort leicht möglich ist.

Die Montage der Antennen inkl. der zugehörigen Halterungen und der Antennenkabel erfolgt durch den Netzkunden. Die Antennen sind nicht unterhalb der Dachkante zu montieren, d.h. die Unterkante der Antenne soll sich mindestens auf Höhe der Oberkante des Daches befinden. Sollte aufgrund der örtlichen Gegebenheiten die den Antennen beiliegenden Antennenhalterungen nicht geeignet sein, ist bauseits durch den Netzkunden für eine geeignete Montage-Möglichkeit zu sorgen.

Hinweis:

Die Entscheidung über Blitzschutzmaßnahmen am Gebäude obliegt dem Netzkunden.

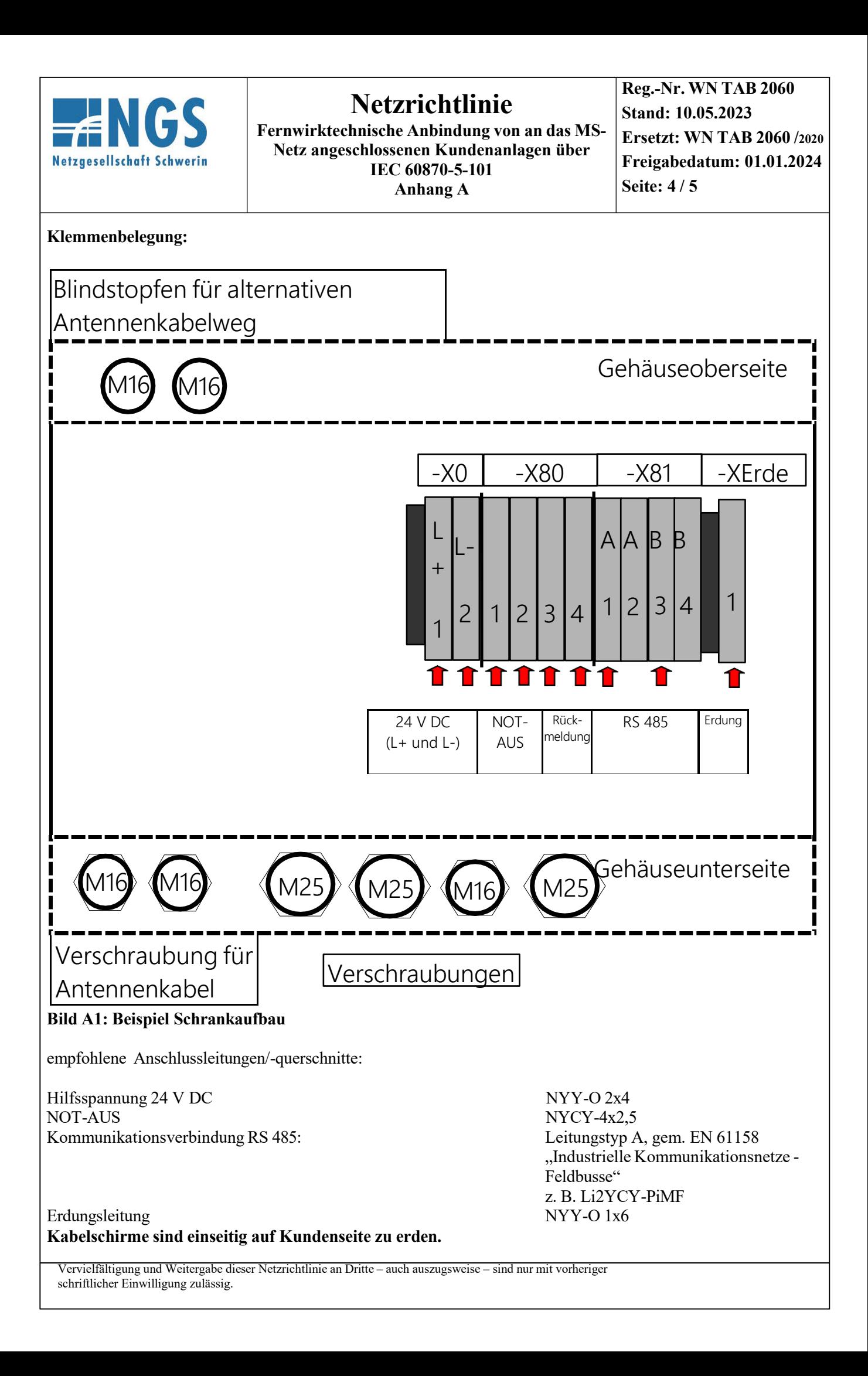

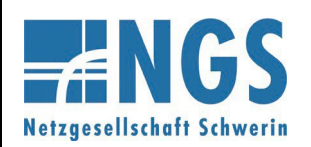

**Fernwirktechnische Anbindung von an das MS-Netz angeschlossenen Kundenanlagen über IEC 60870-5-101 Anhang A** 

**Reg.-Nr. WN TAB 2060 Stand: 10.05.2023 Ersetzt: WN TAB 2060 /2020 Freigabedatum: 01.01.2024 Seite: 5 / 5** 

**Nicht benötigte Verschraubungen sind gegen Blindstopfen auszutauschen! Blindstopfen liegen dem Gehäuse bei.**

**Ein vollständiges Schaltungsbuch liegt dem ausgelieferten Gehäuse bei.** 

#### **Hinweis:**

Der Inhalt dieses Dokumentes wird regelmäßig überprüft. Notwendige Korrekturen sind in den nachfolgenden Auflagen enthalten.

Technische Änderungen behalten wir uns vor.

Vervielfältigung und Weitergabe dieser Netzrichtlinie an Dritte – auch auszugsweise – sind nur mit vorheriger schriftlicher Einwilligung zulässig.

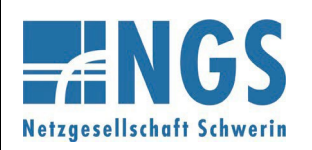

**Fernwirktechnische Anbindung von an das MS-Netz angeschlossenen Kundenanlagen über IEC 60870-5-101 Anhang B**

### **Hinweise zur Inbetriebnahme und Funktionsprüfung der Fernwirktechnik**

Der Anhang gilt für den Anschluss von Kundenanlagen mittels einer kundeneigenen Übergabestation. Er ist auch sinngemäß für UW-Direktanschlüsse und Schaltstationsanschlüsse anzuwenden.

### **Allgemeines**

Mit dem vorliegenden Dokument werden insbesondere die im Rahmen der Inbetriebnahme der Übergabestation notwendigen Prüfungen und Voraussetzungen der fernwirktechnischen Anbindung beschrieben.

Die erfolgreiche Inbetriebnahme der Übergabestation ist Voraussetzung für die Inbetriebnahme der Bezugsanlage, des Speichers bzw. der einzelnen Erzeugungseinheiten und der gesamten Erzeugungsanlage. Die Funktionsprüfung der Wirk- und Blindleistungssteuerung von der Netzleitstelle bis in die Erzeugungsanlage ist nicht Bestandteil dieses Dokuments. Für diese Funktionsprüfung gelten gesonderte Vorgaben der Netzleitstelle des Netzbetreibers (NB).

Die Prüfungen zur Inbetriebnahme der fernwirktechnischen Anbindung umfassen daher:

- den gesamten in den Prüfprotokollen aufgelisteten, projektspezifischen Informationsumfang,
- die Funktionsprüfung der Stationsmeldungen (Quelle: Ort/Fern-Schalter, erster zugänglicher Kontakt am SF6-Druckwächter),
- die Funktionsprüfung aller Meldungen und Messwerte aus den Eingangsfeldern der Übergabestation zur Netzleitstelle des NB und Schaltbefehle von der Netzleitstelle des NB zur Übergabestation mit angeschalteten Schaltgeräten (Quelle: Schaltgerät, Kurschluss-/Erdschluss-Richtungsanzeiger; Die Meldung "Kurzschluss vorwärts", "Kurzschluss rückwärts" und "Erdschluss(wischer) vorwärts" und die Messwerte können mittels Prüffunktion im Kurschluss-/Erdschluss-Richtungsanzeiger simuliert werden.),
- die Funktionsprüfung aller Meldungen und Messwerte aus dem Übergabefeld der Übergabestation zur Netzleitstelle des NB und Schaltbefehle von der Netzleitstelle des NB zur Übergabestation mit angeschalteten Schaltgeräten (Quelle: Schaltgerät, Kurschluss-/Erdschluss-Richtungsanzeiger, Schutzgerät; Die Meldung "Kurzschluss vorwärts", "Kurzschluss rückwärts", "Erdschluss(wischer) vorwärts", "Aus durch Schutz" und die Messwerte können mittels Prüffunktion im Kurschluss/Erdschluss-Richtungsanzeiger bzw. Schutzgerät/HH-Sicherung simuliert werden.),
- die Überprüfung der Betriebsmesswerte auf Plausibilität (unmittelbar nach Inbetriebsetzung der Übergabestation),
- bei Erzeugungsanlagen/Speichern die Funktionsprüfung des Not-AUS-Befehls mit angeschaltetem Schaltgerät (Quelle: Schaltgerät), inkl. der Rückmeldung des Not-AUS-Befehls über einen Hilfskontakt des auszulösenden Leistungsschalters (MS- oder NS-seitig),
- eine Prüfung der Protokollschnittstelle (Bittest) hinsichtlich der Wirk- und Blindleistungssteuerung bei Erzeugungsanlagen/Speichern mit der Netzleitstelle des NB. Hier ist eine Prüfung der auszutauschenden Informationen auch ohne angeschalteten Prozess (z. B. PV-Anlagen) möglich. Der Netzkunde kann die auszutauschenden Informationen simulieren. Die ordnungsgemäße Ausführung der Sollwertvorgaben und Rückmeldungen ist dem Prüfer des NB an der Schnittstelle der Automatisierungs-/ Fernwirktechnischen Einrichtung des Kunden zum EZA-Regler nachzuweisen. Wenn der EZA-Regler noch nicht zur Verfügung steht, ist ein externes Software-Tool zur Simulation der EZA-Reglerschnittstelle zu verwenden. Die erfolgreiche Prüfung der Protokollschnittstelle ist jedoch die

Vervielfältigung und Weitergabe dieser Netzrichtlinie an Dritte – auch auszugsweise – sind nur mit vorheriger schriftlicher Einwilligung zulässig.

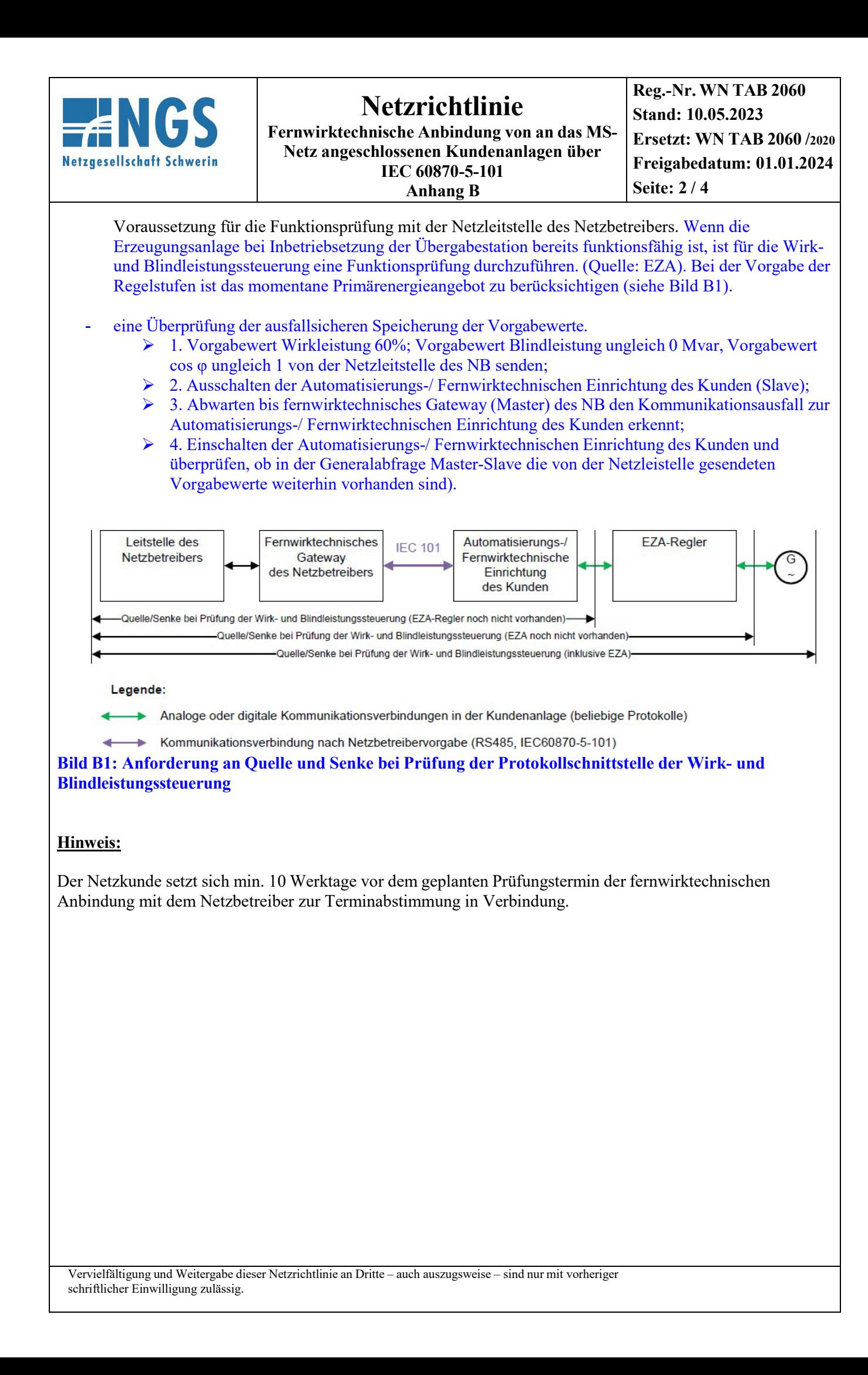

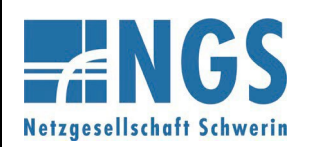

**Fernwirktechnische Anbindung von an das MS-Netz angeschlossenen Kundenanlagen über IEC 60870-5-101 Anhang B**

#### **Vom Netzkunden sind für den Tag der Prüfungen folgende Voraussetzungen zu schaffen:**

Das beigestellte Gehäuse des Netzbetreibers wurde gemäß den Installationshinweisen montiert und fachgerecht angeschlossen.

Der Kabelweg für die Montage der Mobilfunkantenne des Netzbetreibers ist gemäß den Installationshinweisen vorbereitet oder entsprechendes Montagepersonal des Kunden ist am Prüfungs-Tag vor Ort.

Das vom Anlagenerrichter (Elektrofachbetrieb) unterschriebene Formblatt für die Inbetriebnahme der Fernwirk-Anbindung (siehe Anhang C) inklusive der Bestätigung der erfolgreich durchgeführten Vorprüfungen und unterschriebener Errichterbestätigung wurde spätestens 10 Werktage vor dem Prüfungstermin an den Netzbetreiber übergeben. Die Anschrift und die GPS-Koordinaten der Übergabestation sind zwingend mitzuteilen.

Die Technik des Netzkunden (IEC101-Unterstation) ist inkl. der RS-485-Verbindung vorgeprüft, betriebsbereit und die erfolgreiche Vorprüfung im Formblatt für die Inbetriebnahme der fernwirktechnischen Anbindung (siehe Anhang C) dokumentiert.

Für alle Gewerke / jeden Anlagenteil ist ein Anlagenverantwortlicher (Elektrofachkraft mit Schaltberechtigung und Sachkenntnis über die Fernwirkanbindung) für die Übergabestation am Prüfungs-Tag vor Ort.

#### **Hinweis:**

Sollte zum mit dem Kunden abgestimmten Termin zur Prüfung der Inbetriebnahme der IEC 60870-5-101 Schnittstelle die Anbindung zur Leitstelle des Netzbetreibers nicht verfügbar sein, so wird die Schnittstelle durch den Servicetechniker des Netzbetreibers vor Ort simuliert. Im Falle einer Simulation der Schaltbefehle (Steuerung Übergabeschalter und Not-AUS-Funktion) ist die Übergabestation durch den Betriebsverantwortlichen vom MS-Netz zu trennen.

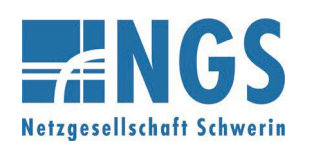

**Fernwirktechnische Anbindung von an das MS-Netz angeschlossenen Kundenanlagen über IEC 60870-5-101 Anhang B**

**Reg.-Nr. WN TAB 2060 Stand: 10.05.2023 Ersetzt: WN TAB 2060 /2020 Freigabedatum: 01.01.2024 Seite: 4 / 4** 

Die kundeneigene Übergabestation geht nur mit vollfunktionsfähiger Kunden-FWA in Kombination mit dem NB-Gateway in Betrieb (siehe auch VDE-AR-N 4110 Abschnitt 4.3).

Voraussetzung für die Inbetriebsetzung der Erzeugungsanlage ist der erfolgreiche Bittest der Fernsteuerung und Fernmeldung der Erzeugungsanlage (siehe auch VDE-AR-N 4110 Abschnitt 4.4).

### **Folgende Situationen führen zum Abbruch der Prüfungen und somit zu einer erfolglosen Inbetriebnahme:**

- Der Servicetechniker des Netzbetreibers erkennt einen nicht ordnungsgemäßen Zustand der Installation des beigestellten Fernwirkschrankes.
	- Dem Anlagenerrichter wird ca. 1 Stunde zur Herstellung des ordnungsgemäßen Zustands eingeräumt. Sollte nach dieser Zeit die Installation nicht in einem ordnungsgemäßen Zustand sein, so werden die Prüfungen abgebrochen. Es ist ein neuer Termin für die Prüfungen zu vereinbaren.
- Die IEC 60870-5-101-Schnittstelle des Kunden verhält sich nicht gemäß "Netzrichtlinie für fernwirktechnische Anbindung von Kundenanlagen über IEC 60870-5-101".
	- Dem Anlagenerrichter wird ca. 1 Stunde zur Nachbesserung eingeräumt. Sollte nach dieser Zeit die Schnittstelle nicht ordnungsgemäß funktionieren, so werden die Prüfungen abgebrochen. Der Servicetechniker des Netzbetreibers wird daraufhin die IEC101-Unterstation des Netzkunden simulieren, um die vollständige Funktionsfähigkeit der IEC101-Schnittstelle auf Seiten des Netzbetreibers zu testen. Es wird ein neuer Termin für weitere Prüfungen vereinbart. Bei diesen weiteren Prüfungen hat der Servicetechniker des Netzbetreibers die Möglichkeit nicht mehr vor Ort zu sein, sondern kann die Prüfungen per Ferndiagnose durchführen.

### **Hinweise:**

Die Kosten für die Erstinbetriebnahme sind in den Netzanschlusskosten enthalten. Kommt es zu einem Abbruch der Erstinbetriebnahme oder aufgrund von offenen Punkten zu einer erneuten Prüfung vor Ort und/oder aus der Ferne, so ist ggf. der Mehraufwand vom Netzkunden zu tragen.

Der Netzkunde bestätigt dem Netzbetreiber innerhalb der gesetzten Frist zur Nachbesserung schriftlich die Behebung der offenen Punkte. Der NB behält sich vor die offenen Punkte in einem erneuten Termin zu prüfen.

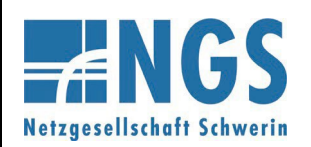

Fernwirktechnische Anbindung von an das MS-Netz angeschlossenen Erzeugungsanlagen über IEC 60870-5-101 Anhang C

**Reg.-Nr. WN TAB 2060 Stand: 10.05.2023 Ersetzt: WN TAB 2060 /2020** Freigabedatum: 01.01.2024 Seite: 1/15

### Protokoll zur Prüfung der Fernwirk-Anbindung Übergabestation

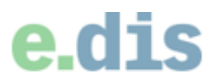

Protokoll zur Prüfung der Fernwirk-Anbindung Übergabestation

Anschlussanlage (vom Netzbetreiber auszufüllen)

Regionalbereich

Registriernummer (EBC)/Vorgangsnummer (EAM)

Stationsbezeichnung

TP: 1..., EQUI: 2...

Technischer Platz (TP)/Equipment-Nummer Gateway TAB 2060 ab 2020, erstellt für

Bemerkung

Die folgenden Dokumente sind in elektronischer Form auszufüllen.

#### Anschrift der Übergabestation

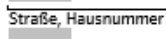

Postleitzahl, Ort

GPS-Koordinaten

Betriebsverantwortlicher im Störungsfall (IEC101-Unterstation/Slave des Netzkunden)

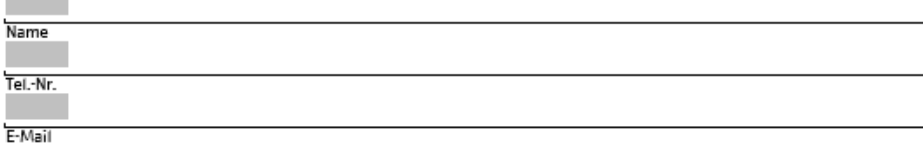

#### Anlagenerrichter (Elektrofachbetrieb)

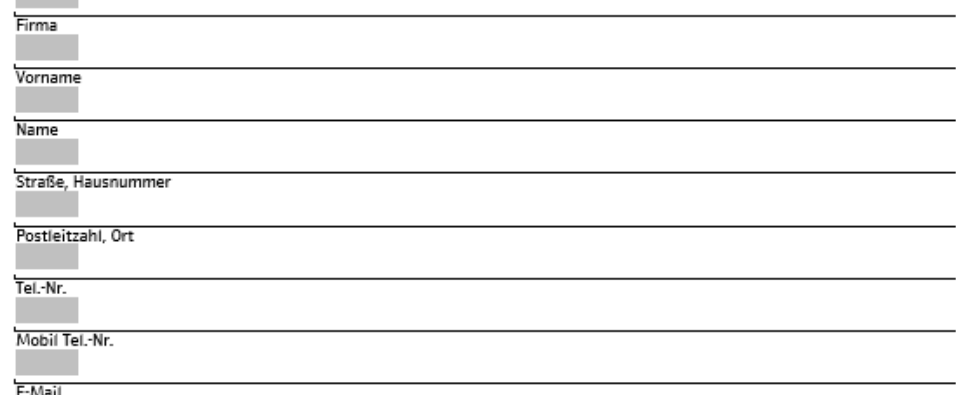

Verteiler:

Ersteller: NAIA

Original: Durchschläge: Version: 4

Netzbetreiber spezifisch Anschlussnehmer, Anlagenerrichter, Netzbetreiber spezifisch Datum: 10.05.2023

Seite 1 von 4

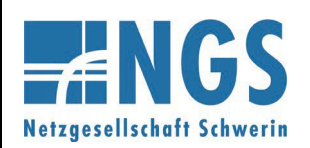

Fernwirktechnische Anbindung von an das MS-Netz angeschlossenen Erzeugungsanlagen über IEC 60870-5-101 Anhang C

**Reg.-Nr. WN TAB 2060 Stand: 10.05.2023 Ersetzt: WN TAB 2060 /2020** Freigabedatum: 01.01.2024 Seite: 2/15

# edis

Protokoll zur Prüfung der Fernwirk-Anbindung Übergabestation

#### 1. Errichterbestätigung für das beigestellte Netzbetreiber-Gehäuse

Die Installation des beigestellten Netzbetreiber-Gehäuses ist unter Beachtung der geltenden Rechtsvorschriften, der behördlichen Verfügungen, sowie den anerkannten Regeln der Technik, insbesondere nach den DIN VDE Normen, der VDE-AR-N4110, den Technischen Anschlussbedingungen des Netzbetreibers und der "Hinweise zur Installation des beigestellten Netzbetreiber-Gehäuses" errichtet, geprüft und fertig gestellt worden. Die Ergebnisse der Prüfungen sind dokumentiert.

Hiermit wird bestätigt, dass die Inbetriebnahme des beigestellten Netzbetreibergehäuses ohne weitere Prüfungen seitens des Netzbetreibers durchgeführt werden kann.

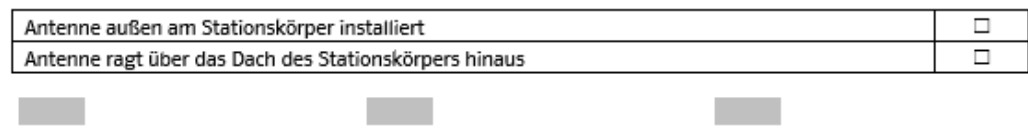

Datum

Name

Unterschrift Anlagenerrichter

#### 2. Prozessdatenumfang - Prüfung

Alle fehlenden Adressen sind vom Netzkunden gemäß den projektspezifischen Vorgaben des Netzbetreibers einzutragen. Alle Werte sind in dezimaler Form dargestellt.

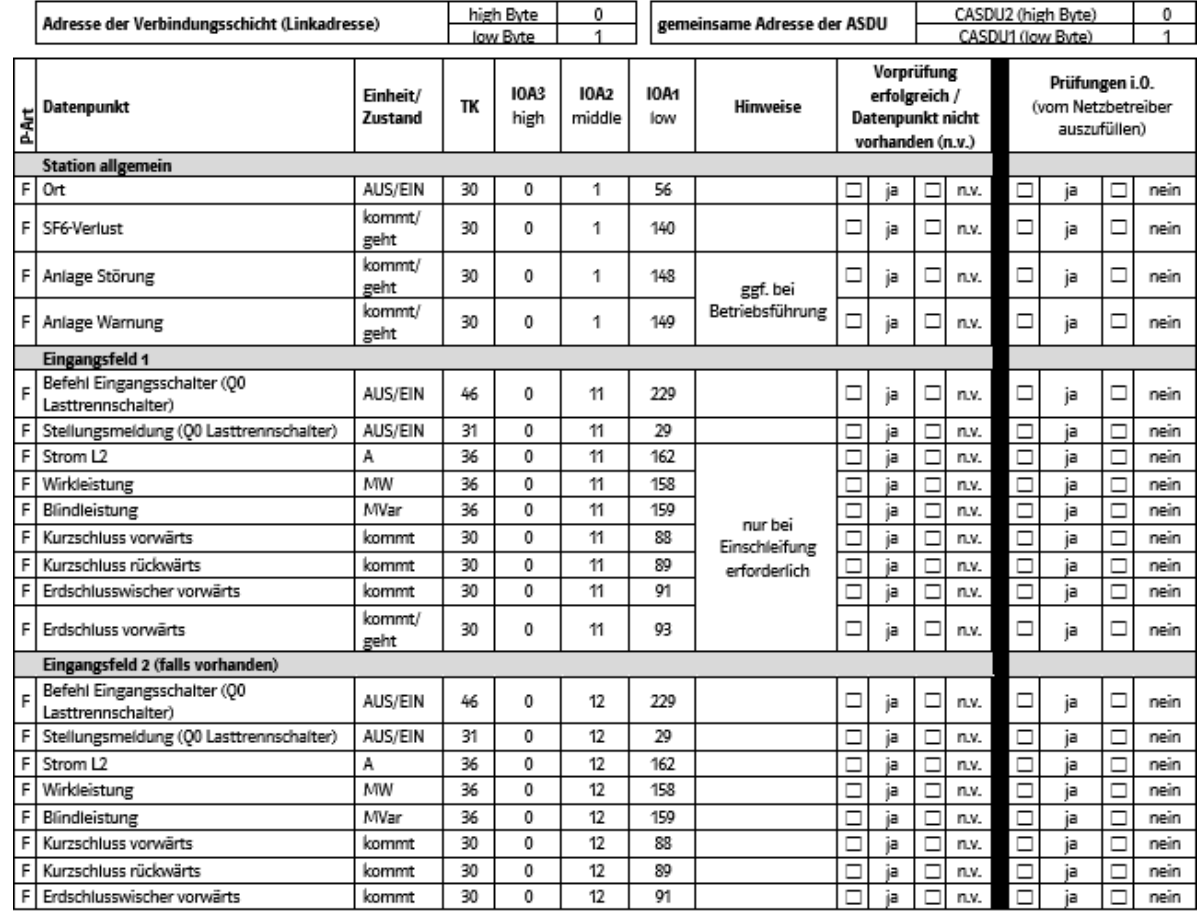

Verteiler:

Ersteller: NAIA

Durchschläge: Version: 4

Original:

Netzbetreiber spezifisch

Anschlussnehmer, Anlagenerrichter, Netzbetreiber spezifisch Datum: 10.05.2023

Seite 2 von 4

Vervielfältigung und Weitergabe dieser Netzrichtlinie an Dritte - auch auszugsweise - sind nur mit vorheriger schriftlicher Einwilligung zulässig.

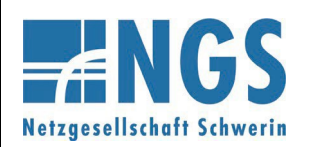

**Fernwirktechnische Anbindung von an das MS-Netz angeschlossenen Erzeugungsanlagen über IEC 60870-5-101 Anhang C**

**Reg.-Nr. WN TAB 2060 Stand: 10.05.2023 Ersetzt: WN TAB 2060 /2020 Freigabedatum: 01.01.2024 Seite: 3 / 15**

# e.dis

Protokoll zur Prüfung der Fernwirk-Anbindung

#### Übergabestation

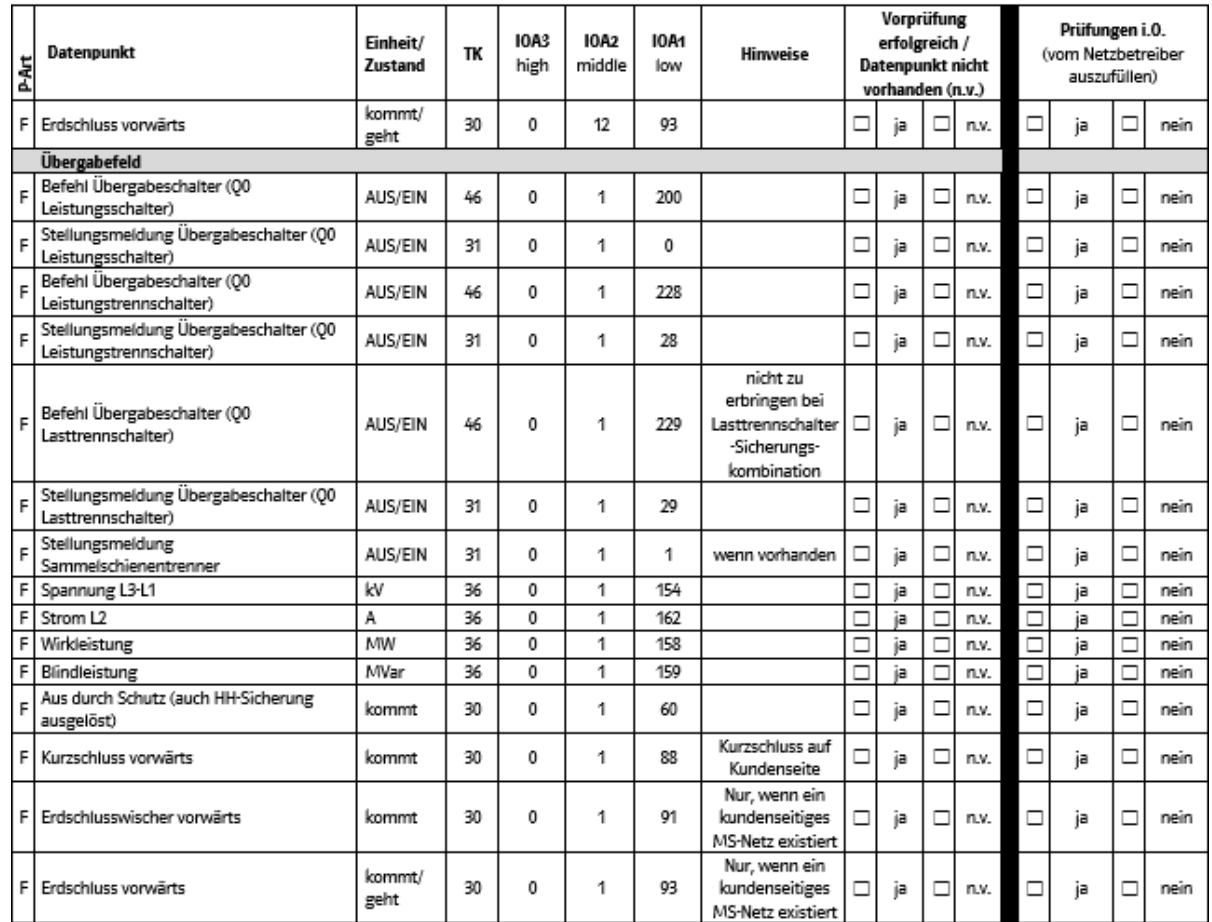

Prüfungsart: F = Funktionsprüfung (Quelle-Senke-Test)

 $\sim$ 

Bei einer Erzeugungsanlage/einem Speicher sind weitere Datenpunkte gemäß Zusatzblatt bereitzustellen. Alle vorhandenen Meldungen (TK 30 und 31) und alle Messwerte (TK 36) sind generalabfragepflichtig.

Es wird bestätigt, dass eine Vorprüfung der IEC-101-Schnittstelle durchgeführt wurde. Dabei wurden alle Datenpunkte bis zur Quelle (Schaltanlage, Kurzschlussanzeiger, Schutzgerät) vorgeprüft.

> $\sim$ ...

 $\sim$ 

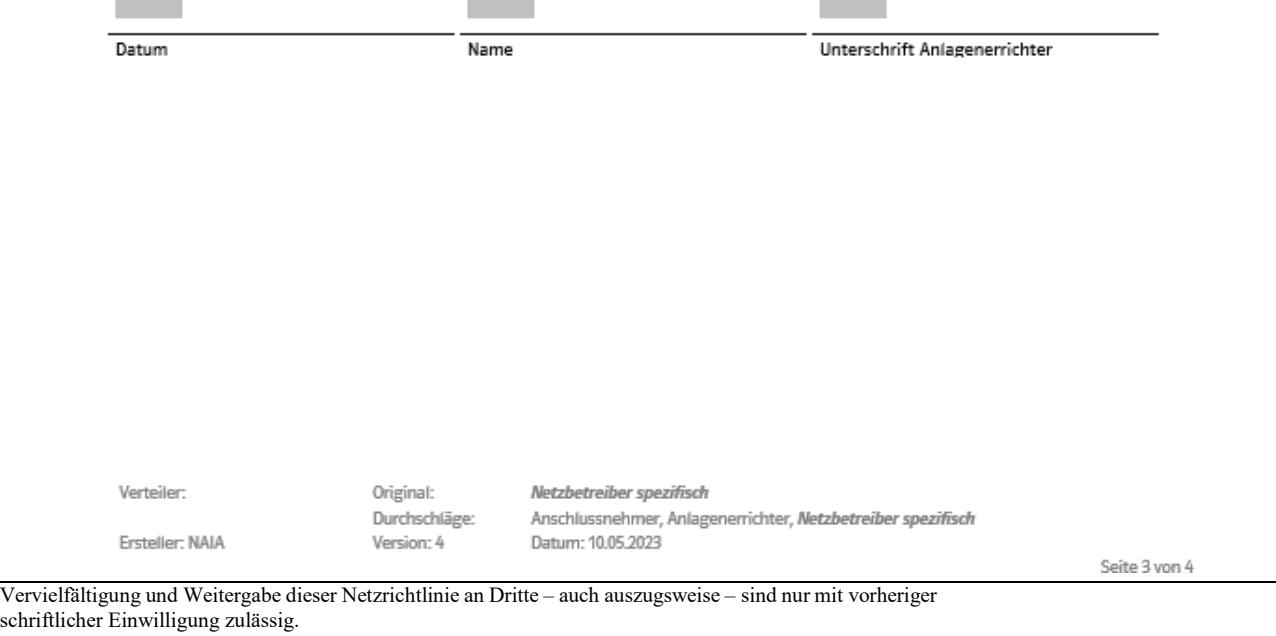

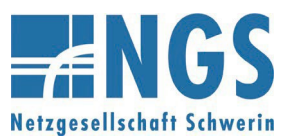

**Fernwirktechnische Anbindung von an das MS-Netz angeschlossenen Erzeugungsanlagen über IEC 60870-5-101**

**Reg.-Nr. WN TAB 2060 Stand: 10.05.2023 Ersetzt: WN TAB 2060 /2020 Freigabedatum: 01.01.2024**

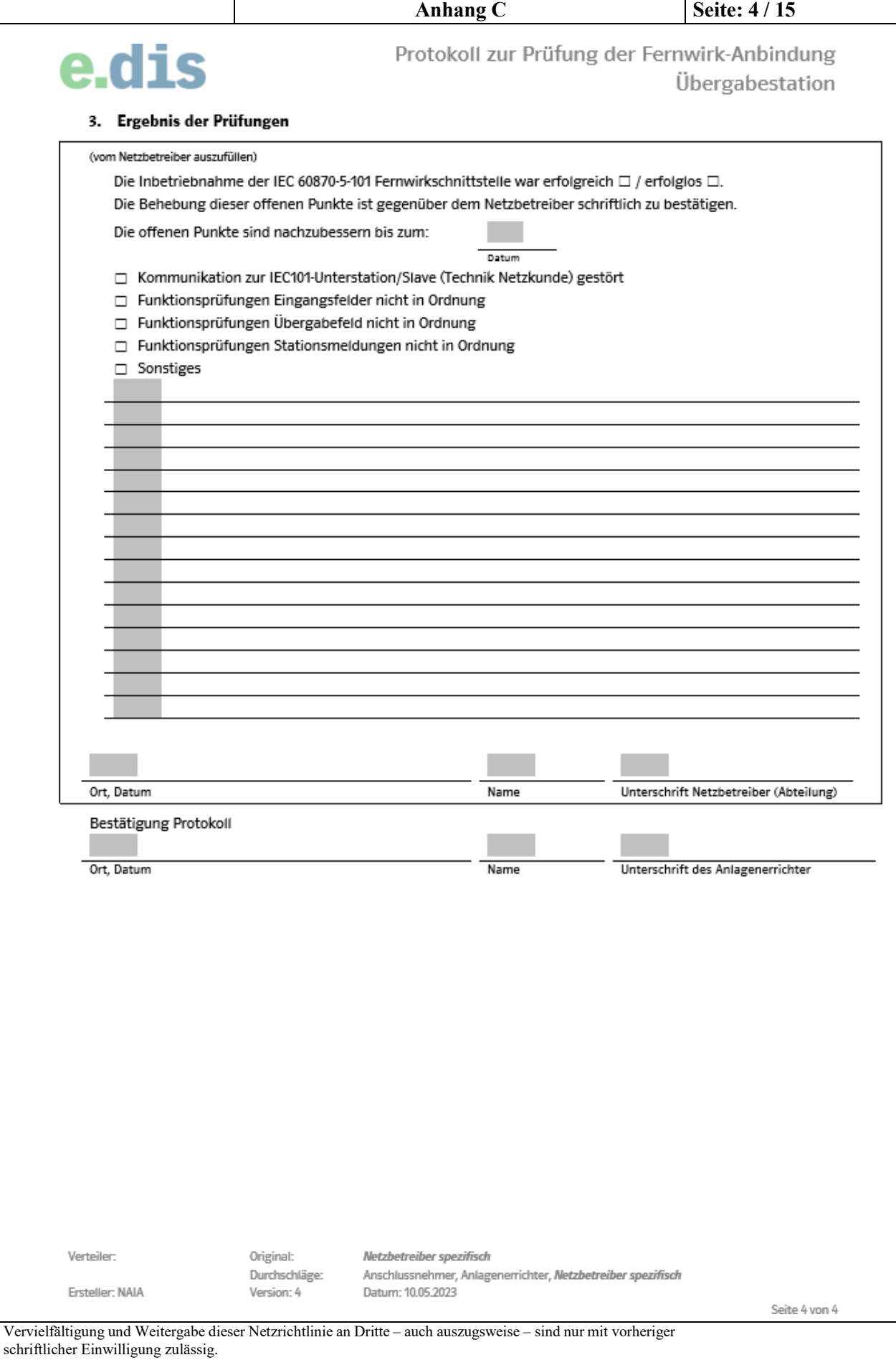

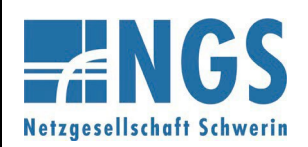

Fernwirktechnische Anbindung von an das MS-Netz angeschlossenen Erzeugungsanlagen über IEC 60870-5-101 Anhang C

**Reg.-Nr. WN TAB 2060** Stand: 10.05.2023 **Ersetzt: WN TAB 2060 /2020** Freigabedatum: 01.01.2024 Seite: 5/15

#### Protokoll für Prüfung Fernwirk-Anbindung - Kundenschaltfeld im UW oder SSt

e.dis

Protokoll für Prüfung Fernwirk-Anbindung Kundenschaltfeld im UW oder SSt

Anschlussanlage (vom Netzbetreiber auszufüllen)

Regionalbereich

Registriernummer (EBC)/Vorgangsnummer (EAM)

Stationsbezeichnung TP: 1..., EQUI: 2...

Technischer Platz (TP)/Equipment-Nummer Gateway

TAB 2060 ab 2020, erstellt für

Bemerkung

Die folgenden Dokumente sind in elektronischer Form auszufüllen.

#### Betriebsverantwortlicher im Störungsfall (IEC101-Unterstation/Slave des Netzkunden)

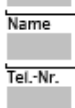

E-Mail

#### Anlagenerrichter (Elektrofachbetrieb)

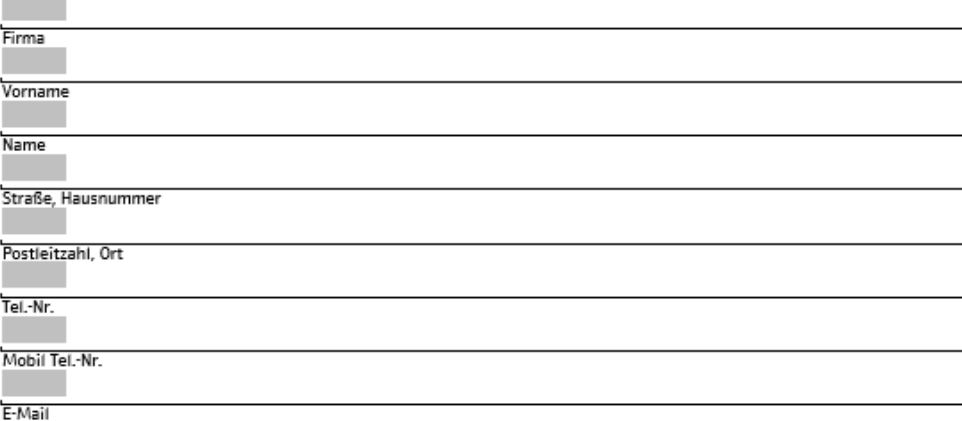

Verteiler Ersteller: NAIA Original: Durchschläge: Version: 4

Netzbetreiber spezifisch Anschlussnehmer, Anlagenerrichter, Netzbetreiber spezifisch Datum: 10.05.2023

Seite 1 von 3

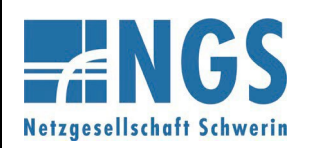

Fernwirktechnische Anbindung von an das MS-Netz angeschlossenen Erzeugungsanlagen über IEC 60870-5-101 Anhang C

**Reg.-Nr. WN TAB 2060** Stand: 10.05.2023 **Ersetzt: WN TAB 2060 /2020** Freigabedatum: 01.01.2024 Seite: 6 / 15

edis

Protokoll für Prüfung Fernwirk-Anbindung Kundenschaltfeld im UW oder SSt

#### 1. Prozessdatenumfang-Prüfungen

Alle fehlenden Adressen sind vom Netzkunden gemäß den projektspezifischen Vorgaben des Netzbetreibers einzutragen. Alle Werte sind in dezimaler Form dargestellt.

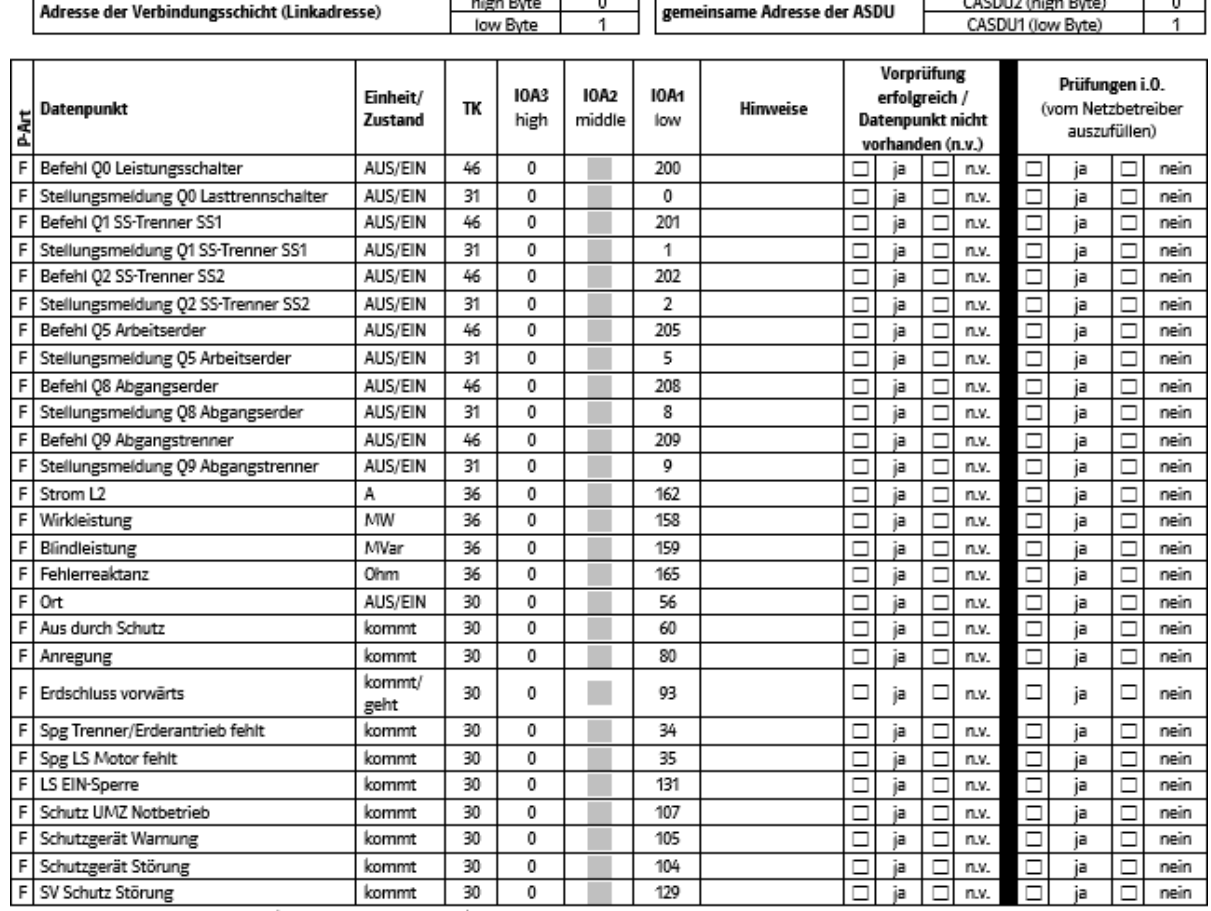

Prüfungsart: F = Funktionsprüfung (Quelle-Senke-Test)

Bei einer Erzeugungsanlage/Speicher sind weitere Datenpunkte gemäß Zusatzblatt bereitzustellen. Alle vorhandenen Meldungen (TK 30 und 31) und alle Messwerte (TK 36) sind generalabfragepflichtig.

Name

Es wird bestätigt, dass eine Vorprüfung der IEC-101-Schnittstelle durchgeführt wurde. Dabei wurden alle Datenpunkte bis zur Quelle (Schaltanlage, Schutzgeräte) vorgeprüft.

Datum

Unterschrift Anlagenerrichter

Hinweis:

Das Schaltfeld des Netzkunden wird durch die Netzführung des Netzbetreibers femgesteuert. Dies ist in einer gesonderten Netzführungs- bzw. Betriebsführungsvereinbarung zu regeln. Das Schaltfeld ist daher komplett in die Stationsleittechnik/Fernwirktechnik des Netzbetreibers eingebunden.

Verteiler:

Ersteller: NAIA

Original: Durchschläge: Version: 4

Netzbetreiber spezifisch Anschlussnehmer, Anlagenerrichter, Netzbetreiber spezifisch Datum: 10.05.2023

Seite 2 von 3

Vervielfältigung und Weitergabe dieser Netzrichtlinie an Dritte - auch auszugsweise - sind nur mit vorheriger schriftlicher Einwilligung zulässig.

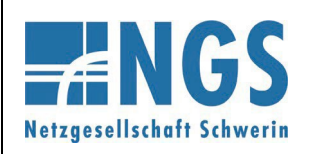

**Fernwirktechnische Anbindung von an das MS-Netz angeschlossenen Erzeugungsanlagen über IEC 60870-5-101**

**Reg.-Nr. WN TAB 2060 Stand: 10.05.2023 Ersetzt: WN TAB 2060 /2020 Freigabedatum: 01.01.2024 Seite: 7 / 15**

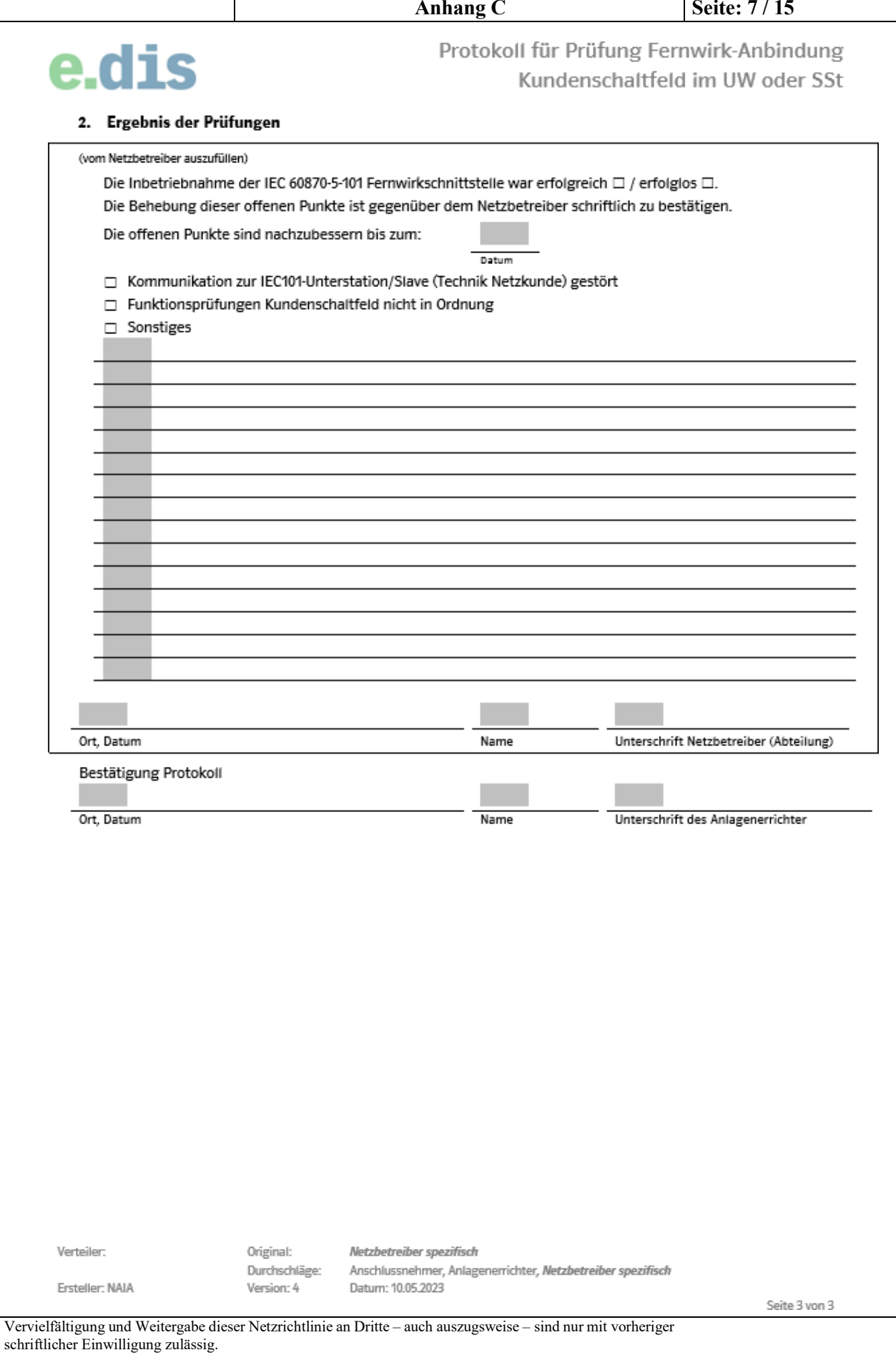

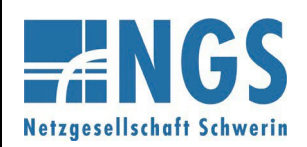

Fernwirktechnische Anbindung von an das MS-Netz angeschlossenen Erzeugungsanlagen über IEC 60870-5-101 Anhang C

**Reg.-Nr. WN TAB 2060 Stand: 10.05.2023 Ersetzt: WN TAB 2060 /2020** Freigabedatum: 01.01.2024 Seite: 8 / 15

#### Protokoll für Prüfung Fernwirk-Anbindung - Zusatzblatt für Erzeugungsanlagen

e.dis

Protokoll zur Prüfung der Fernwirk-Anbindung mit einer Energieart

Anschlussanlage (vom Netzbetreiber auszufüllen)

Regionalbereich

Registriernummer (EBC)/Vorgangsnummer (EAM)

Stationsbezeichnung TP: 1..., EQUI: 2...

Technischer Platz (TP)/Equipment-Nummer Gateway

TAB 2060 ab 2020, erstellt für

#### Bemerkung

Die folgenden Dokumente sind in elektronischer Form auszufüllen.

#### Betriebsverantwortlicher im Störungsfall (IEC101-Unterstation/Slave des Netzkunden)

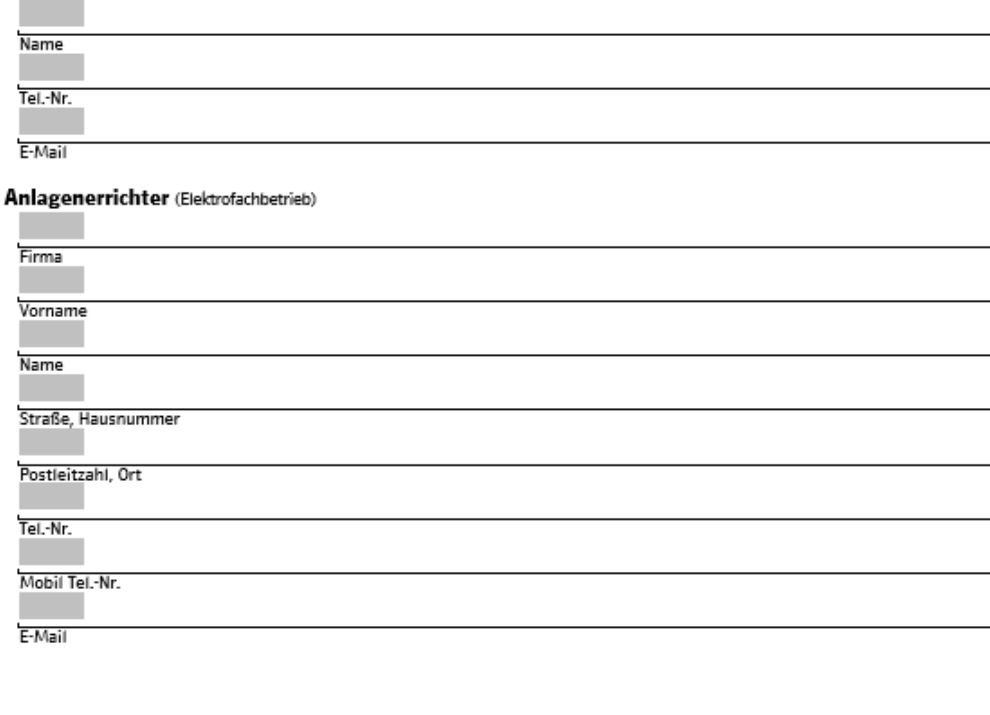

Verteiler: Ersteller: NAIA Original: Durchschläge: Version: 4

Netzbetreiber spezifisch Anschlussnehmer, Anlagenerrichter, Netzbetreiber spezifisch Datum: 10.05.2023

Seite 1 von 4

Vervielfältigung und Weitergabe dieser Netzrichtlinie an Dritte - auch auszugsweise - sind nur mit vorheriger schriftlicher Einwilligung zulässig.
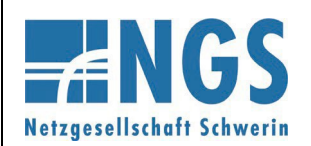

**Fernwirktechnische Anbindung von an das MS-Netz angeschlossenen Erzeugungsanlagen über IEC 60870-5-101**

**Reg.-Nr. WN TAB 2060 Stand: 10.05.2023 Ersetzt: WN TAB 2060 /2020 Freigabedatum: 01.01.2024 Seite: 9 / 15**

**Anhang C**

# e.dis

Protokoll zur Prüfung der Fernwirk-Anbindung

mit einer Energieart

#### 1. Prozessdatenumfang - Prüfung (Zusatzblatt für Erzeugungsanlage)

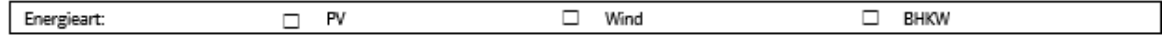

Die Prüfung der Protokollschnittstelle (Bittest) mit der Netzleitstelle des Netzbetreibers ist eine Prüfung der auszutauschenden Informationen auch ohne angeschalteten Prozess. Die erfolgreiche Prüfung der Protokollschnittstelle ist jedoch die Voraussetzung für die Funktionsprüfung der gesamten Wirkungskette mit der Netzleitstelle des Netzbetreibers. Sofem möglich, kann die Durchführung dieser Funktionsprüfung auch im Rahmen -<br>der Prüfungen zur Inbetriebnahme der IEC 60870-5-101-Schnittstelle erfolgen.

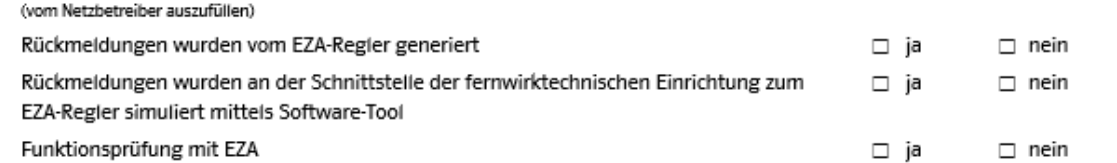

Alle fehlenden Adressen sind vom Netzkunden gemäß den projektspezifischen Vorgaben des Netzbetreibers einzutragen. Alle Werte sind in dezimaler Form dargestellt.

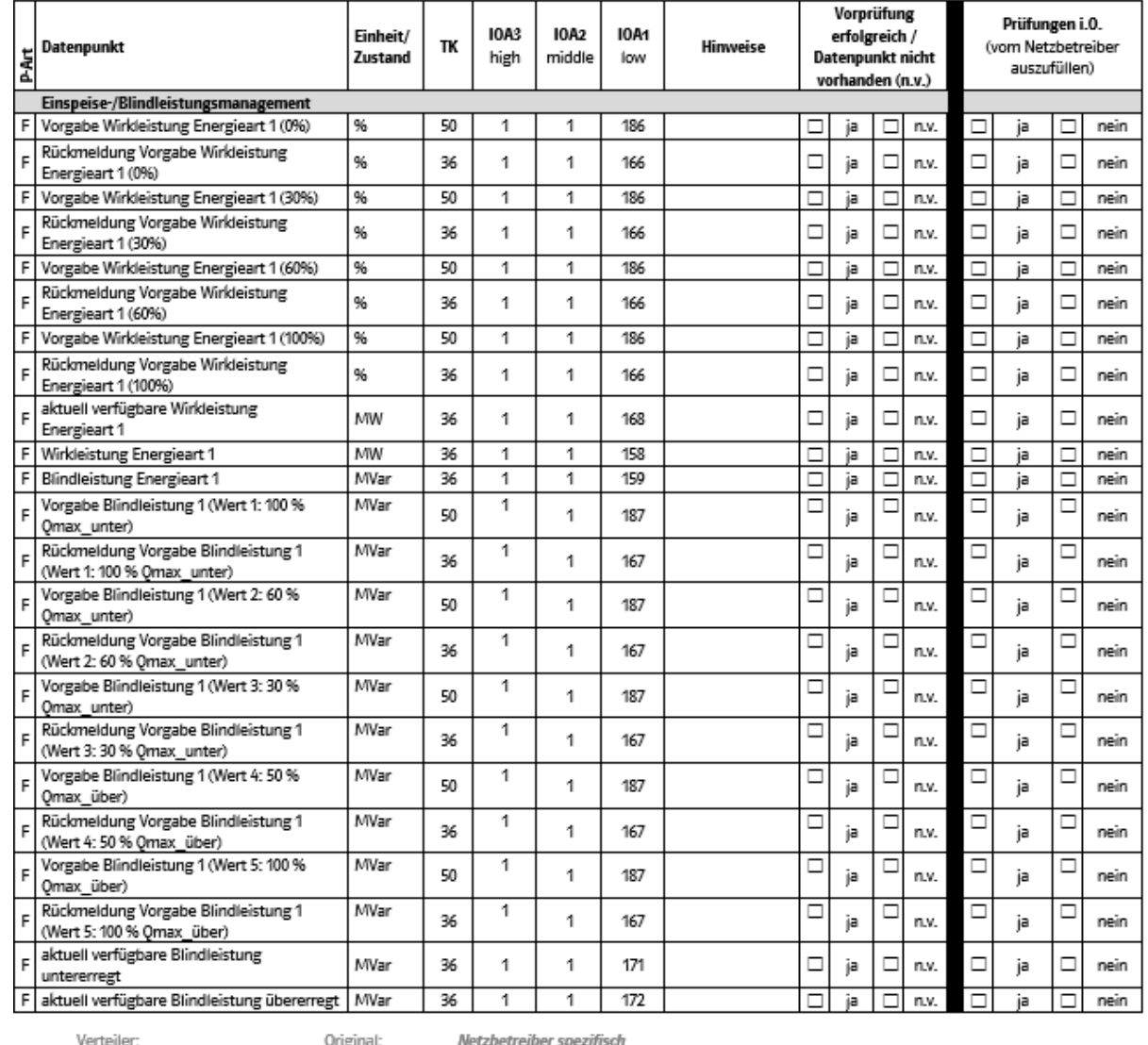

Ersteller: NAIA

Anschlussnehmer, Anlagenerrichter, Netzbetreiber spezifisch

Durchschläge: Datum: 10.05.2023 Version: 4

Seite 2 von 4

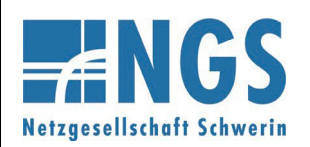

**Fernwirktechnische Anbindung von an das MS-Netz angeschlossenen Erzeugungsanlagen über IEC 60870-5-101 Anhang C**

**Reg.-Nr. WN TAB 2060 Stand: 10.05.2023 Ersetzt: WN TAB 2060 /2020 Freigabedatum: 01.01.2024 Seite: 10 / 15**

e.dis

Protokoll zur Prüfung der Fernwirk-Anbindung mit einer Energieart

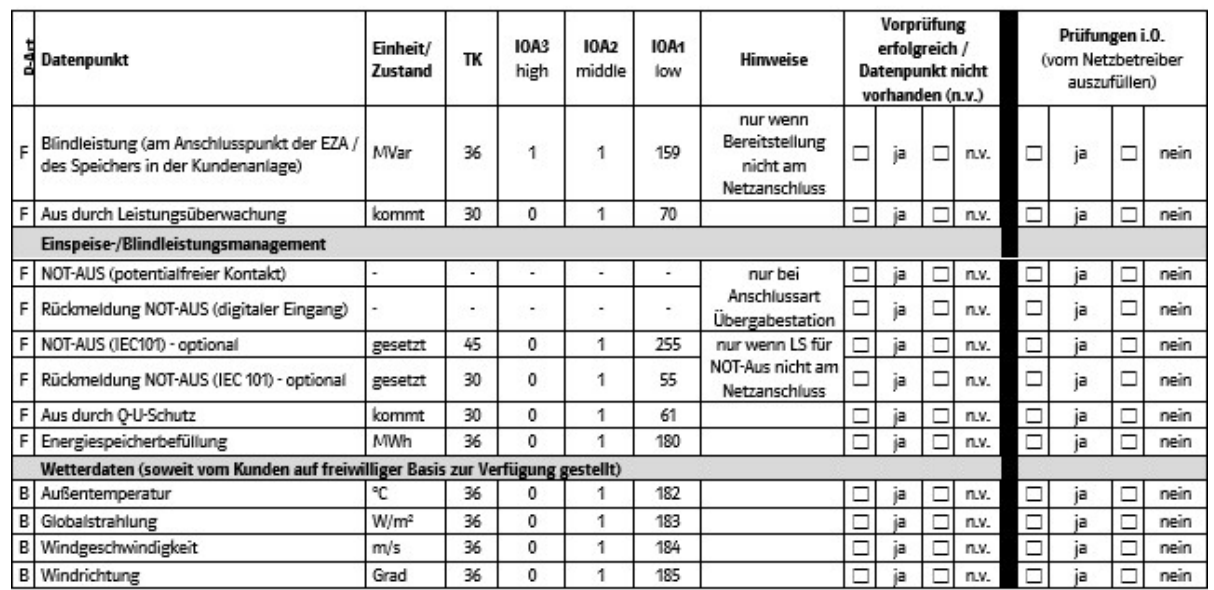

Prüfungsart:

F = Funktionsprüfung (Quelle-Senke-Test)

B = Bittest (Prüfung der IEC-Schnittstelle inklusive fernwirktechnischer Einrichtung des Kunden und Schnittstelle zum EZA-Regler, Quelle-Senke-Test nicht zwingend erforderlich, sollte aber soweit möglich durchgeführt werden)

Bei mehreren Energiearten an einem Netzanschluss sind weitere Datenpunkte gemäß Zusatzblatt bereitzustellen. Alle vorhandenen Meldungen (TK 30 und 31) und alle Messwerte (TK 36) sind generalabfragepflichtig.

Es wird bestätigt, dass eine Vorprüfung der IEC-101-Schnittstelle durchgeführt wurde. Dabei wurden alle Datenpunkte bis zur Schnittstelle der fernwirktechnischen Einrichtung zum EZA-Regler vorgeprüft.

Datum

Name

Unterschrift Anlagenerrichter

Verteiler: Ersteller: NAIA

Durchschläge: Version: 4

Original:

Netzbetreiber spezifisch Anschlussnehmer, Anlagenerrichter, Netzbetreiber spezifisch Datum: 10.05.2023

Seite 3 von 4

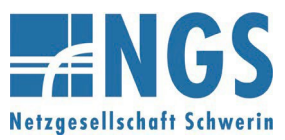

**Fernwirktechnische Anbindung von an das MS-Netz angeschlossenen Erzeugungsanlagen über IEC 60870-5-101 Anhang C**

**Reg.-Nr. WN TAB 2060 Stand: 10.05.2023 Ersetzt: WN TAB 2060 /2020 Freigabedatum: 01.01.2024 Seite: 11 / 15**

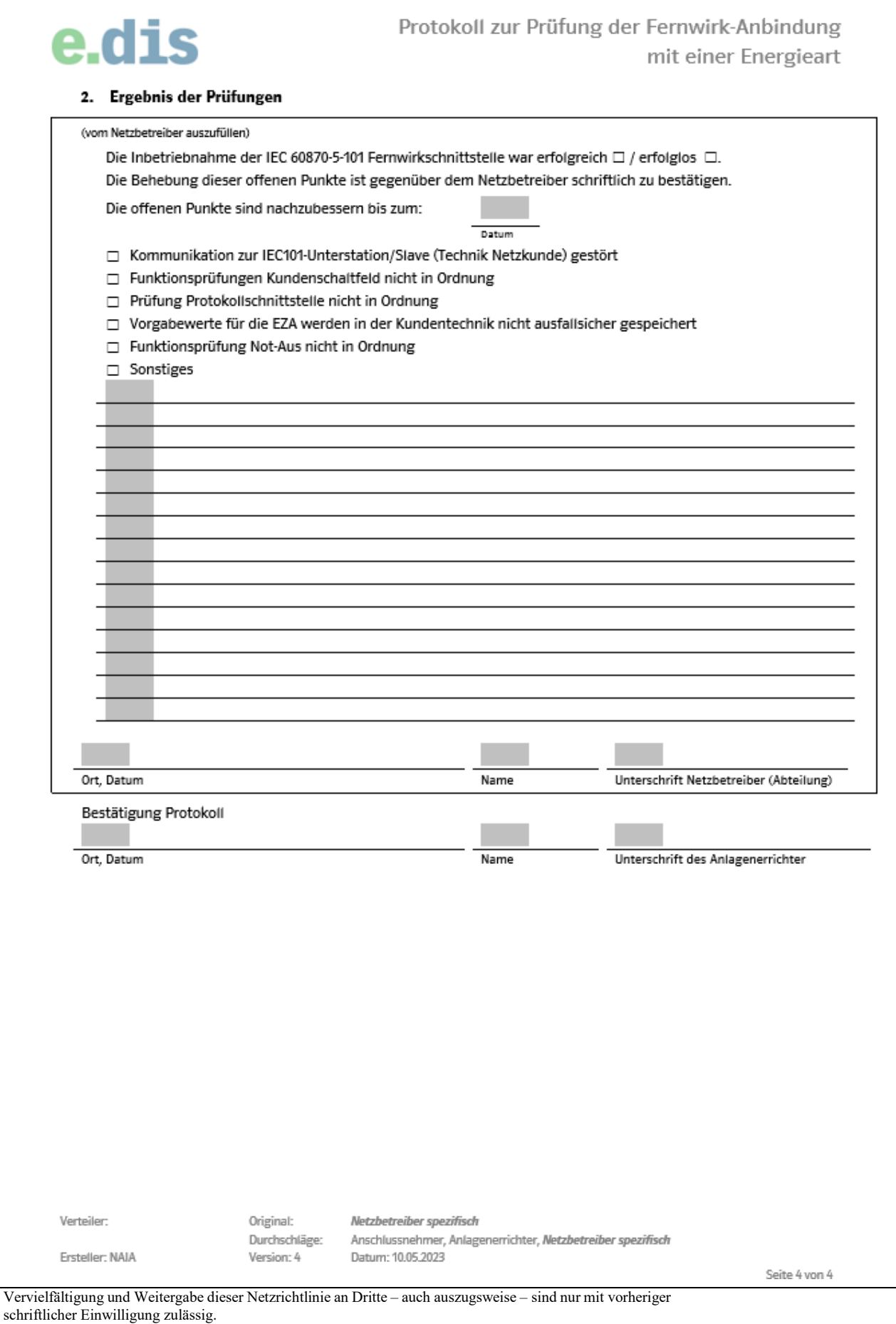

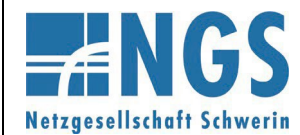

**Fernwirktechnische Anbindung von an das MS-Netz angeschlossenen Erzeugungsanlagen über IEC 60870-5-101**

**Reg.-Nr. WN TAB 2060 Stand: 10.05.2023 Ersetzt: WN TAB 2060 /2020**

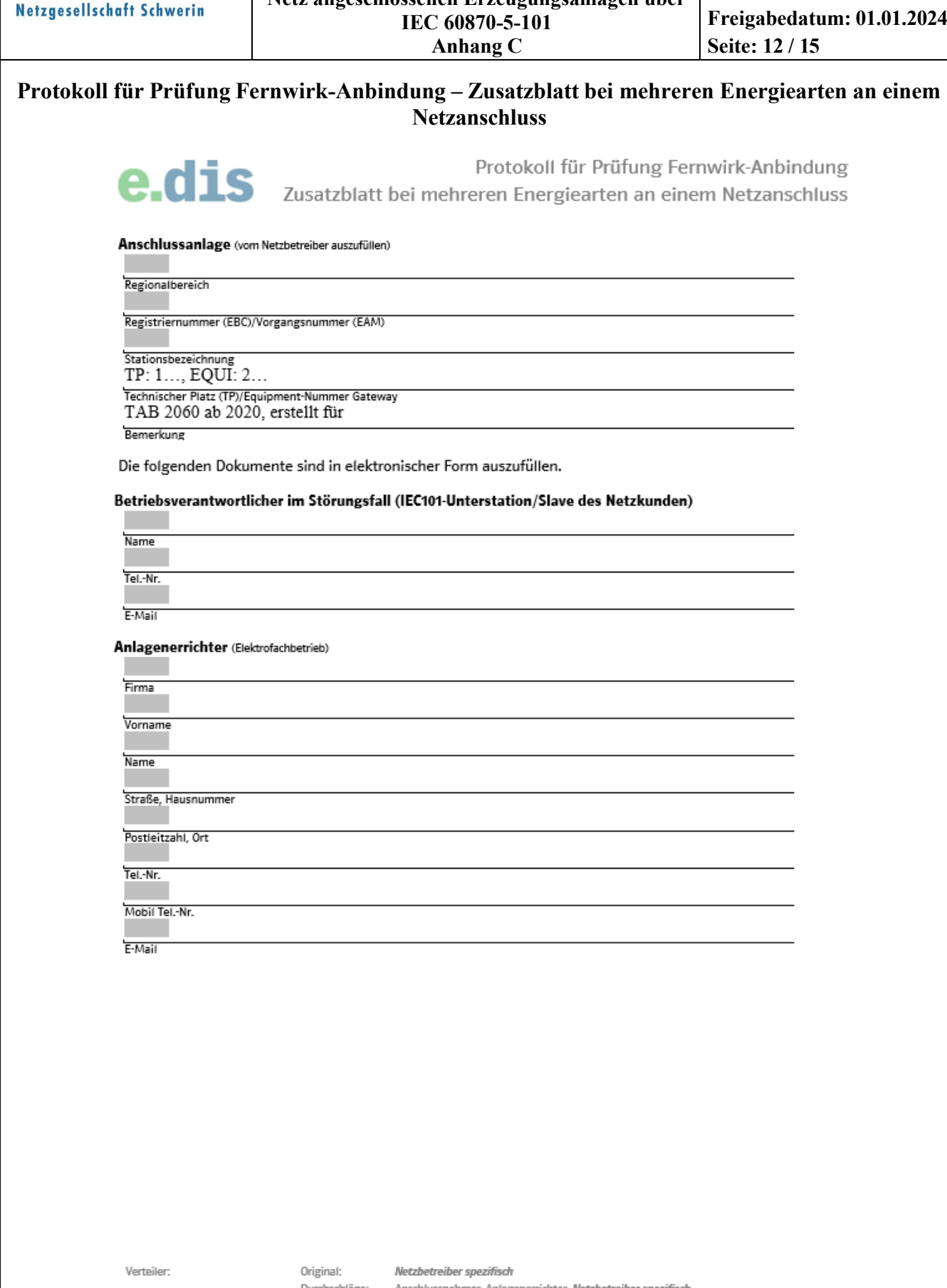

Durchschläge: Version: 4

Anschlussnehmer, Anlagenerrichter, Netzbetreiber spezifisch Datum: 10.05.2023

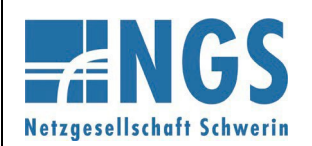

**Art** 

 $\overline{F}$ 

F

F

F

F

F

F

F

p

F

F

F

F

F

F

untererregt

Verteiler:

#### **Netzrichtlinie**

**Fernwirktechnische Anbindung von an das MS-Netz angeschlossenen Erzeugungsanlagen über IEC 60870-5-101**

**Reg.-Nr. WN TAB 2060 Stand: 10.05.2023 Ersetzt: WN TAB 2060 /2020 Freigabedatum: 01.01.2024 Seite: 13 / 15**

**Anhang C**

#### Protokoll für Prüfung Fernwirk-Anbindung e.dis Zusatzblatt bei mehreren Energiearten an einem Netzanschluss 1. Prozessdatenumfang - Prüfung (Zusatzblatt für Erzeugungsanlage) Energieart:  $\Box$ PV  $\Box$ Wind  $\Box$ **BHKW** Die Prüfung der Protokollschnittstelle (Bittest) mit der Netzleitstelle des Netzbetreibers ist eine Prüfung der auszutauschenden Informationen auch ohne angeschalteten Prozess. Die erfolgreiche Prüfung der Protokollschnittstelle ist jedoch die Voraussetzung für die Funktionsprüfung der gesamten Wirkungskette mit der Netzleitstelle des Netzbetreibers. Sofem möglich, kann die Durchführung dieser Funktionsprüfung auch im Rahmen der Prüfungen zur Inbetriebnahme der IEC 60870-5-101-Schnittstelle erfolgen. (vom Netzbetreiber auszufüllen)  $\Box$  nein Rückmeldungen wurden vom EZA-Regler generiert □ ja Rückmeidungen wurden an der Schnittstelle der fernwirktechnischen Einrichtung zum □ ja  $\Box$  nein EZA-Regler simuliert mittels Software-Tool Funktionsprüfung mit EZA  $\Box$  nein □ ja Alle fehlenden Adressen sind vom Netzkunden gemäß den projektspezifischen Vorgaben des Netzbetreibers einzutragen. Alle Werte sind in dezimaler Form dargestellt. Vorprüfung Priifungen i.O. **IOA3 IOA2** IOA1 Einheit/ erfolgreich / **TK** Datenpunkt Hinweise (vom Netzbetreiber Zustand high middle low **Datenpunkt nicht** auszufüllen) vorhanden (n.v.) Einspeise-/Blindleistungsmanagement Vorgabe Wirkleistung Energieart 1 (0%) 50 186 %  $\Box$ ja n.v. D ja □ nein □ Rückmeldung Vorgabe Wirkleistung % 36 m. m. 166  $\Box$ ja  $\Box$ n.v. Е ja □ nein Energieart 1 (0%) 50 186 Vorgabe Wirkleistung Energieart 1 (30%) %  $\Box$ ja  $\Box$ n.v.  $\Box$ ja □ nein Rückmeldung Vorgabe Wirkleistung % m. m.  $\Box$  $\Box$  $\Box$ 36 166 ja n.v. ja nein Energieart 1 (30%) Vorgabe Wirkleistung Energieart 1 (60%) 50 186 nein % ja n.v. ia п ┌ г Г Rückmeldung Vorgabe Wirkleistung 96 36 m. T. 166  $\Box$ ja  $\Box$ n.v.  $\Box$ ia Е nein Energieart 1 (60%) Vorgabe Wirkleistung Energieart 1 (100%) % 50 186 ō ja Ē n.v. Ē ja Ē nein Rückmeldung Vorgabe Wirkleistung % m.  $\Box$  $\Box$ 36 166 ja  $\Box$ n.v. ja  $\Box$ nein Energieart 1 (100%) aktuell verfügbare Wirkleistung MW m. m.  $\Box$  $\Box$  $\Box$ 36 168 ja n.v.  $\Box$ nein ia Energieart 1 MW  $\overline{36}$ 158 ō ō Wirkleistung Energieart 1 ja n.v. ō Ē nein ja **Blindleistung Energieart 1** MVar 36 159 Ō ja  $\Box$ n.v. ja nein с Vorgabe Blindleistung 1 (Wert 1: 100 % MVar c ō  $\Box$ Е m. m. 50 187 ja n.v. ja nein Qmax\_unter) Rückmeldung Vorgabe Blindleistung 1 MVar  $\Box$  $\Box$  $\Box$  $\Box$ 36 m. m. 167 ja nein n v ja (Wert 1: 100 % Qmax\_unter) Vorgabe Blindleistung 1 (Wert 2: 60 % MVar Ē ō Е D 50 m. 187 ja n.v. ia nain Qmax\_unter) Rückmeldung Vorgabe Blindleistung 1 MVar Ξ  $\Box$  $\Box$  $\Box$ 36 m. m. 167 ja n.v. ja nein (Wert 2: 60 % Qmax\_unter) Vorgabe Blindleistung 1 (Wert 3: 30 % MVar ō  $\Box$  $\Box$  $\Box$ H. 50 a. 187 ja n.v. ja nein Omax unter) Rückmeldung Vorgabe Blindleistung 1 MVar  $\Box$  $\Box$ о  $\Box$ m. 36 m. 167 nein ja n.v. ja (Wert 3:30% Qmax\_unter) Vorgabe Blindleistung 1 (Wert 4: 50 % MVar  $\Box$ о □ Е 50 m. F. 187 nein ia n.v. ia Omax über) Rückmeldung Vorgabe Blindleistung 1 MVar Ē  $\Box$ г □ 36 × P. 167 ja n.v. ja nein (Wert 4: 50 % Qmax\_über) Vorgabe Blindleistung 1 (Wert 5: 100 % MVar C  $\Box$  $\Box$  $\Box$ m. 50 **The State** 187 ia n.v. ia nein Omax über) Rückmeldung Vorgabe Blindleistung 1 MVar  $\Box$  $\Box$ с □ × m. 36 167 ja n v ja nein (Wert 5: 100 % Qmax\_über)

Original:

Netzbetreiber spezifisch

٠

F.

Durchschläge: Anschlussnehmer, Anlagenerrichter, Netzbetreiber spezifisch Version: 4 Datum: 10.05.2023

171

172

 $\Box$ 

п ja

ja Е n.v.

Ersteller: NAIA

aktuell verfügbare Blindleistung

aktuell verfügbare Blindleistung übererregt

Seite 2 von 4

г nein

nein

ja

ja

Е

n v

Vervielfältigung und Weitergabe dieser Netzrichtlinie an Dritte – auch auszugsweise – sind nur mit vorheriger schriftlicher Einwilligung zulässig.

36

36

MM<sub>25</sub>

MVar

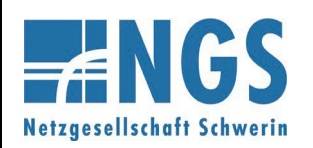

**Fernwirktechnische Anbindung von an das MS-Netz angeschlossenen Erzeugungsanlagen über IEC 60870-5-101 Anhang C**

**Reg.-Nr. WN TAB 2060 Stand: 10.05.2023 Ersetzt: WN TAB 2060 /2020 Freigabedatum: 01.01.2024 Seite: 14 / 15**

e.dis

Protokoll für Prüfung Fernwirk-Anbindung

Zusatzblatt bei mehreren Energiearten an einem Netzanschluss

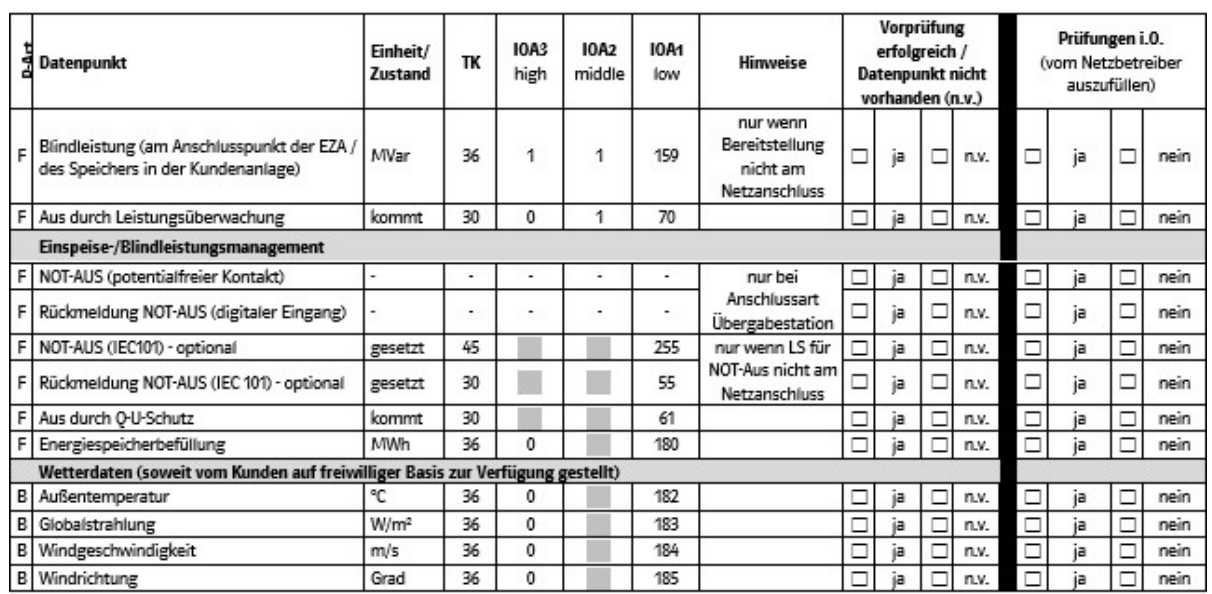

Prüfungsart:

F = Funktionsprüfung (Quelle-Senke-Test)

B = Bittest (Prüfung der IEC-Schnittstelle inklusive fernwirktechnischer Einrichtung des Kunden und Schnittstelle zum EZA-Regler, Quelle-Senke-Test nicht zwingend erforderlich, sollte aber soweit möglich durchgeführt werden)

Bei mehreren Energiearten an einem Netzanschluss sind weitere Datenpunkte gemäß Zusatzblatt bereitzustellen. Alle vorhandenen Meldungen (TK 30 und 31) und alle Messwerte (TK 36) sind generalabfragepflichtig.

Es wird bestätigt, dass eine Vorprüfung der IEC-101-Schnittstelle durchgeführt wurde. Dabei wurden alle Datenpunkte bis zur Schnittstelle der fernwirktechnischen Einrichtung zum EZA-Regler vorgeprüft.

Datum

Name

Unterschrift Anlagenerrichter

Verteiler: Ersteller: NAIA Original: Durchschläge: Version: 4

Netzbetreiber spezifisch Anschlussnehmer, Anlagenerrichter, Netzbetreiber spezifisch Datum: 10.05.2023

Seite 3 von 4

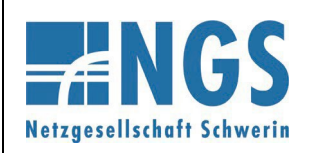

**Fernwirktechnische Anbindung von an das MS-Netz angeschlossenen Erzeugungsanlagen über IEC 60870-5-101**

**Reg.-Nr. WN TAB 2060 Stand: 10.05.2023 Ersetzt: WN TAB 2060 /2020 Freigabedatum: 01.01.2024**

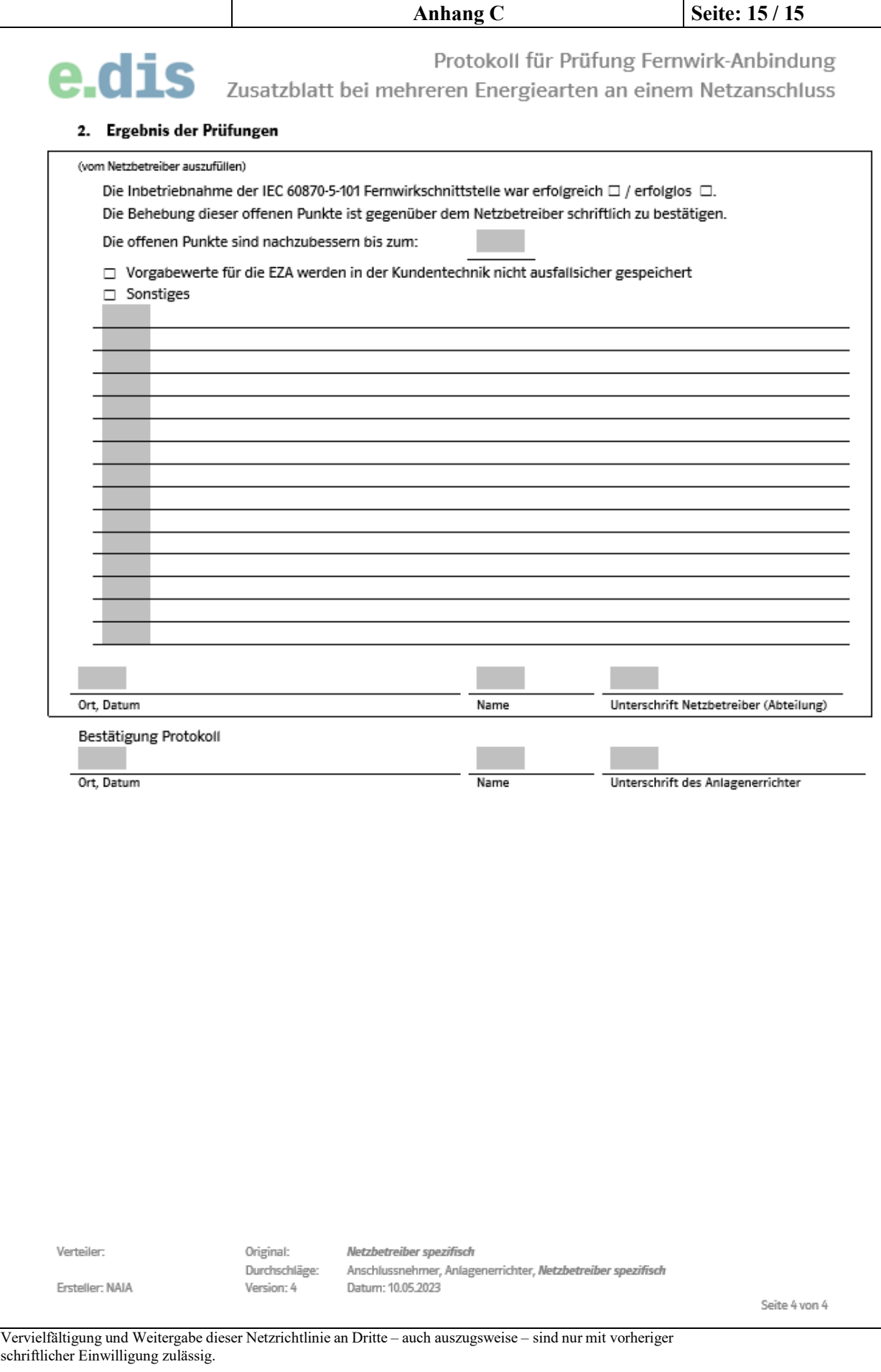

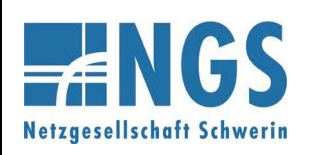

**Fernwirktechnische Anbindung von an das MS-Netz angeschlossenen Kundenanlagen über IEC 60870-5-101 Anhang D**

**Reg.-Nr. WN TAB 2060 Stand: 10.05.2023 Ersetzt: WN TAB 2060 /2020 Freigabedatum: 01.01.2024 Seite: 1 / 12**

#### **Datenpunklisten**

#### **Netzanschlusspunkt kundeneigene Übergabestation**

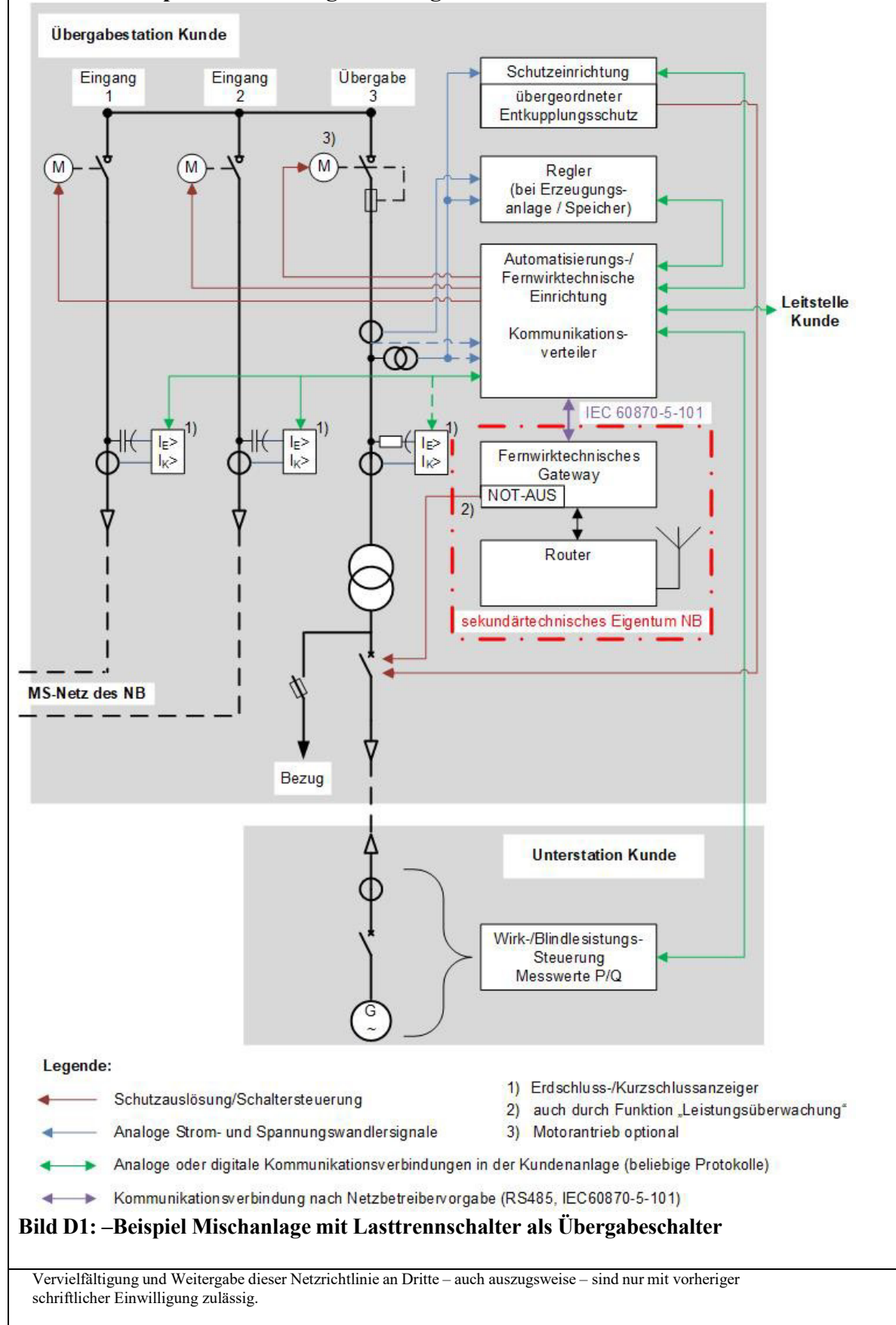

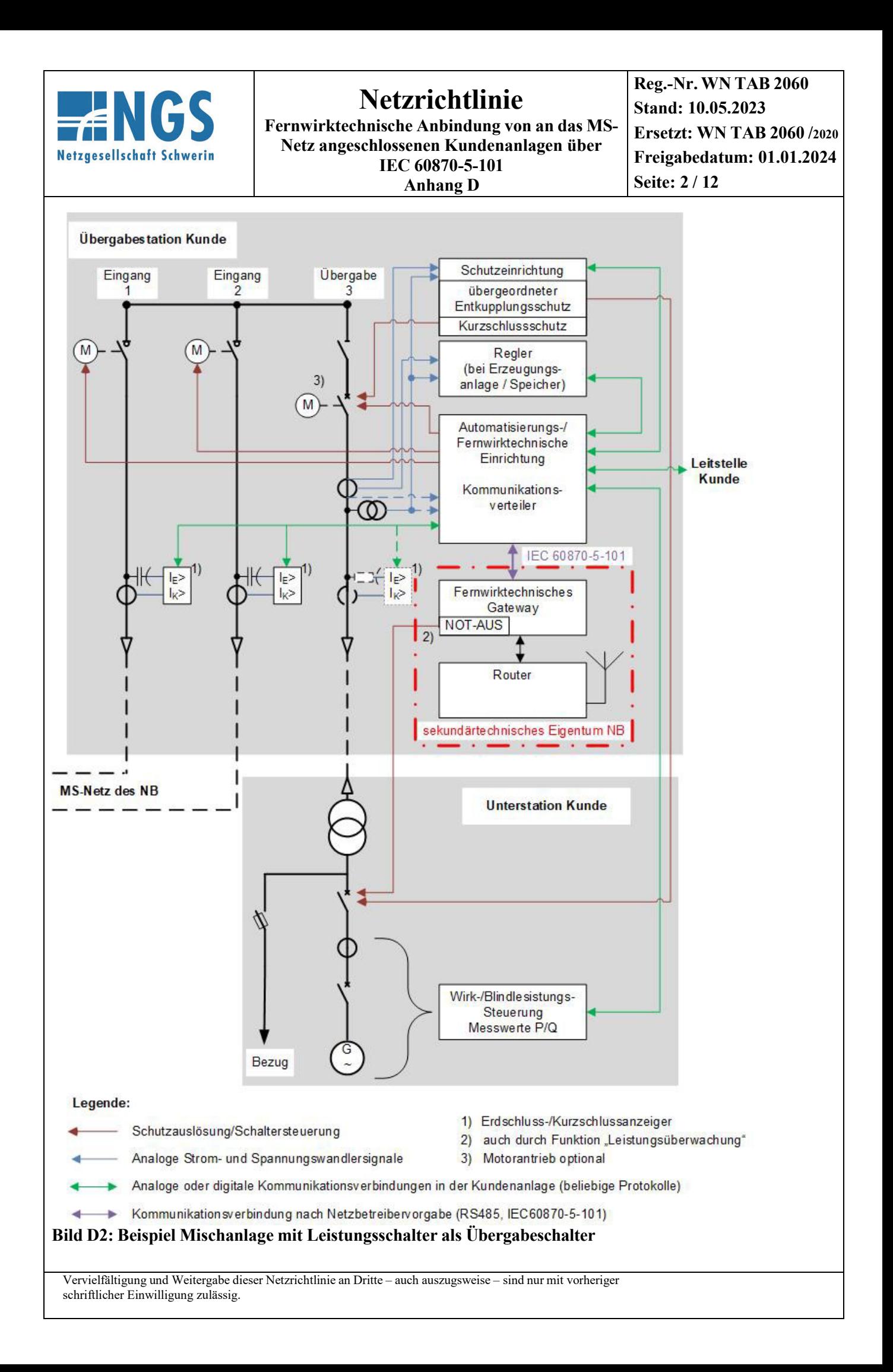

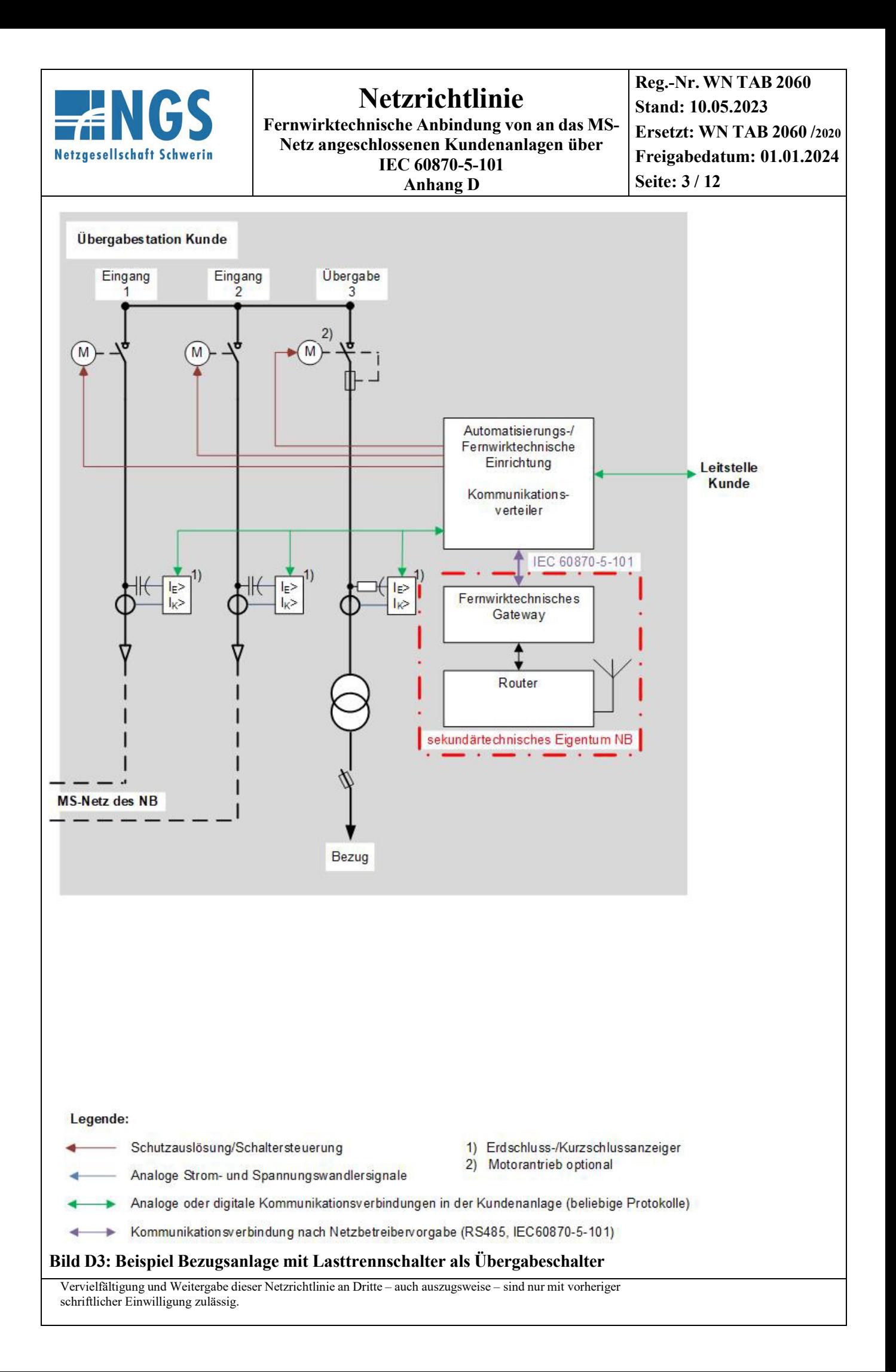

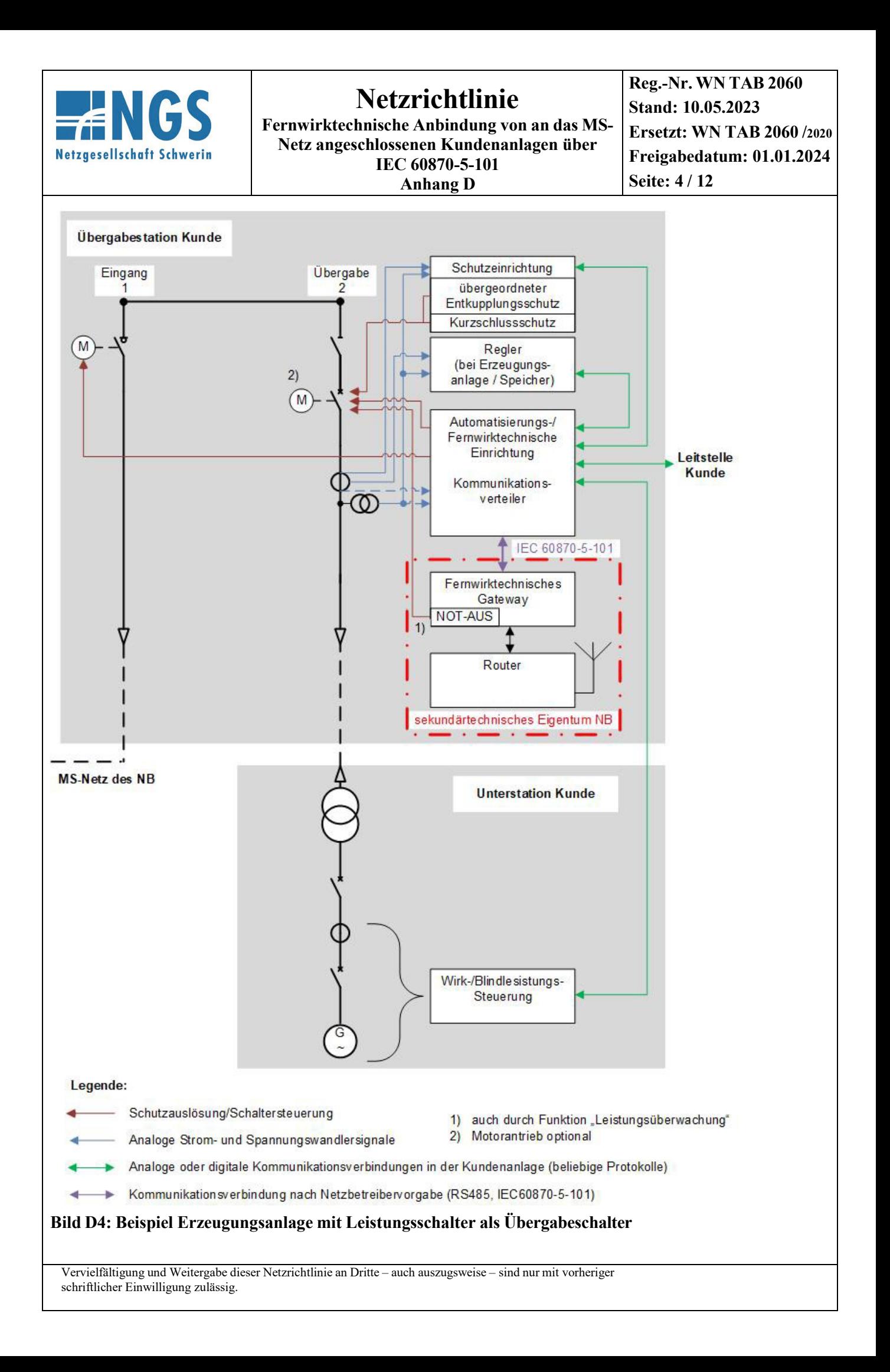

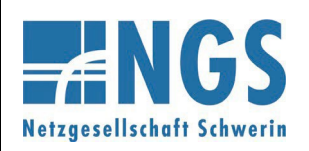

**Fernwirktechnische Anbindung von an das MS-Netz angeschlossenen Kundenanlagen über IEC 60870-5-101 Anhang D**

#### **ANMERKUNG 1:**

- Die aufgeführten Beispiele dienen lediglich zur Verdeutlichung der bereitzustellenden Datenpunkte und deren Quelle bzw. Senke. Andere Schaltanlagenvarianten sind möglich. Die grundsätzliche Ausführungsform des Anschlusses der Kundenstation an das Mittelspannungsnetz ist den technischen Anschlussbedingungen des Netzbetreibers zu entnehmen.
- Erdungstrenner werden grundsätzlich nicht zur Netzleitstelle rückgemeldet. Insofern sind diese hier nicht dargestellt.
- Die Messwerte aus den Eingangsfeldern können aus geeigneten Erdschluss-/Kurzschlussanzeigern ausgelesen werden. Die Messwerte aus dem Übergabefeld können ebenfalls aus einem geeigneten Erdschluss-/Kurzschlussanzeiger ausgelesen werden. Dabei ist auf einen geeigneten Sensor für die Erfassung der Spannung im Übergabefeld zu achten. Es wird eine Genauigkeit ≤ 1% gefordert. Kapazitive Spannungssensoren sind hierfür nicht zulässig. Alternativ können die Messwerte aus dem Schutzgerät ausgelesen werden oder über Messwertumformer von der Automatisierungs-/Fernwirk-Einrichtung erfasst werden. Die Genauigkeitsanforderungen gemäß Anhang E sind zu berücksichtigen.
- Die Ansteuerung (EIN/AUS) der Schaltgeräte erfolgt über die Automatisierungs-/Fernwirk-Einrichtung des Kunden. Bei Erzeugungsanlagen und Speichern wird die NOT-AUS-Funktion auf den Übergabeschalter bzw. den Leistungsschalter, auf den der übergeordnete Entkupplungsschutz wirkt, vom fernwirktechnischen Gateway des NB direkt realisiert.

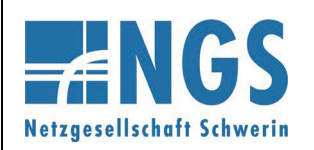

**Fernwirktechnische Anbindung von an das MS-Netz angeschlossenen Kundenanlagen über IEC 60870-5-101 Anhang D**

**Reg.-Nr. WN TAB 2060 Stand: 10.05.2023 Ersetzt: WN TAB 2060 /2020 Freigabedatum: 01.01.2024 Seite: 6 / 12**

**Die Adresse der Verbindungsschicht (Linkadresse) ist in der Regel 1. Die gemeinsame Adresse der ASDU ist ebenfalls 1.**

**Tabelle 1: Datenpunktliste für eine kundeneigene Übergabestation**

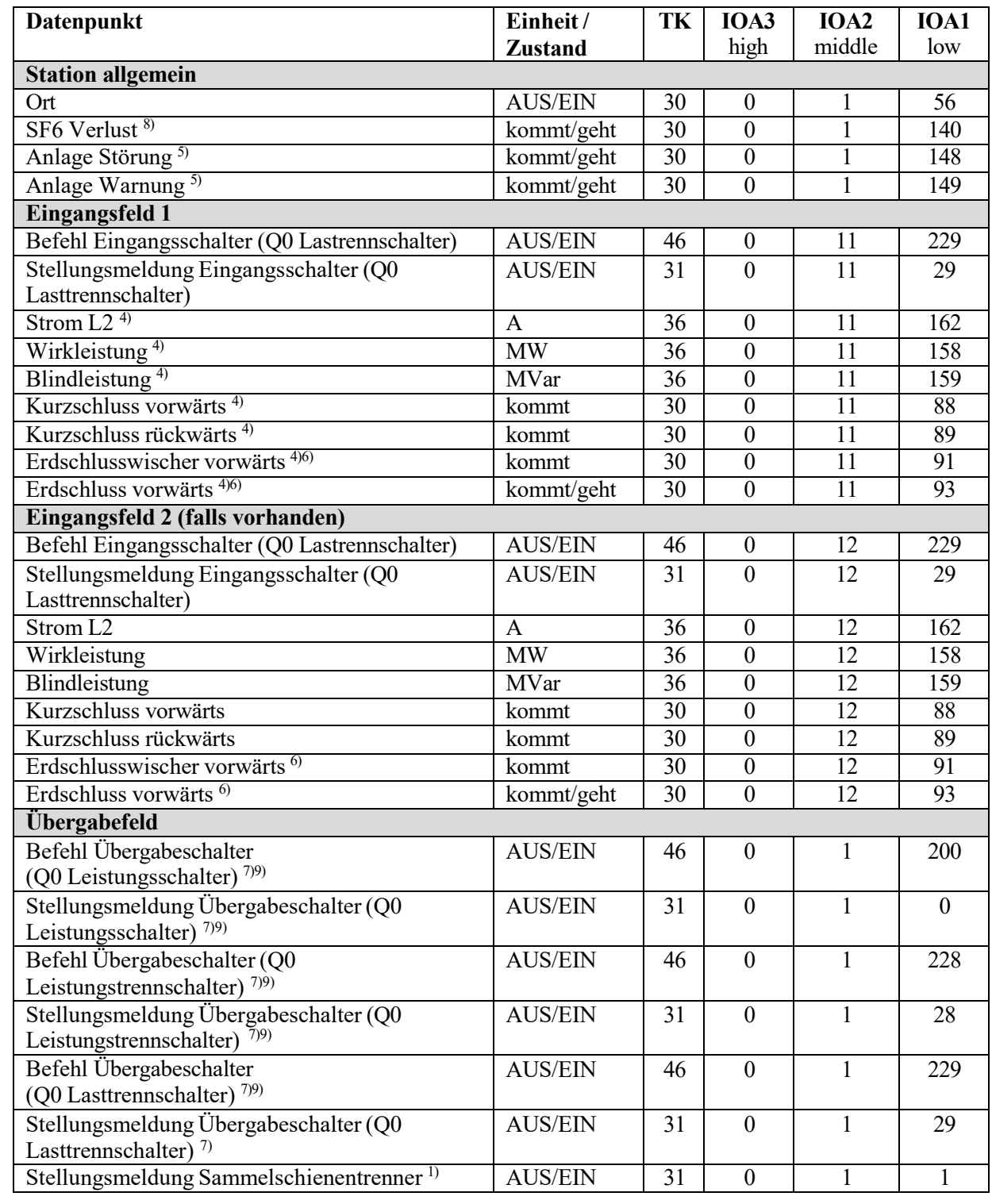

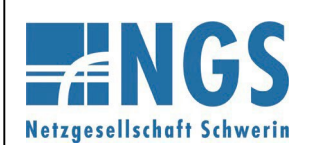

**Fernwirktechnische Anbindung von an das MS-Netz angeschlossenen Kundenanlagen über IEC 60870-5-101 Anhang D**

**Reg.-Nr. WN TAB 2060 Stand: 10.05.2023 Ersetzt: WN TAB 2060 /2020 Freigabedatum: 01.01.2024 Seite: 7 / 12**

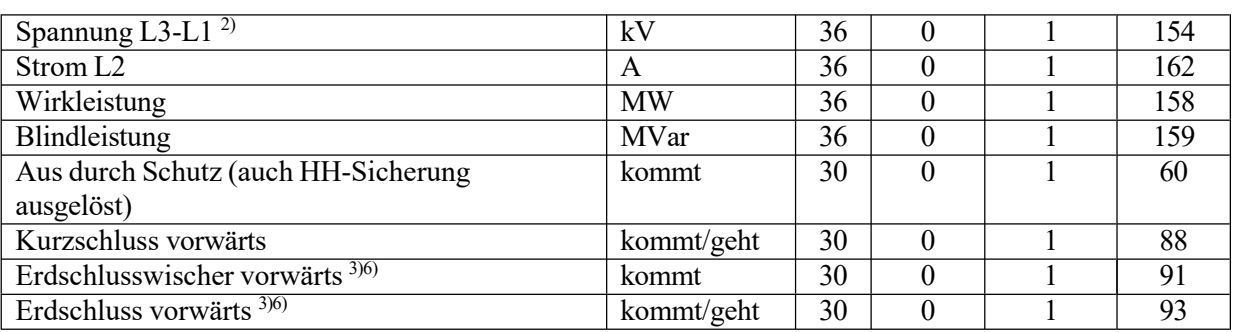

1) Der Datenpunkt ist nur bereitzustellen, wenn der Sammelschienentrenner vorhanden ist.

2) Der Spannungsmesswert ist mit einer Genauigkeit ≤ 1% zur Verfügung zu stellen. Aufgrund der geforderten Genauigkeit ist auf geeignete Sensorik (z.B. Messwandler bzw. ohmscher Spannungsteiler) zu achten.

- 3) Der Datenpunkt ist nur bereitzustellen, wenn der Kunde ein eigenes MS-Netz an der Übergabe angeschlossen hat.
- 4) Diese Datenpunkte sind bei einer Stichanbindung nicht zur Verfügung zu stellen.
- 5) Datenpunkte erforderlich bei Betriebsservice/Betriebsführung
- 6) Datenpunkt ist abhängig vom verwendeten Erdschlusserfassungskonzept. Bei wattmetrischer Erdschlusserfassung ist die IOA1 mit "93" zu übertragen, bei Wischer-Verfahren ist die IOA1 mit "91" zu übertragen.
- 7) Datenpunkt ist abhängig von der Ausführungsform des Übergabeschalters bereitzustellen.
- 8) Der Datenpunkt ist nur bei SF6-isolierten Schaltanlagen zur Verfügung zu stellen.
- 9) Der Übergabeschalter wird nur ferngesteuert, wenn dies zwischen Kunde und NB vereinbart ist.

Auf Basis der Tabelle 1 spezifiziert der NB den Umfang der Datenpunktliste projektspezifisch (z.B. hinsichtlich der Steuerhoheit und des zu erbringenden Dienstleistungsumfangs).

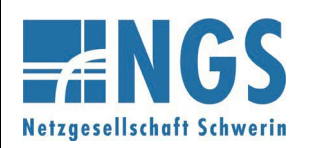

**Fernwirktechnische Anbindung von an das MS-Netz angeschlossenen Kundenanlagen über IEC 60870-5-101 Anhang D**

**Reg.-Nr. WN TAB 2060 Stand: 10.05.2023 Ersetzt: WN TAB 2060 /2020 Freigabedatum: 01.01.2024 Seite: 8 / 12**

#### **Tabelle 2: Datenpunktliste bei Anschluss einer Erzeugungsanlage / eines Speichers über eine kundeneigene Übergabestation**

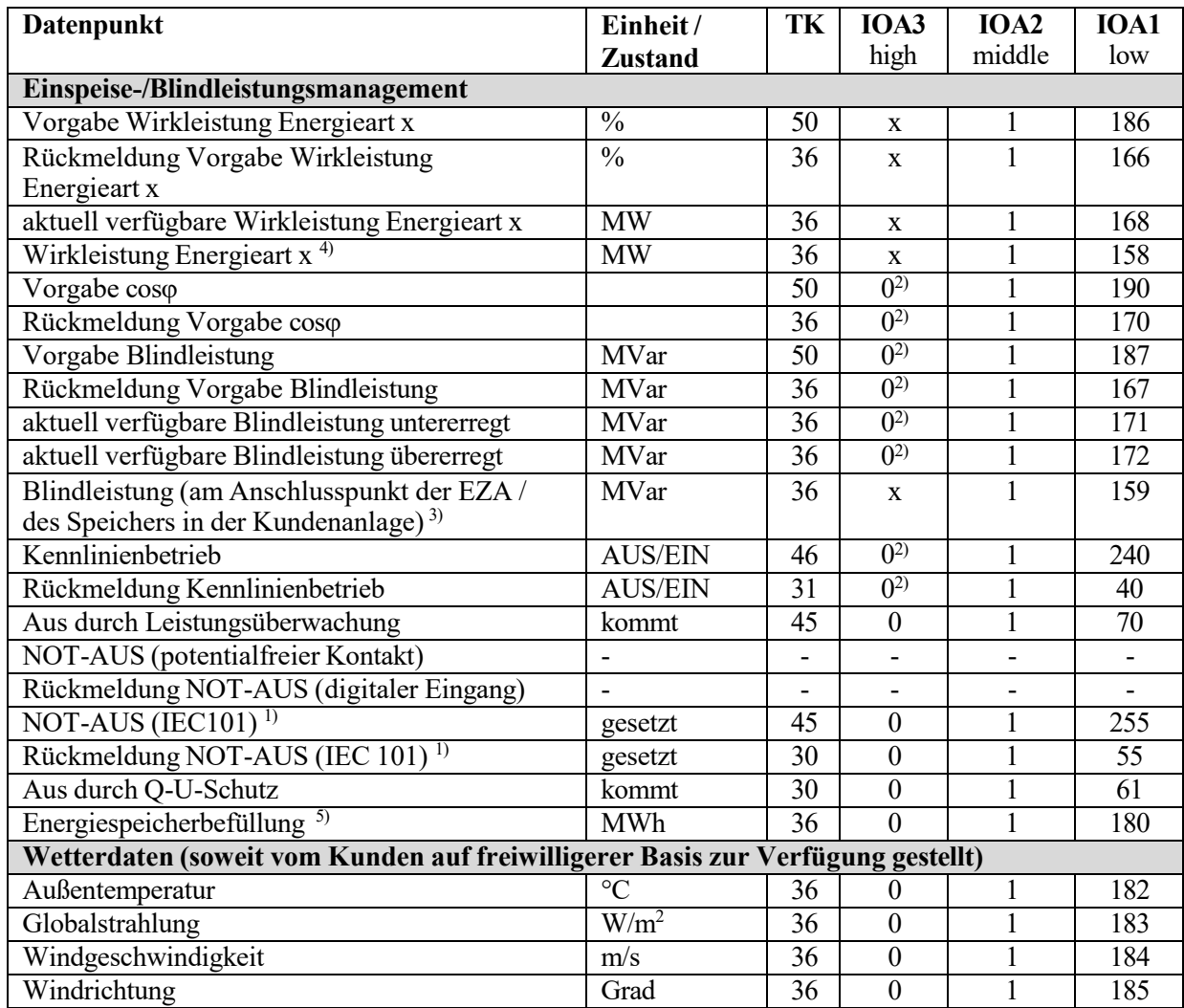

1) Diese Datenpunkte werden nur bereitgestellt, wenn sich das Schaltgerät, auf das der NOT-AUS wirken soll, nicht in der Übergabestation befindet.

2) Ist auf Anforderung des NB die Blindleistungsbereitstellung an einem anderen vom Netzanschluss abweichenden Ort innerhalb der Kundenanlage zu erfüllen, so ist die IOA3 mit derselben Adresse wie die dazugehörige Wirkleistung der Energieart zu übertragen.

3) Der Datenpunkt ist nur bereitzustellen, wenn die Bereitstellung der Blindleistung nicht am Netzanschluss erfolgt.

- 4) Der Datenpunkt "Wirkleistung Energieart x" ist zur Verfügung zu stellen bei:
	- mehr als einer Energieart am Netzanschluss pro Energieart
	- einer Energieart und Lastbezug (Mischanlage).
- 5) Datenpunkt ist bei Speichern zur Verfügung zu stellen.

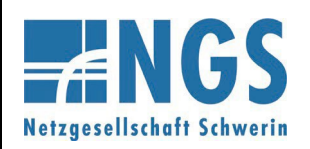

**Fernwirktechnische Anbindung von an das MS-Netz angeschlossenen Kundenanlagen über IEC 60870-5-101 Anhang D**

**Reg.-Nr. WN TAB 2060 Stand: 10.05.2023 Ersetzt: WN TAB 2060 /2020 Freigabedatum: 01.01.2024 Seite: 9 / 12**

Auf Basis der Tabelle 2 spezifiziert der NB den Umfang der Datenpunktliste projektspezifisch (z. B. hinsichtlich der Blindleistungsvorgaben).

Die Vorgaben gelten für alle an einem Netzanschlusspunkt angeschlossenen Anlagen. Es erfolgen keine einzelanlagenscharfen Vorgaben. Die Vorgabe der Wirkleistung erfolgt energieartenscharf. Die Datenpunkte "Vorgabe Wirkleistung", "Rückmeldung Vorgabe Wirkleistung", "aktuell verfügbare Wirkleistung" und "Wirkleistung" sind je Energieart am Netzanschluss bereitzustellen. Der Netzanschlusskunde ist dafür verantwortlich, dass alle Anlagen entsprechend angesteuert werden (Weitergabe/Aufteilung der Befehle usw.).

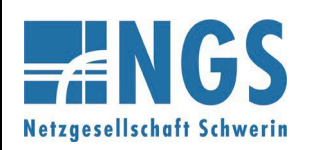

**Fernwirktechnische Anbindung von an das MS-Netz angeschlossenen Kundenanlagen über IEC 60870-5-101 Anhang D**

**Reg.-Nr. WN TAB 2060 Stand: 10.05.2023 Ersetzt: WN TAB 2060 /2020 Freigabedatum: 01.01.2024 Seite: 10 / 12**

#### **Netzanschlusspunkt UW-Direktanschluss oder SSt-Direktanschluss**

**Die Adresse der Verbindungsschicht (Linkadresse) wird projektspezifisch vom NB vorgegeben. Die gemeinsame Adresse der ASDU ist 1. IOA2 wird ebenfalls projektspezifisch vom NB vorgegeben.**

**Tabelle 3: Datenpunktliste für ein kundeneigenes Schaltfeld**

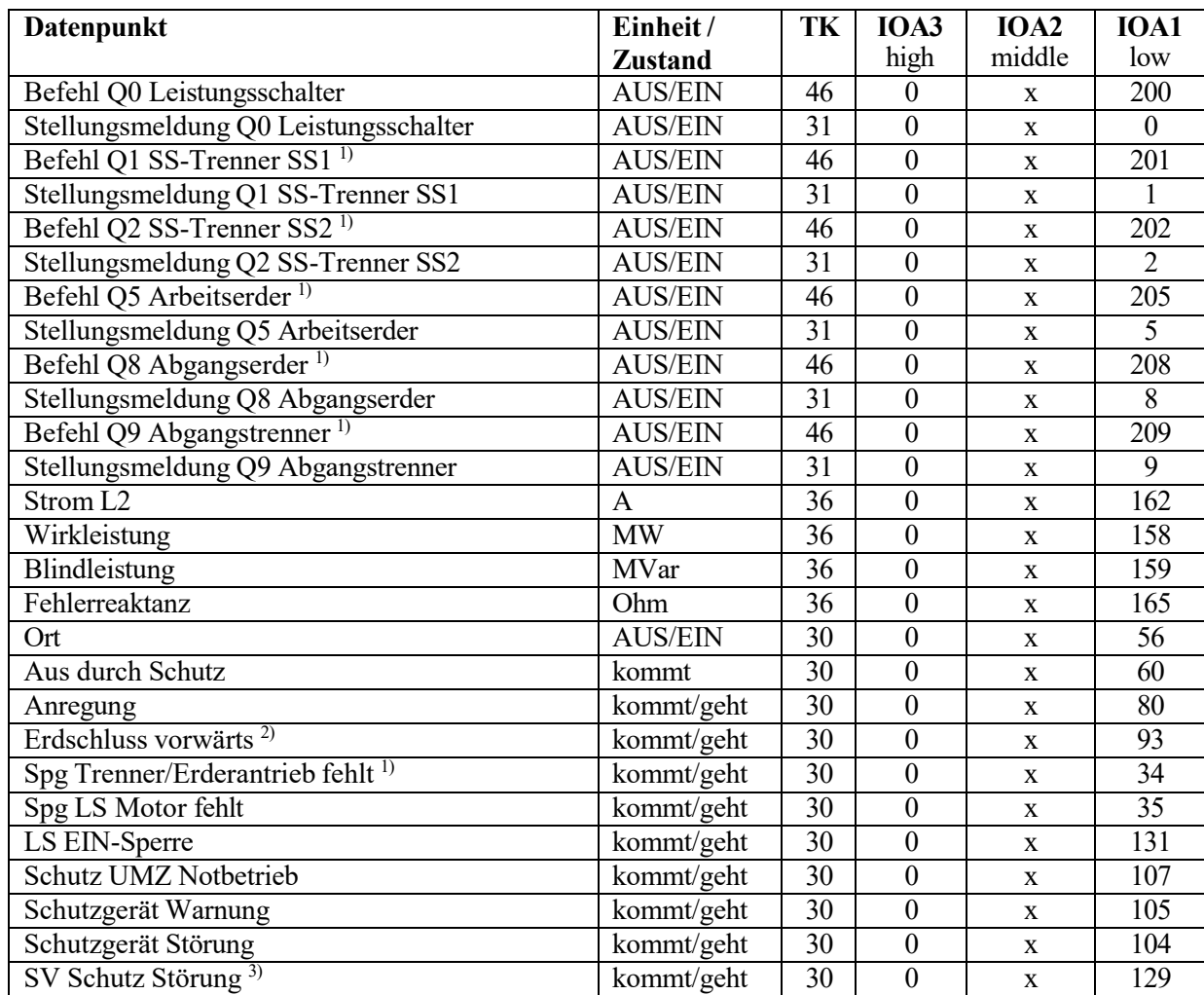

1) Datenpunkt nur bei Doppelsammelschienenanlage erforderlich, da bei Einfachsammelschiene die Trenner/Erder nicht ferngesteuert werden.

2) Der Datenpunkt ist bei gelöscht betriebenen Mittelspannungsnetz zur Verfügung zu stellen.

3) Der Datenpunkt ist bei vorhandenem Schutzsignalvergleich zur Verfügung zu stellen.

Auf Basis der Tabelle 3 spezifiziert der NB den Umfang der Datenpunktliste projektspezifisch (z.B. hinsichtlich der Ausführung der Schaltanlage, der Steuerhoheit und des zu erbringenden Dienstleistungsumfangs). Im Umspannwerk bzw. in der Schaltstation sind die bestehenden sekundärtechnischen Konzepte zu berücksichtigen. Es kann daher projektspezifisch auch eine von dieser Richtlinie abweichende fernwirktechnische Anbindung des Kundenschaltfeldes zur Umsetzung kommen.

Das Schaltfeld des Netzkunden wird durch die Netzführung des NB ferngesteuert. Dies ist in einer gesonderten Netzführungs- bzw. Betriebsführungsvereinbarung zu regeln. Das Schaltfeld ist daher komplett in die Stationsleittechnik/Fernwirktechnik des Netzbetreibers eingebunden.

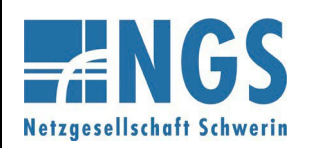

**Fernwirktechnische Anbindung von an das MS-Netz angeschlossenen Kundenanlagen über IEC 60870-5-101 Anhang D**

**Reg.-Nr. WN TAB 2060 Stand: 10.05.2023 Ersetzt: WN TAB 2060 /2020 Freigabedatum: 01.01.2024 Seite: 11 / 12**

#### **Tabelle 4: Datenpunktliste einer Erzeugungsanlage /eines Speichers bei UW-Direktanschluss und SSt-Direktanschluss**

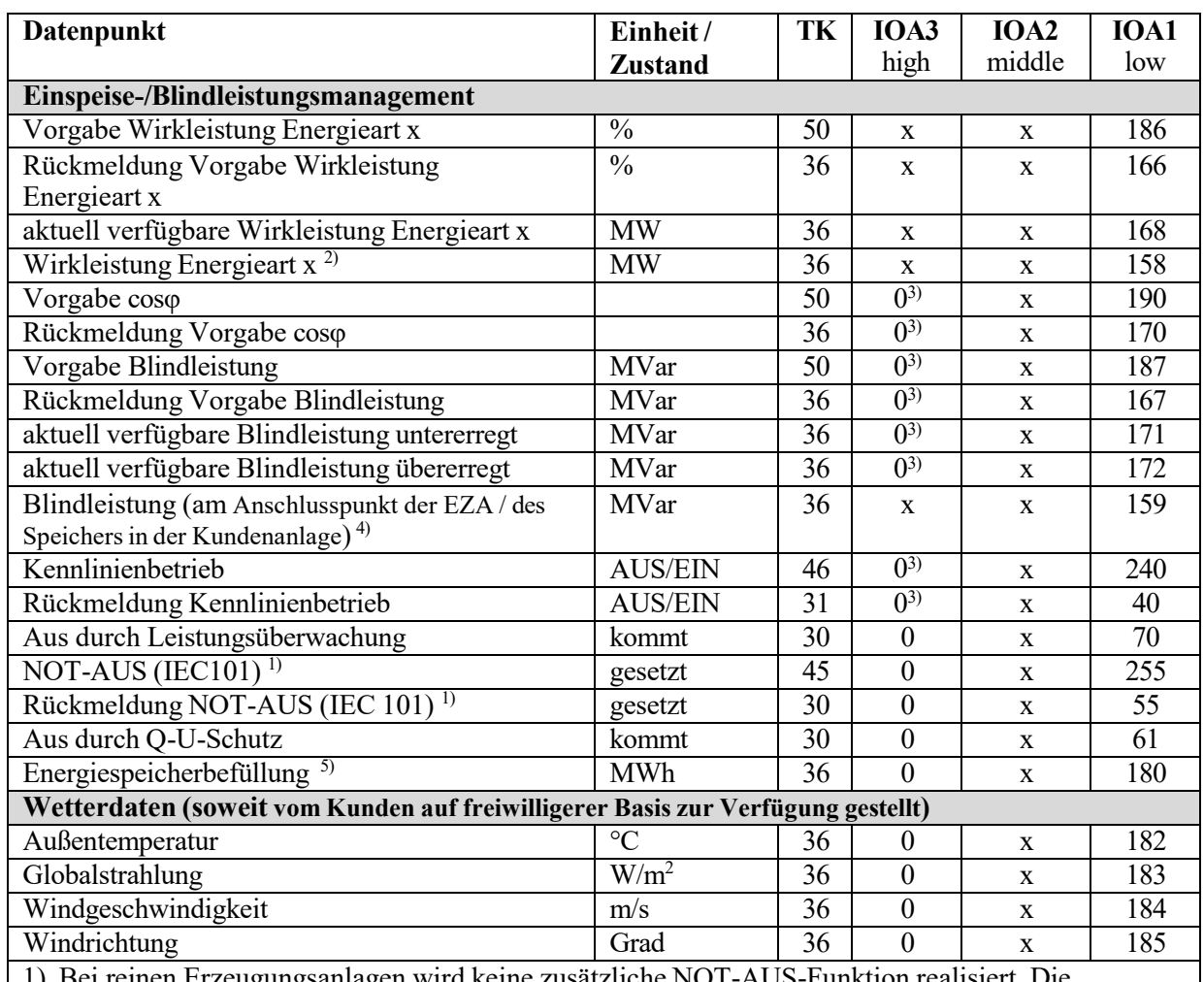

ugungsanlagen wird keine zusätzliche NOT-AUS-Funktion realisiert. Ansteuerung erfolgt über die normale Steuerung des Schaltfeldes.

Bei Netzkunden, die sowohl Bezug als auch Erzeugung am Schaltfeld angeschlossen haben, soll der NOT-AUS auf die Schalteinrichtung wirken, die nur der Erzeugung zugeordnet ist. (z.B. Leistungsschalter in einer Einspeise-Station oder die Generatorschalter der einzelnen Erzeugungseinheiten). Der Informationsaustausch für die NOT-AUS-Funktion wird dabei über die IEC 60870-5-101-Schnittstelle realisiert.

- 2) Der Datenpunkt "Wirkleistung Energieart x" ist zur Verfügung zu stellen bei:
	- mehr als einer Energieart am Netzanschluss pro Energieart
		- einer Energieart und Lastbezug (Mischanlage).
- 3) Ist auf Anforderung des NB die Blindleistungsbereitstellung an einem vom Netzanschluss abweichenden Ort innerhalb der Kundenanlage zu erfüllen, so ist die IOA3 mit derselben Adresse wie die dazugehörige Wirkleistung der Energieart zu übertragen.
- 4) Der Datenpunkt ist nur zur Verfügung zu stellen, wenn die Bereitstellung der Blindleistung nicht am Netzanschluss erfolgt.
- 5) Datenpunkt ist bei Speichern zur Verfügung zu stellen.

Auf Basis der Tabelle 4 spezifiziert der NB den Umfang der Datenpunktliste projektspezifisch (z. B. hinsichtlich der Blindleistungsvorgaben).

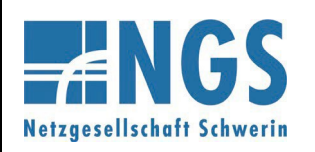

**Fernwirktechnische Anbindung von an das MS-Netz angeschlossenen Kundenanlagen über IEC 60870-5-101 Anhang D**

**Reg.-Nr. WN TAB 2060 Stand: 10.05.2023 Ersetzt: WN TAB 2060 /2020 Freigabedatum: 01.01.2024 Seite: 12 / 12**

Die Vorgaben gelten für alle an einem Netzanschlusspunkt angeschlossenen Anlagen. Es erfolgen keine einzelanlagenscharfen Vorgaben. Die Vorgabe der Wirkleistung erfolgt energieartenscharf. Die Datenpunkte "Vorgabe Wirkleistung", "Rückmeldung Vorgabe Wirkleistung", "aktuell verfügbare Wirkleistung" und "Wirkleistung" sind je Energieart am Netzanschluss bereitzustellen. Der Netzanschlusskunde ist dafür verantwortlich, dass alle Anlagen entsprechend angesteuert werden (Weitergabe/Aufteilung der Befehle usw.).

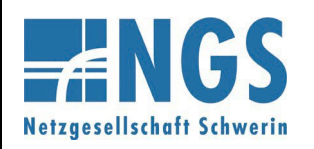

**Fernwirktechnische Anbindung von an das MS-Netz angeschlossenen Kundenanlagen über IEC 60870-5-101 Anhang E**

**Reg.-Nr. WN TAB 2060 Stand: 10.05.2023 Ersetzt: WN TAB 2060 /2020 Freigabedatum: 01.01.2024 Seite: 1 / 17**

#### **Beschreibung der Prozessdatenpunkte**

#### **Befehle/Sollwerte:**

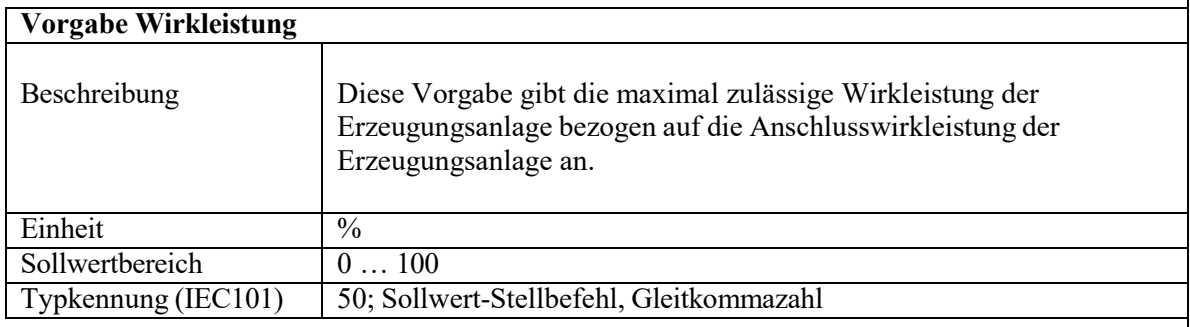

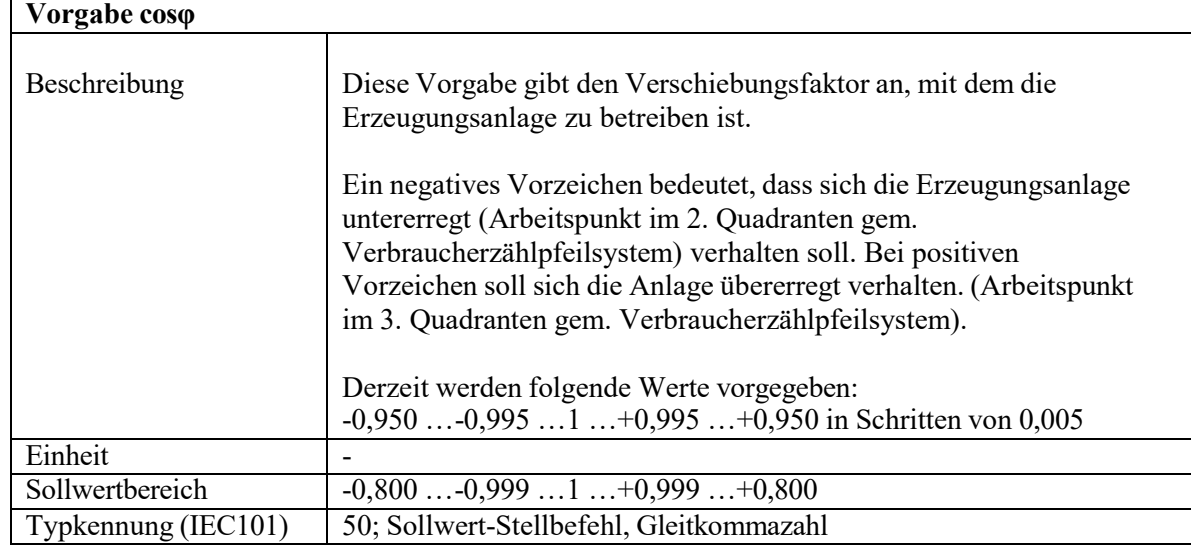

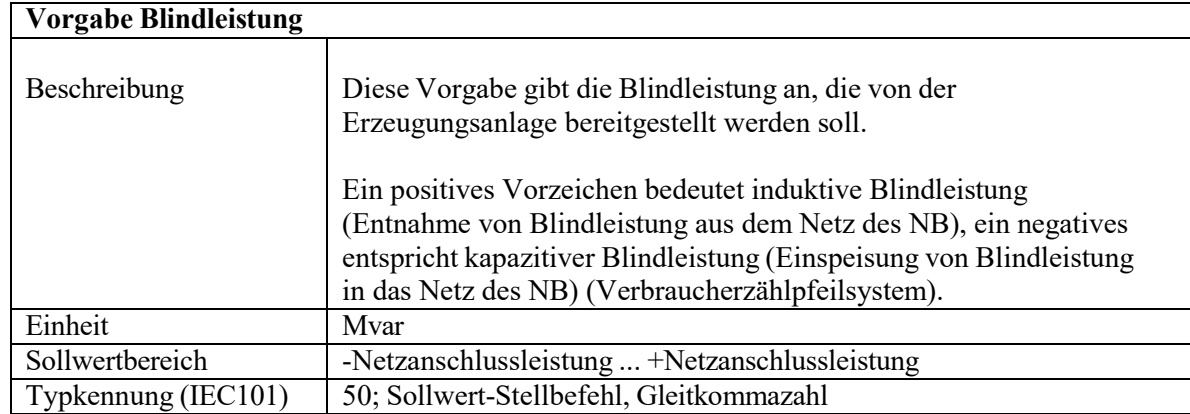

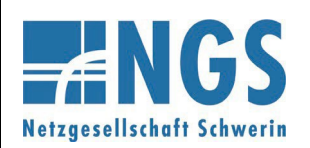

**Fernwirktechnische Anbindung von an das MS-Netz angeschlossenen Kundenanlagen über IEC 60870-5-101 Anhang E**

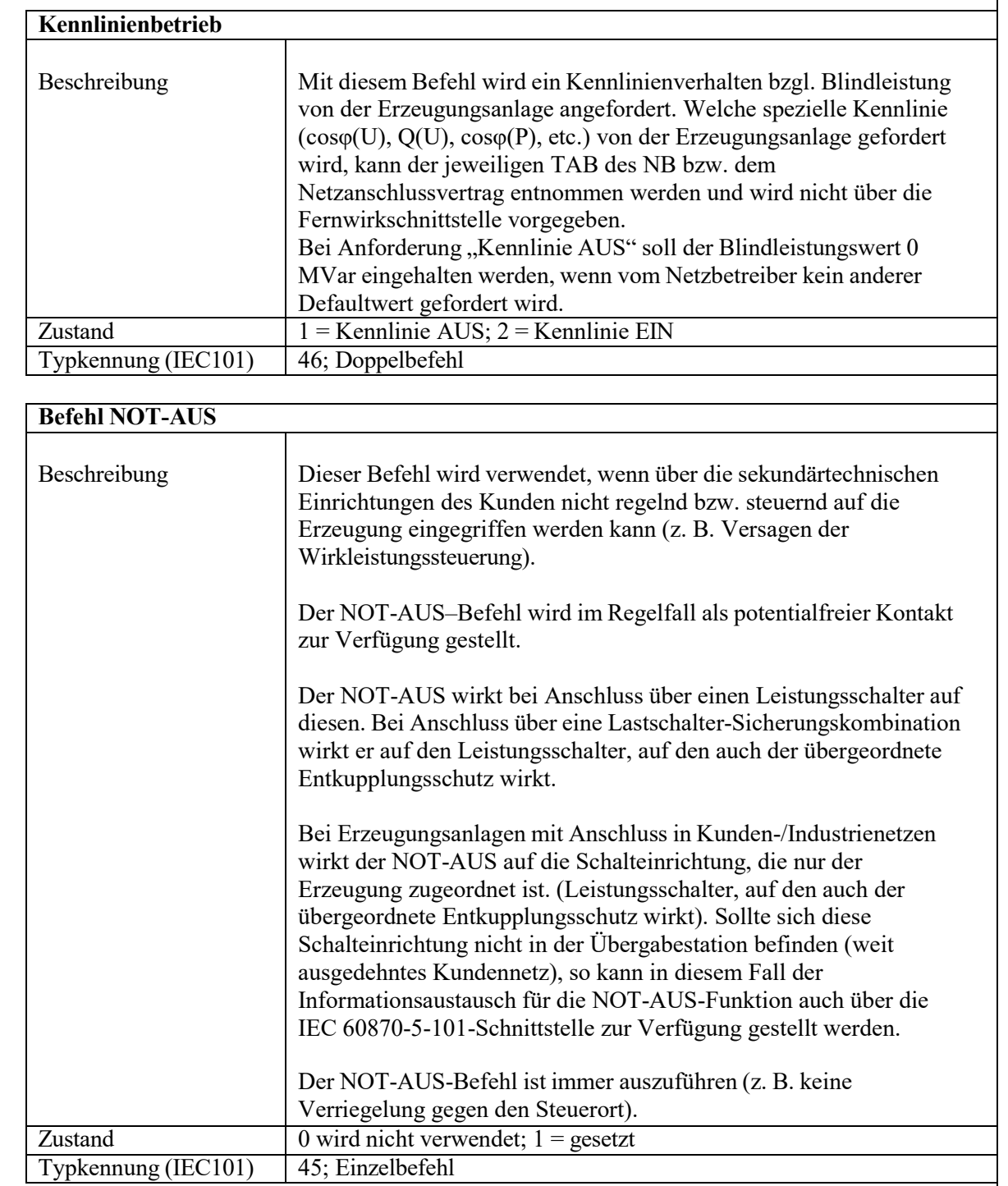

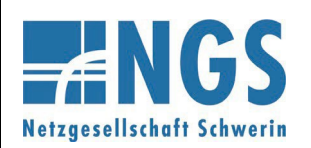

**Fernwirktechnische Anbindung von an das MS-Netz angeschlossenen Kundenanlagen über IEC 60870-5-101 Anhang E**

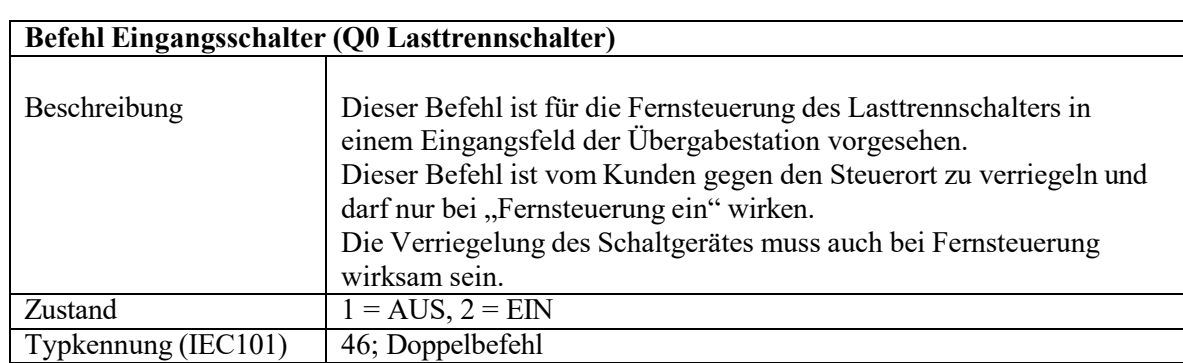

**Befehl Übergabeschalter (Q0 Leistungsschalter, Leistungstrennschalter oder Lasttrennschalter)**

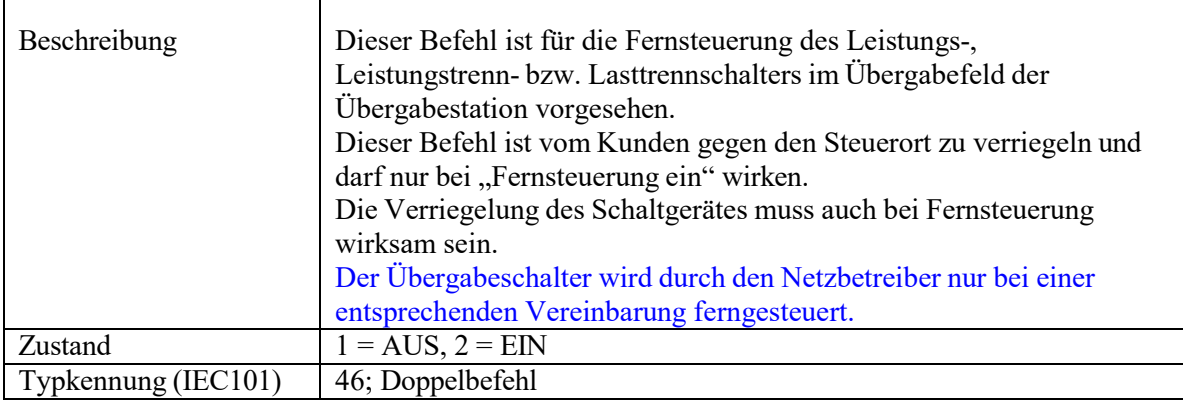

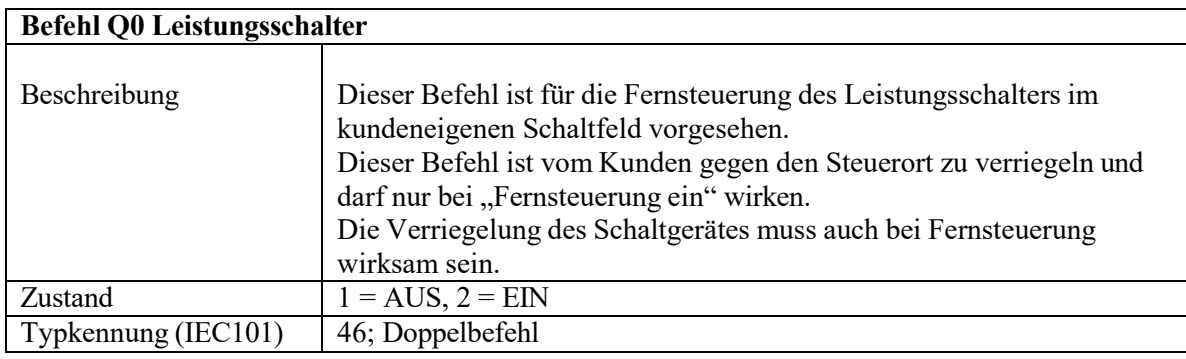

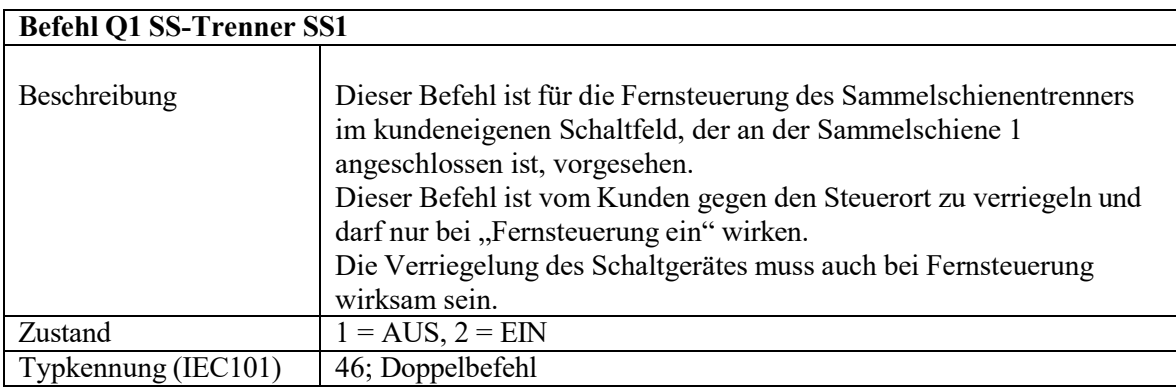

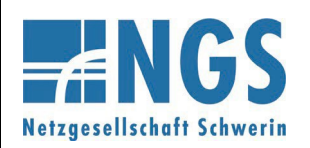

**Fernwirktechnische Anbindung von an das MS-Netz angeschlossenen Kundenanlagen über IEC 60870-5-101 Anhang E**

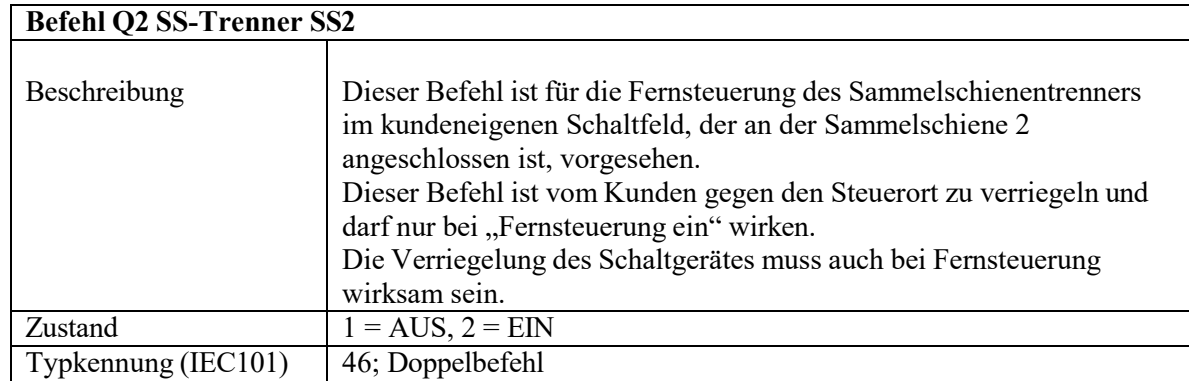

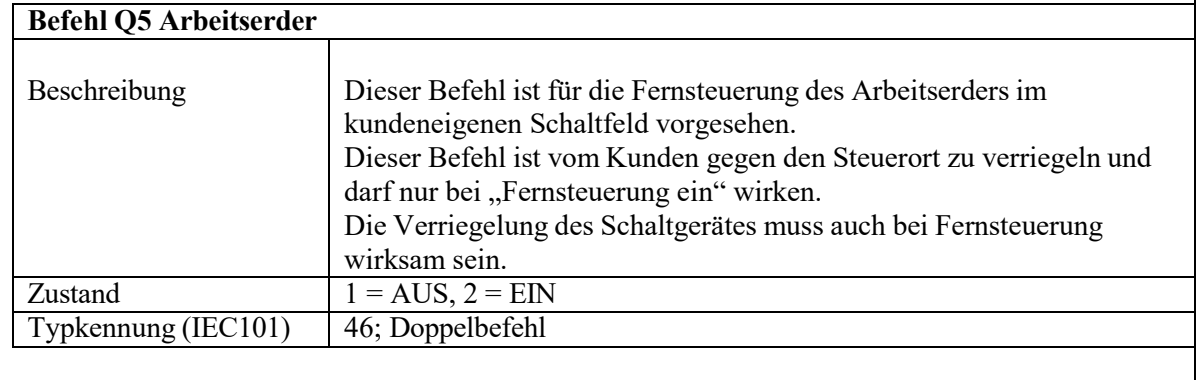

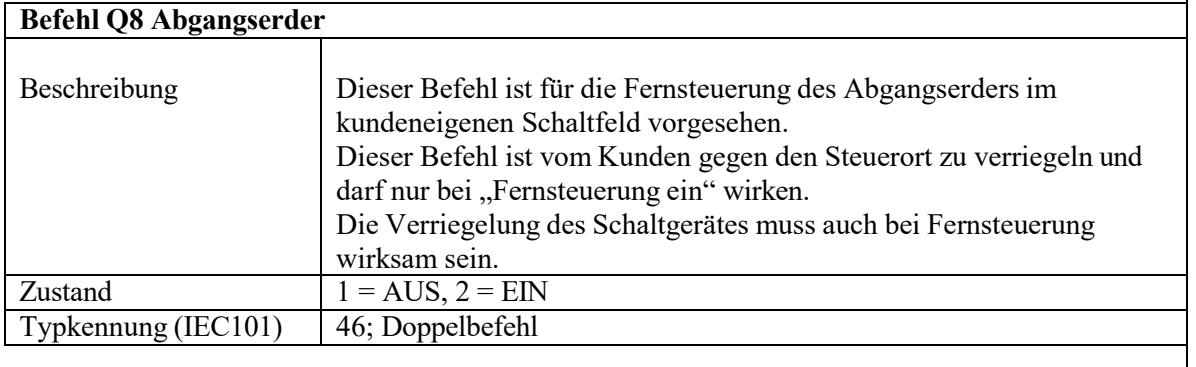

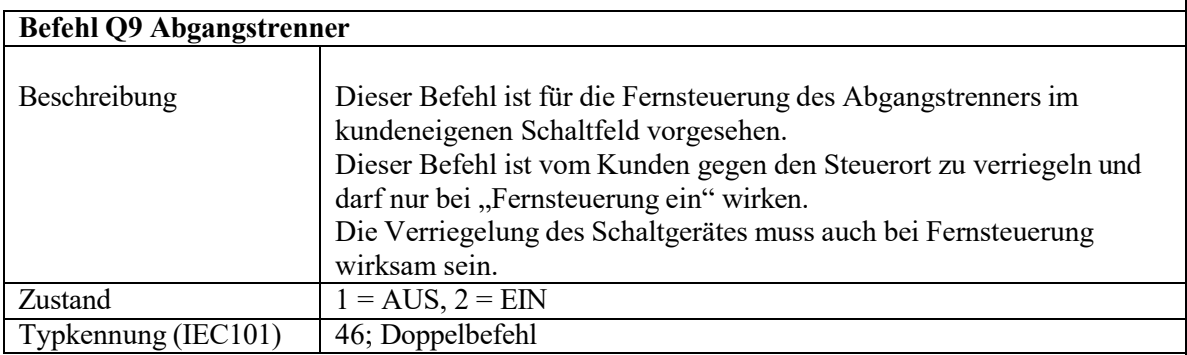

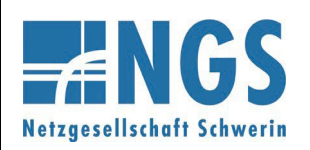

**Fernwirktechnische Anbindung von an das MS-Netz angeschlossenen Kundenanlagen über IEC 60870-5-101 Anhang E**

**Reg.-Nr. WN TAB 2060 Stand: 10.05.2023 Ersetzt: WN TAB 2060 /2020 Freigabedatum: 01.01.2024 Seite: 5 / 17**

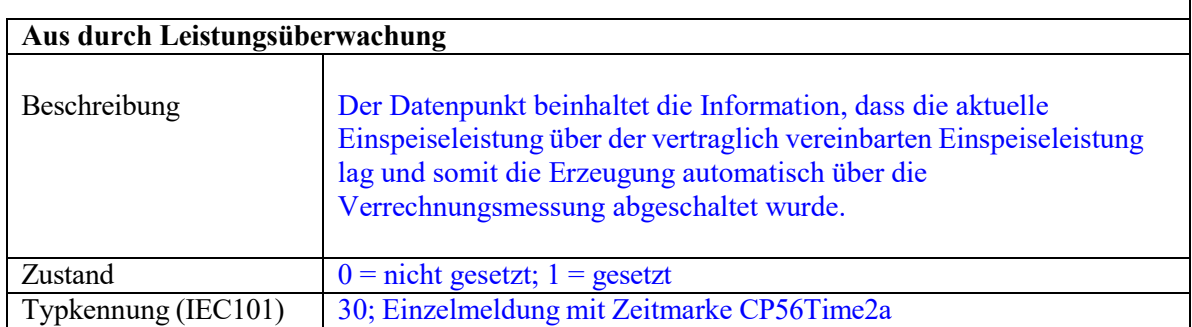

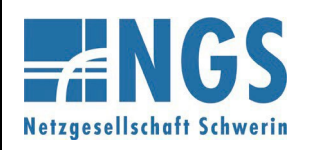

**Fernwirktechnische Anbindung von an das MS-Netz angeschlossenen Kundenanlagen über IEC 60870-5-101 Anhang E**

#### **Meldungen:**

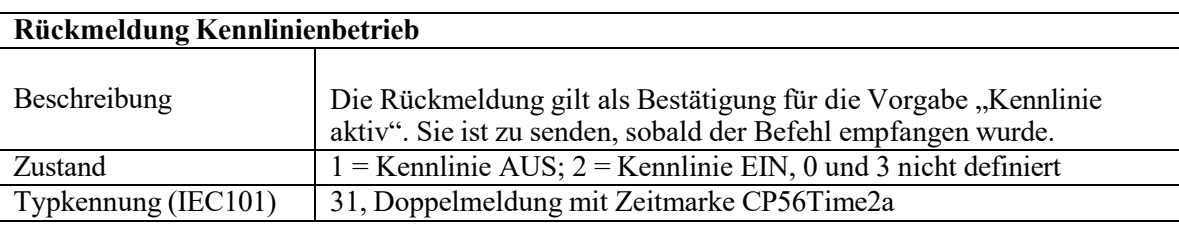

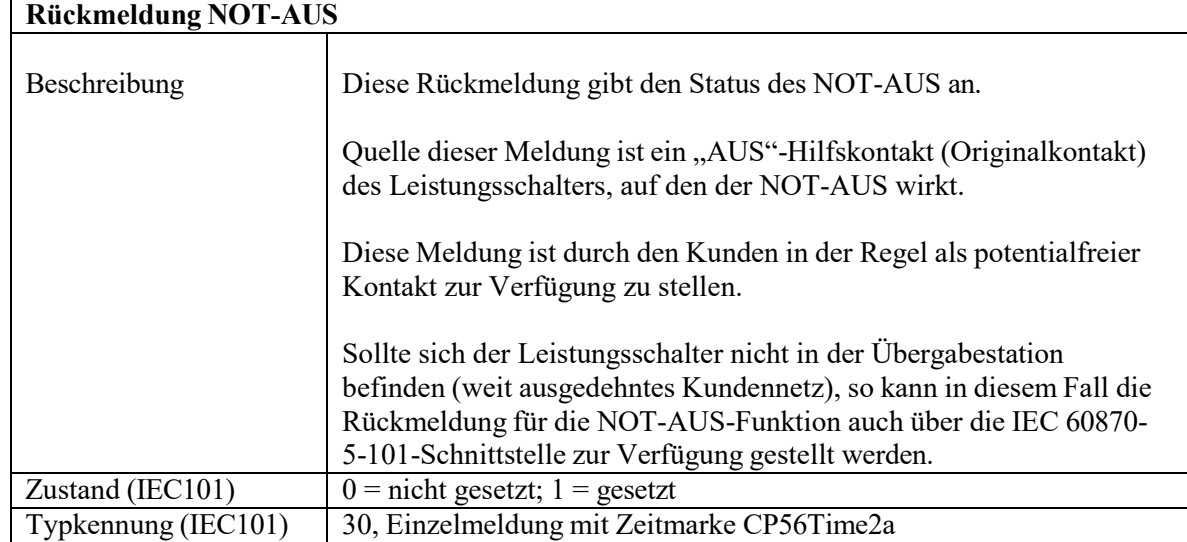

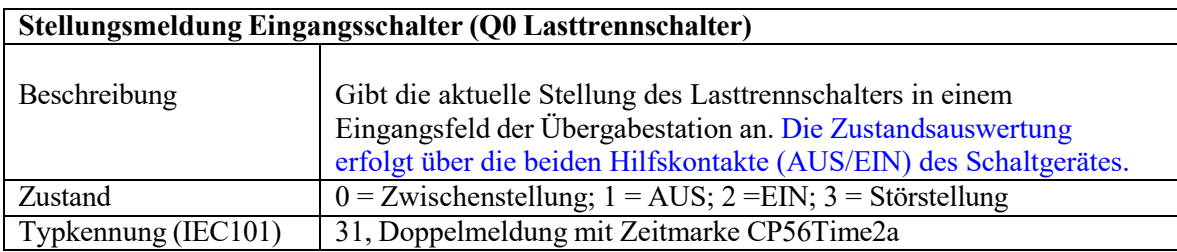

**Stellungsmeldung Übergabeschalter (Q0 Leistungsschalter, Leistungstrenn- oder Lasttrennschalter)**

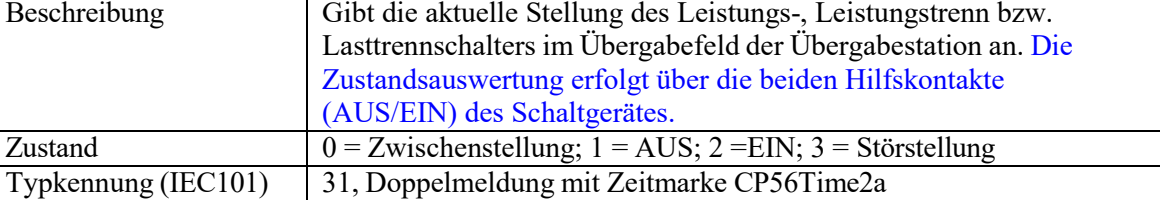

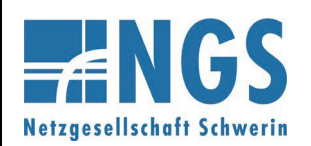

**Fernwirktechnische Anbindung von an das MS-Netz angeschlossenen Kundenanlagen über IEC 60870-5-101 Anhang E**

**Reg.-Nr. WN TAB 2060 Stand: 10.05.2023 Ersetzt: WN TAB 2060 /2020 Freigabedatum: 01.01.2024 Seite: 7 / 17**

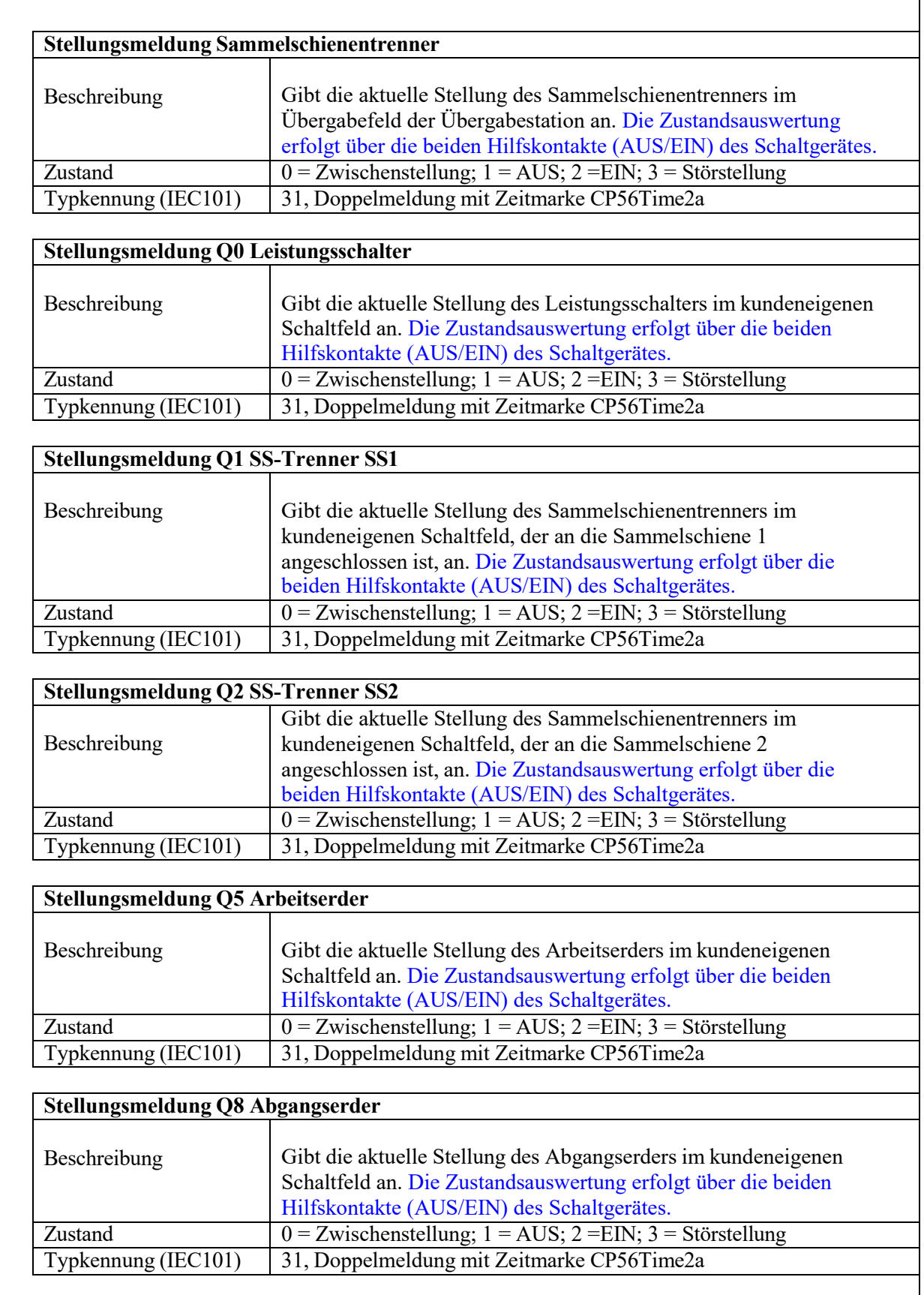

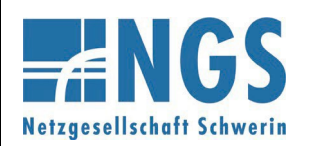

**Fernwirktechnische Anbindung von an das MS-Netz angeschlossenen Kundenanlagen über IEC 60870-5-101 Anhang E**

**Reg.-Nr. WN TAB 2060 Stand: 10.05.2023 Ersetzt: WN TAB 2060 /2020 Freigabedatum: 01.01.2024 Seite: 8 / 17**

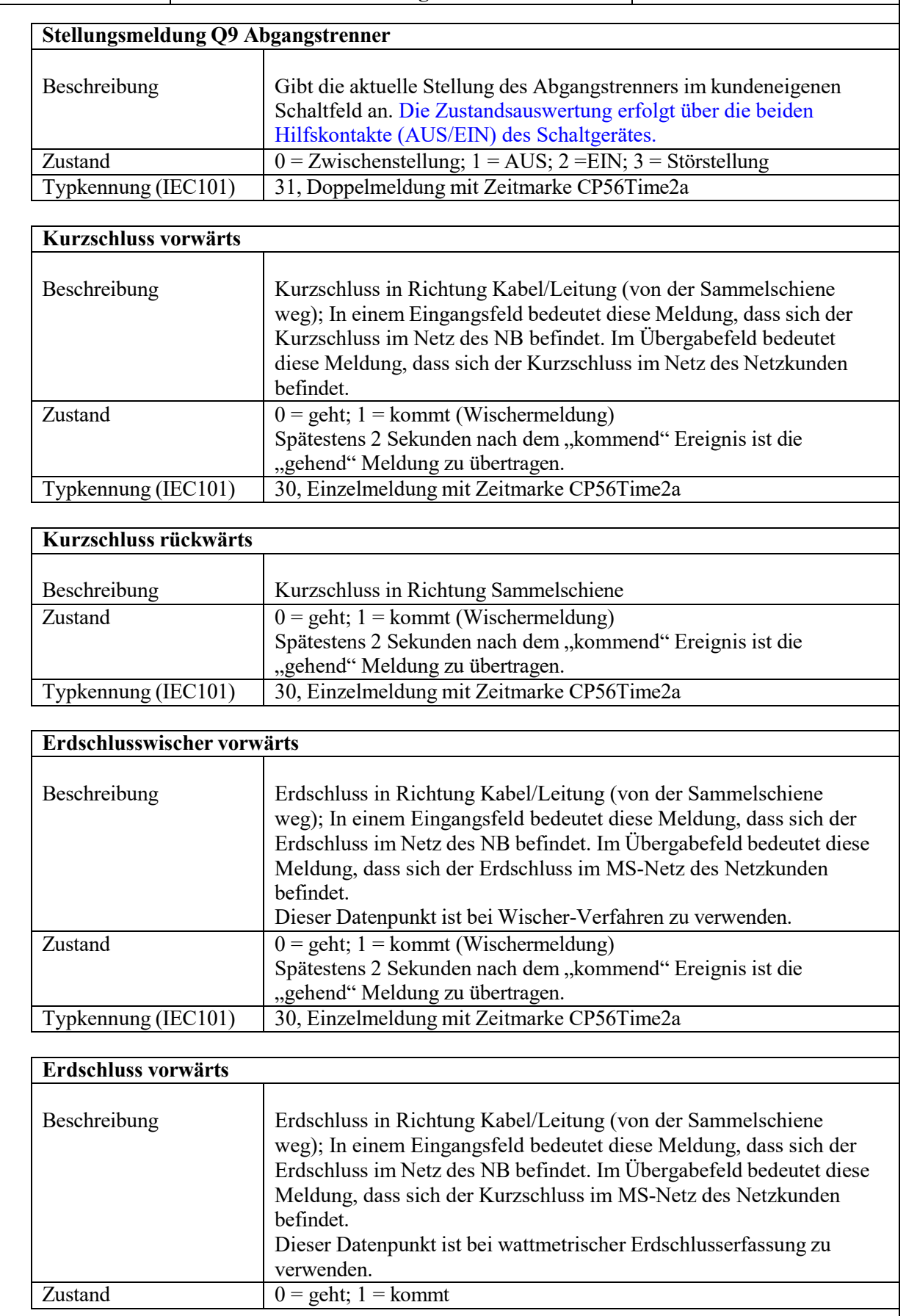

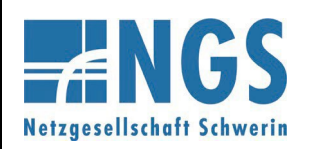

**Fernwirktechnische Anbindung von an das MS-Netz angeschlossenen Kundenanlagen über IEC 60870-5-101 Anhang E**

**Reg.-Nr. WN TAB 2060 Stand: 10.05.2023 Ersetzt: WN TAB 2060 /2020 Freigabedatum: 01.01.2024 Seite: 9 / 17**

Typkennung (IEC101) 30, Einzelmeldung mit Zeitmarke CP56Time2a

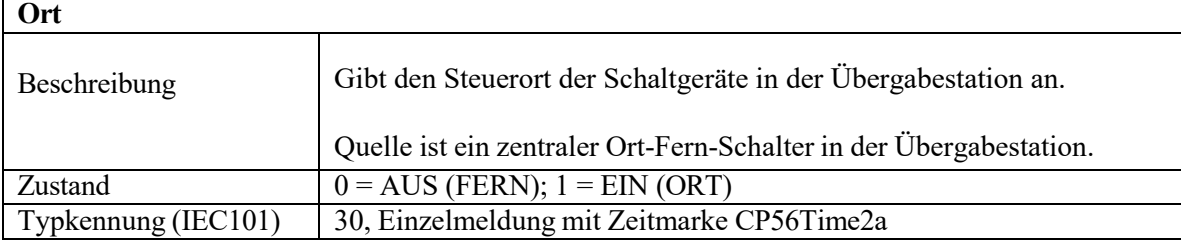

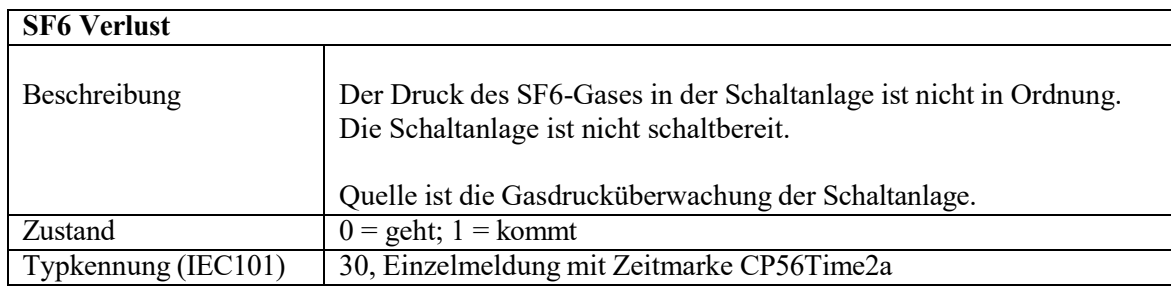

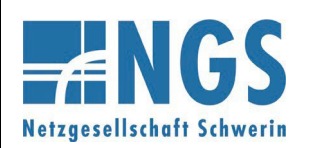

**Fernwirktechnische Anbindung von an das MS-Netz angeschlossenen Kundenanlagen über IEC 60870-5-101 Anhang E**

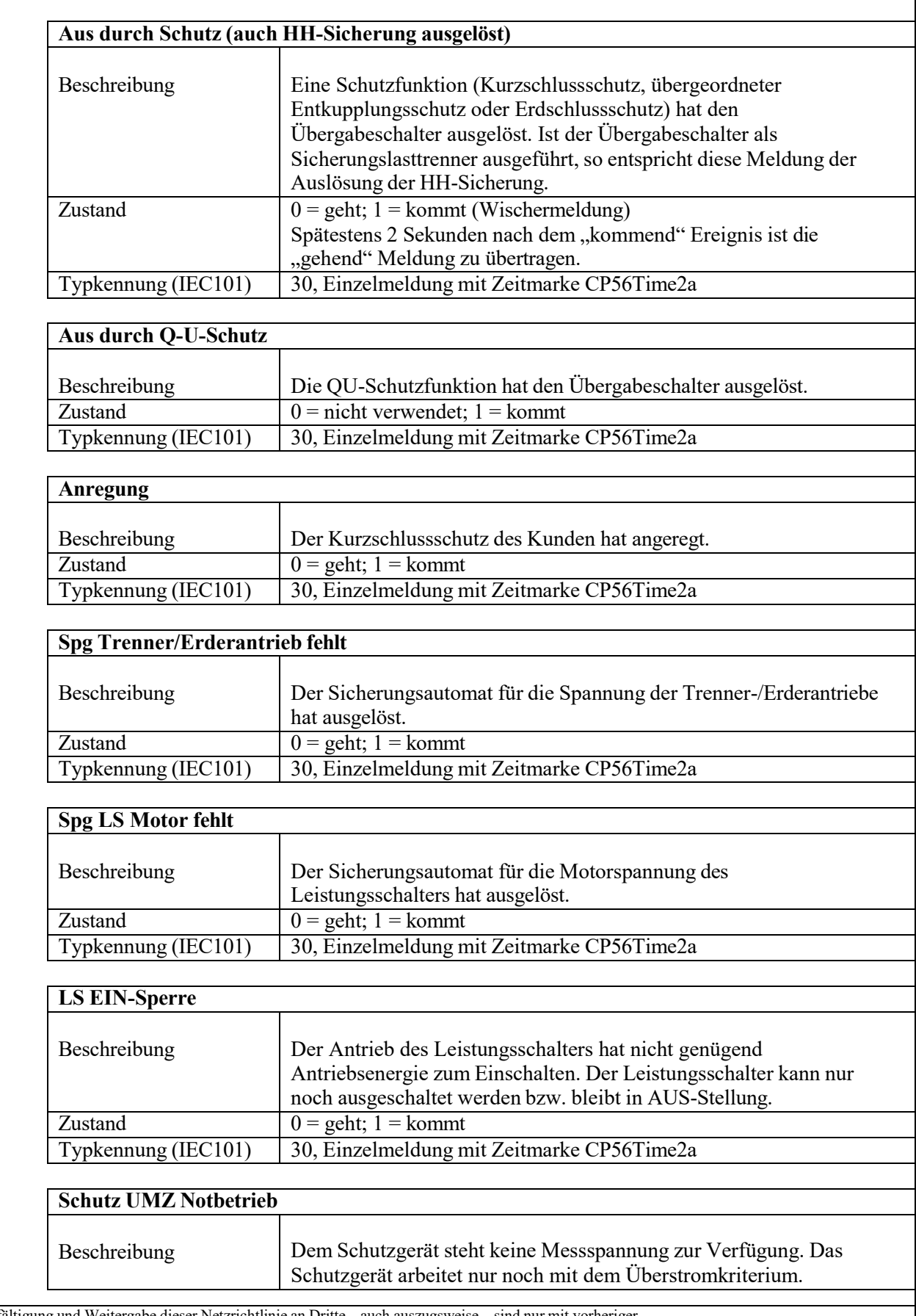

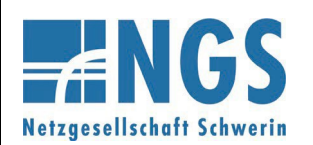

**Fernwirktechnische Anbindung von an das MS-Netz angeschlossenen Kundenanlagen über IEC 60870-5-101 Anhang E**

**Reg.-Nr. WN TAB 2060 Stand: 10.05.2023 Ersetzt: WN TAB 2060 /2020 Freigabedatum: 01.01.2024 Seite: 11 / 17**

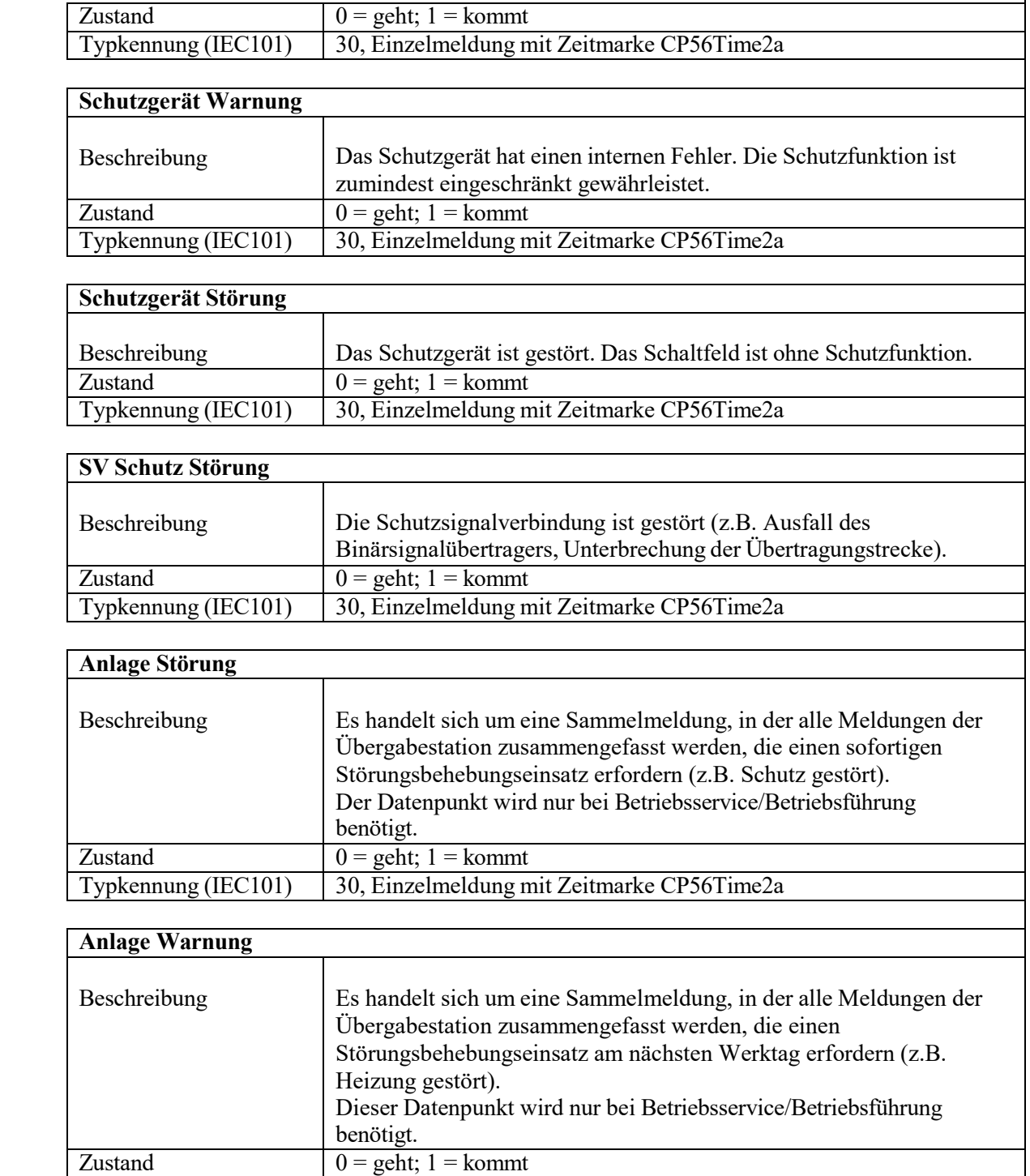

Typkennung (IEC101) 30, Einzelmeldung mit Zeitmarke CP56Time2a

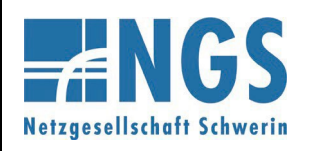

**Fernwirktechnische Anbindung von an das MS-Netz angeschlossenen Kundenanlagen über IEC 60870-5-101 Anhang E**

#### **Messwerte:**

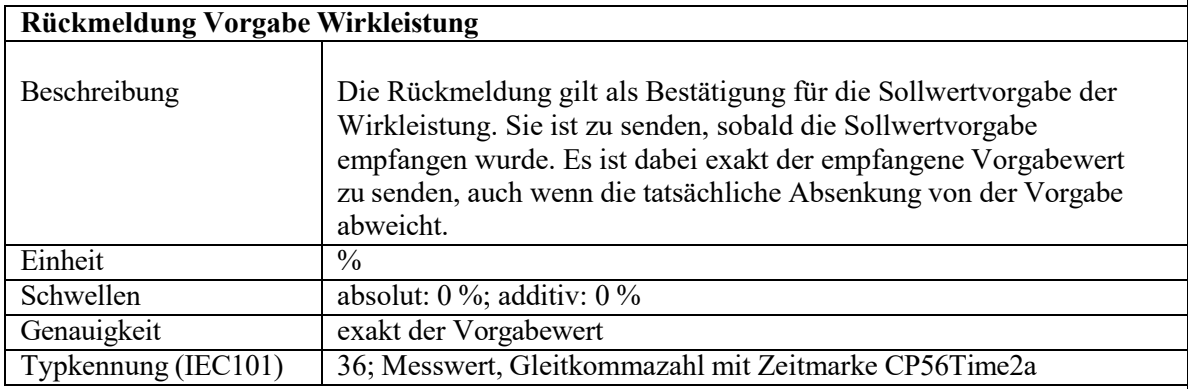

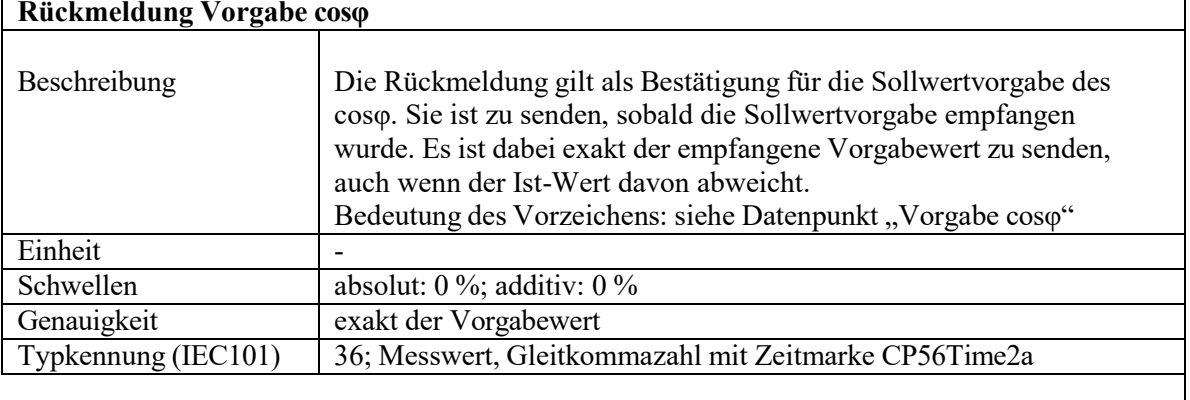

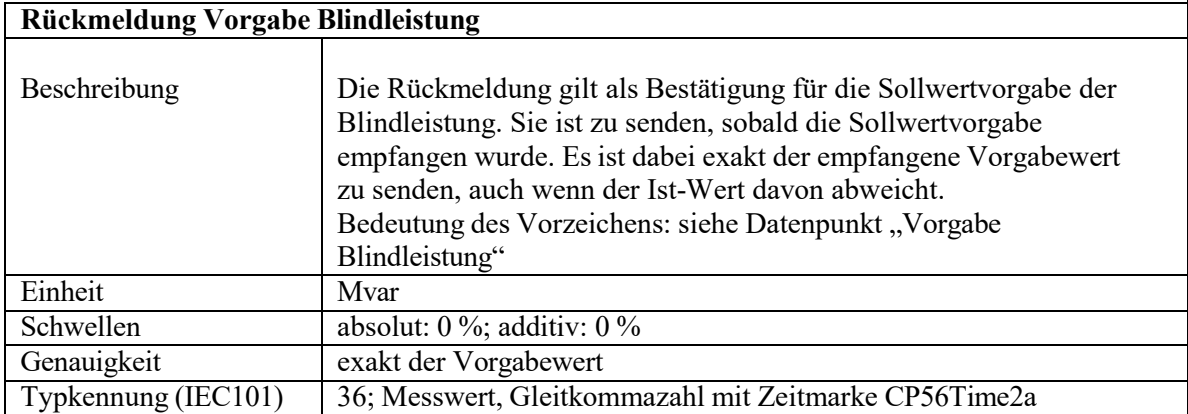

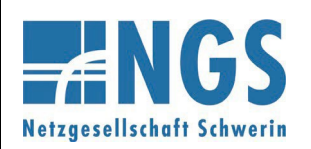

**Fernwirktechnische Anbindung von an das MS-Netz angeschlossenen Kundenanlagen über IEC 60870-5-101 Anhang E**

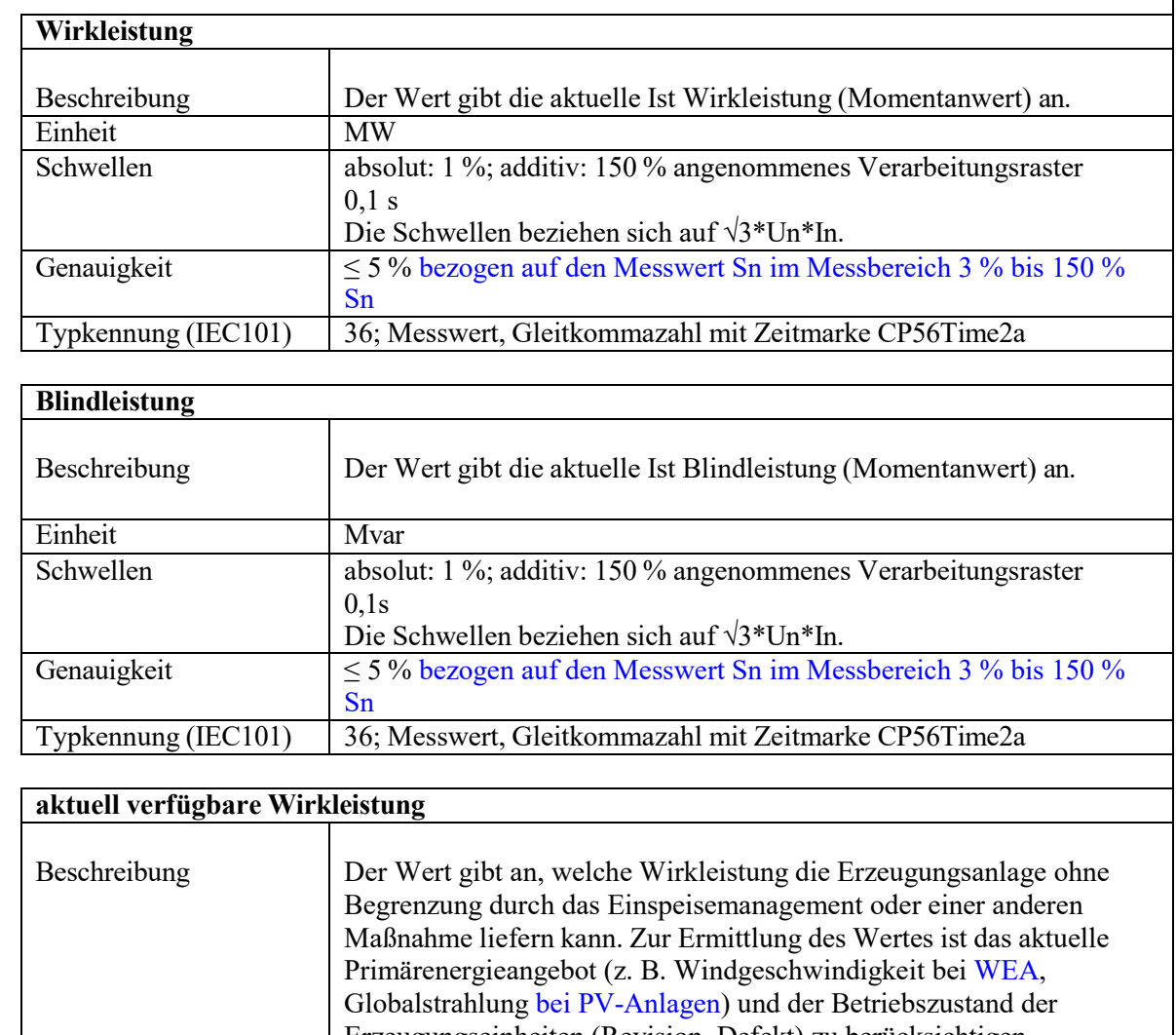

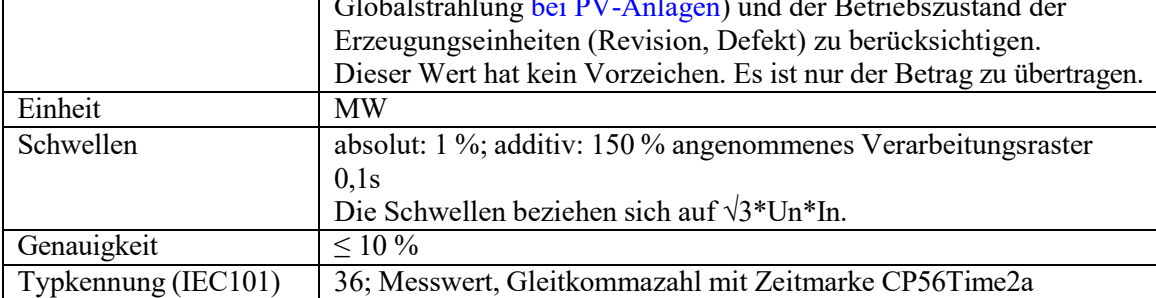

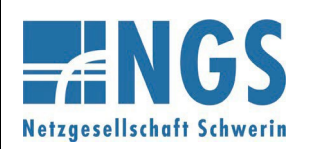

**Fernwirktechnische Anbindung von an das MS-Netz angeschlossenen Kundenanlagen über IEC 60870-5-101 Anhang E**

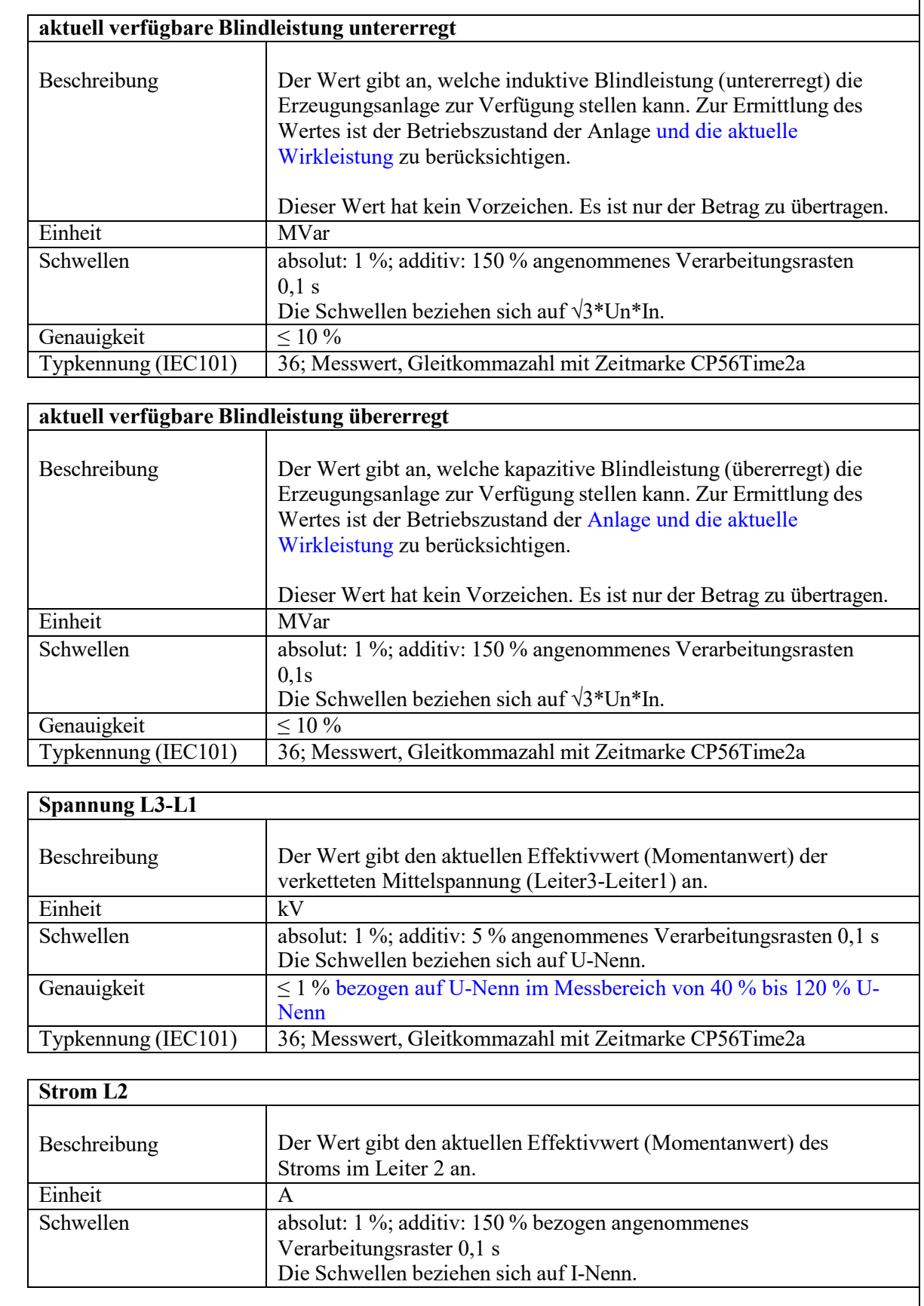

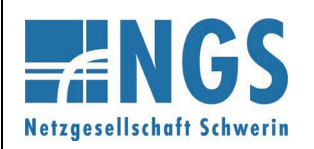

**Fernwirktechnische Anbindung von an das MS-Netz angeschlossenen Kundenanlagen über IEC 60870-5-101 Anhang E**

**Reg.-Nr. WN TAB 2060 Stand: 10.05.2023 Ersetzt: WN TAB 2060 /2020 Freigabedatum: 01.01.2024 Seite: 15 / 17**

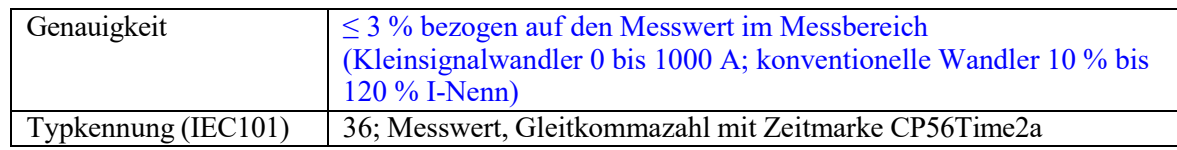

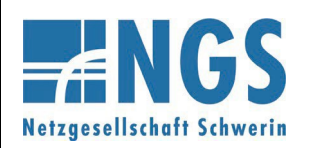

**Fernwirktechnische Anbindung von an das MS-Netz angeschlossenen Kundenanlagen über IEC 60870-5-101 Anhang E**

**Reg.-Nr. WN TAB 2060 Stand: 10.05.2023 Ersetzt: WN TAB 2060 /2020 Freigabedatum: 01.01.2024 Seite: 16 / 17**

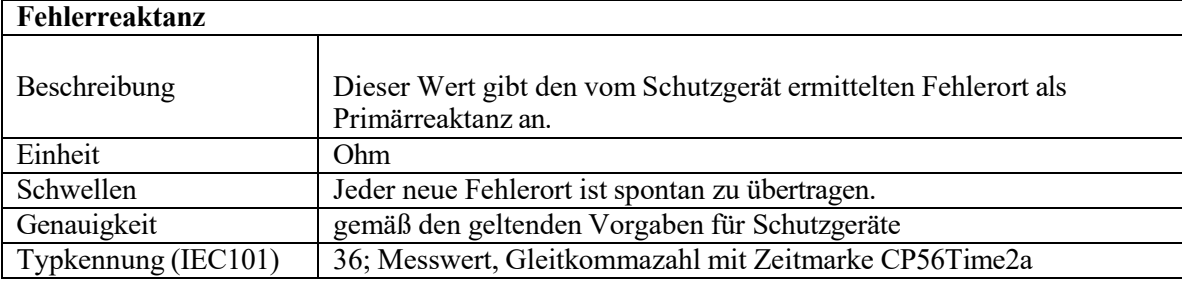

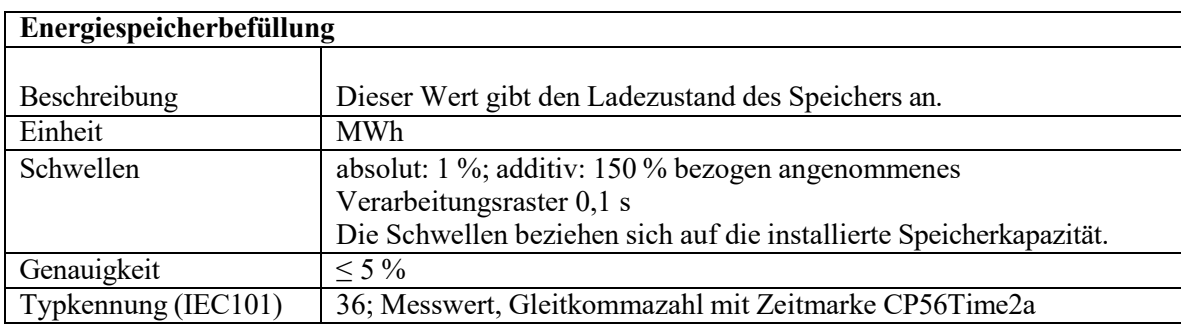

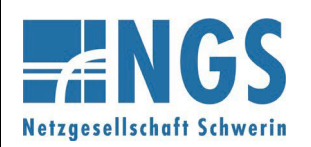

**Fernwirktechnische Anbindung von an das MS-Netz angeschlossenen Kundenanlagen über IEC 60870-5-101 Anhang E**

**Reg.-Nr. WN TAB 2060 Stand: 10.05.2023 Ersetzt: WN TAB 2060 /2020 Freigabedatum: 01.01.2024 Seite: 17 / 17**

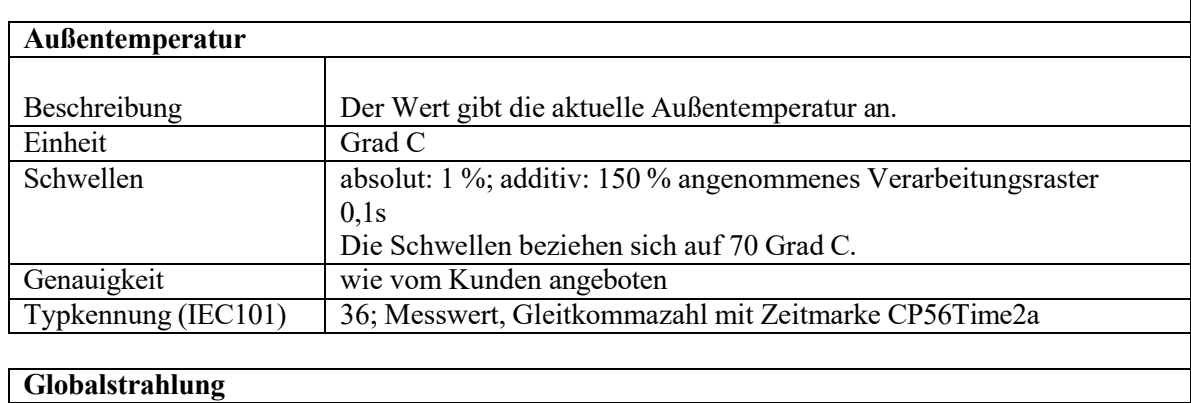

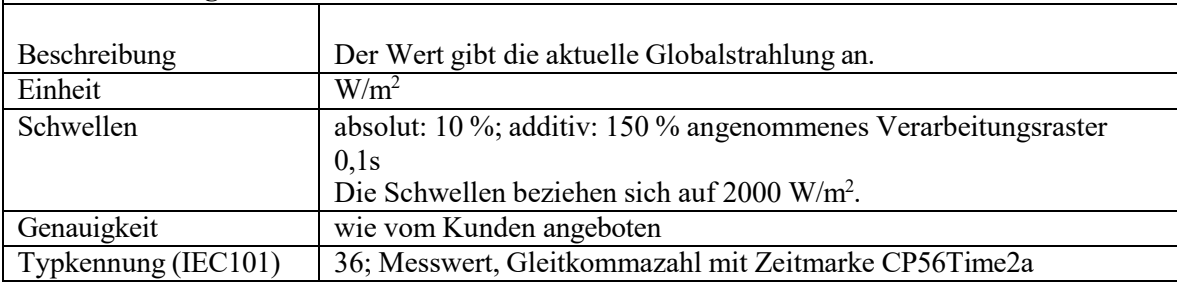

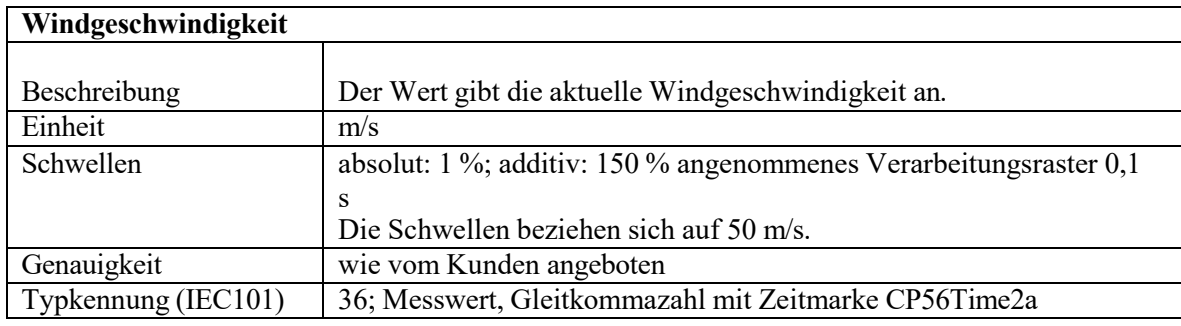

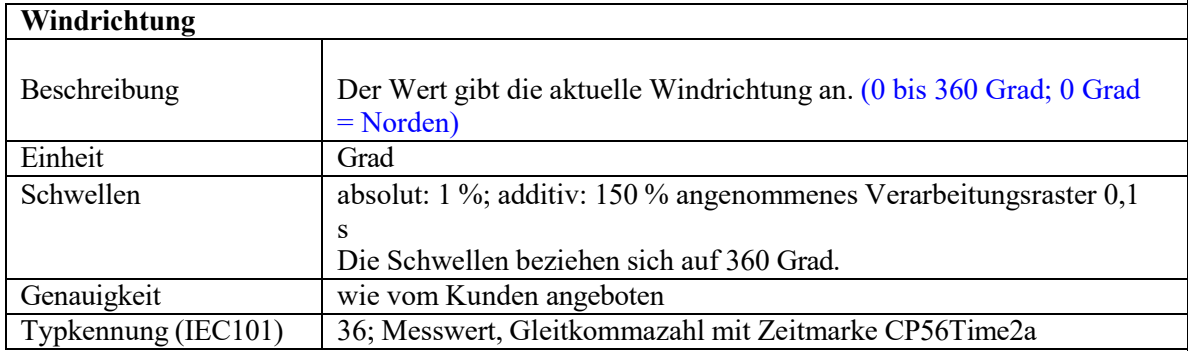
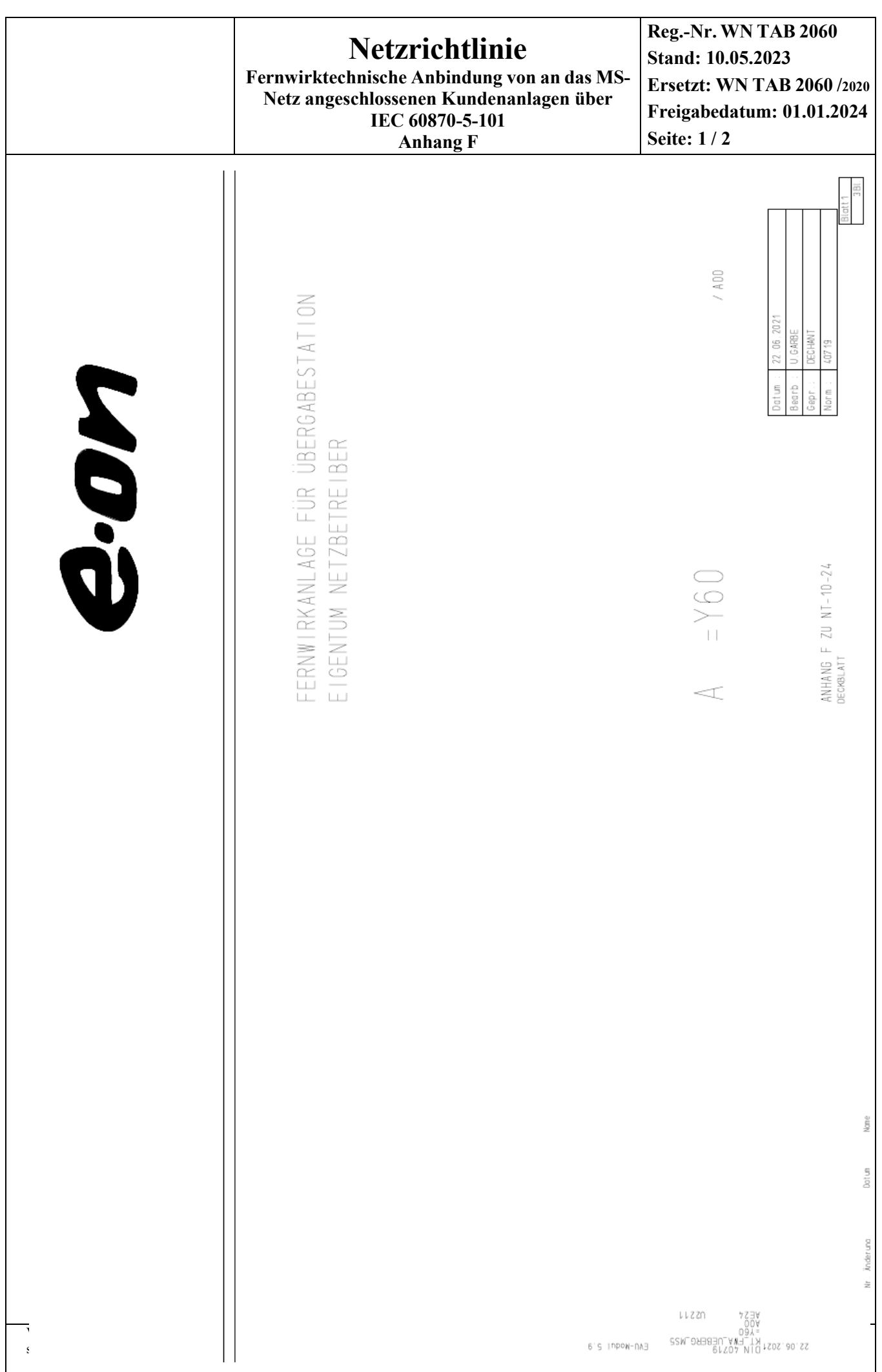

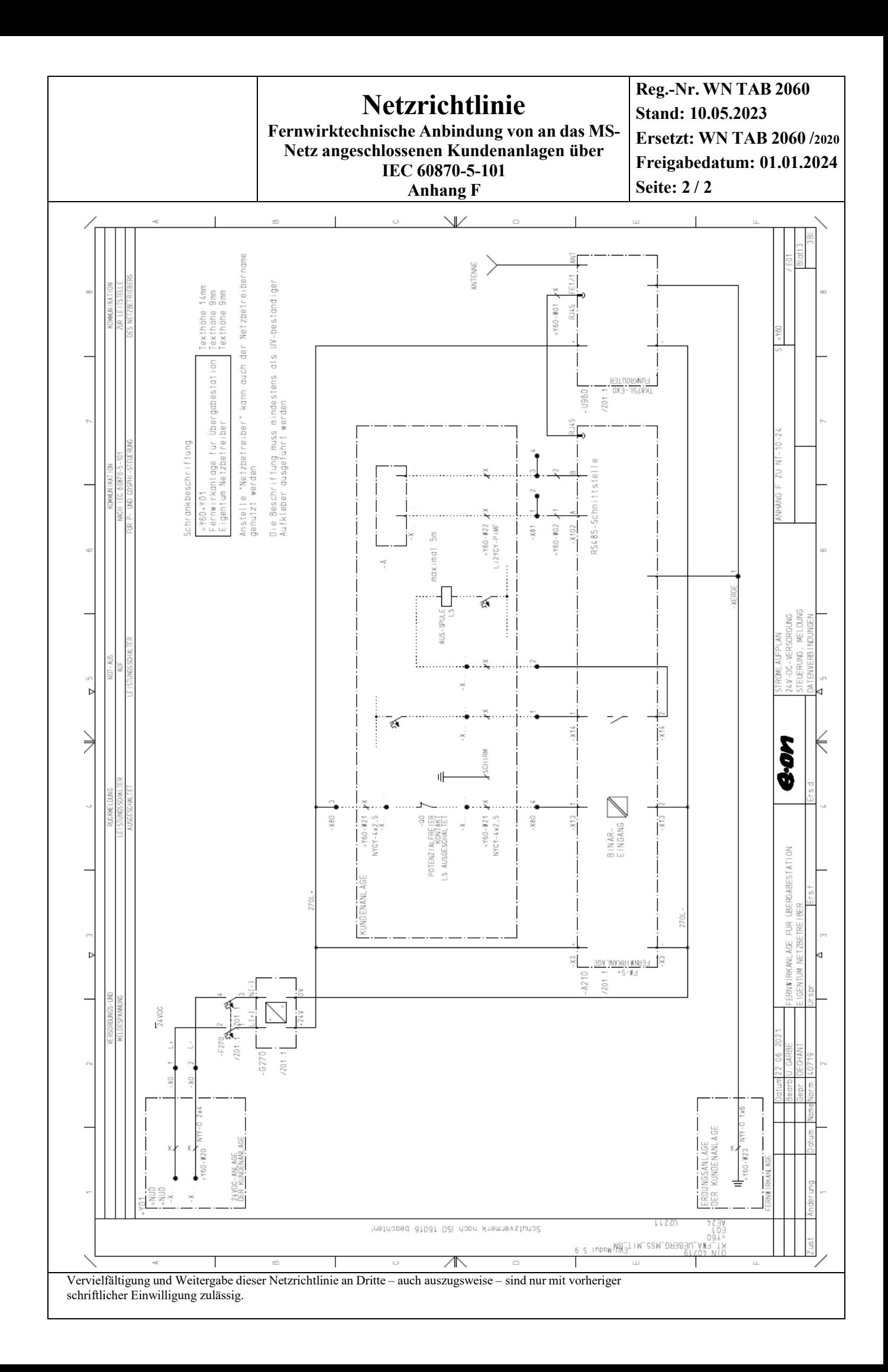